*République Algérienne Démocratique et Populaire* 

*Ministère de l'Enseignement Supérieur et de la Recherche Scientifique* 

**Ecole Nationale Supérieure Polytechnique**

**Département de Métallurgie**

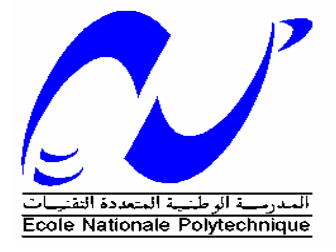

### Projet de fin d'études

**Pour l'obtention du diplôme d'Ingénieur d'Etat en Métallurgie**

#### **Thème**

#### *Modélisation Numérique Du Chauffage d'un Matériau par LASER*

Proposé et dirigé par : Réalisé par :

**Mr. M. LARIBI Melle. HENNI Amina** 

**The Man And Man And Man And Man And Man And Man And Man** 

 **Mme. A. AMRI**

**Année universitaire 2008/2009** 

ENSP : 10, Avenue Hacène Badi, El Harrach, Alger Tél : (021) 52 53 01/ 03 Fax : (012) 52 29 73 E-mail : ENP@IST.CERIST.DZ

#### **ملخص:**

كان هدفنا في هذا العمل انشاء نموذج عددي يبرز النغيرات المكانية والزمانية ليرجات الحرارة أثناء المخاض مواد الليزر . لهذا ، قمنا بدراسة عدة طرق المعالجة الحرارية للمواد عن طريق الليزر ، والقوانين التي تحكم نقل الحرارة. بعد ذلك ، وضعت برنامجا الذي يحاكي انتقال الحرارة في عملية اللحام مع الحرارة مصدر الليزر موبيل. البداية كان ينظر لوحات اثنين من نفسMATLAB في المواد ، وهما من الصلب ، وتراوح سرعتها من بالليزر ، ثم نظرت اللحام من مواد مختلفة (النحاس والفولاذ). وهذا مكننا من تحديد .العوامل النبي نؤثر على النوزيع الحراري

**كلمات مفتاحية :**

طريقة الفرق المحدودة ، ليزر ، لحام ، نقل الحرارة العلاج الحراري.

#### **Abstract:**

In this paper, our main goal was to model numerically the spatial and temporal variation of temperature profiles during laser treatment of materials. For this, we have studied several methods of heat treatment of materials by laser, and the laws governing heat transfer. We developed a program in MATLAB that simulates the heat transfer in the welding process with a moving laser as heat source. First, we considered two plates of the same material, namely steel, by varying the speed of the laser beam, and then we considered the welding of different materials (copper and steel). This enabled us to determine the factors influencing the thermal distribution within these plates.

#### **Keywords:**

Finite difference method, laser, welding, heat transfer, heat treatments.

#### **Résumé :**

Dans ce travail, notre but principal a été de modéliser numériquement la variation spatio-temporelle des profils de température pendant le travail des matériaux par laser. Pour cela, nous avons étudié quelques procédés de traitements thermiques des matériaux par laser, ainsi que les lois y gouvernant le transfert de chaleur. Par la suite, on a développé un programme en MATLAB, qui simule le transfert thermique dans le procédé du soudage ayant pour source de chaleur un laser mobil. En premier lieu on a considéré deux plaques d'un même matériau, à savoir l'acier, en faisant varier la vitesse du faisceau laser, puis, on a considéré le soudage de matériaux différents (Cuivre et Acier). Cela nous a permis de déterminer les facteurs influençant la distribution thermique.

#### **Mots clés:**

Méthode des différences finies, laser, soudage, transfert thermique, traitements thermiques.

*Dédicaces*

*Je dédie ce travail :*

 *A mon père qui, par ses conseils judicieux ses encouragements et sa tendresse m'a mené sur le chemin de la réussite. Qu'il trouve dans ce travail, une bien mince récompense*

 *A ma mère et tat-Wraida qui, par leur douceur et leur amour sans limite, ont su m'inculquer le sens du devoir, de la persévérance et des responsabilités. Qu'elles trouvent dans cet ouvrage ma reconnaissance et mes vifs remerciements*

*A tat-Nassou, tat-Souad et Mémé qui ont toujours été présentes pour moi*

*A la petite Doudou*

*A tat Zhor, Iméne, Midi et Papouse* 

 *A Madame Amri et Monsieur Guergueb qui ont su être la pour me conseiller et me soutenir*

*A tous mes amis FouFou, Miiidou, Lou et tous les autres qui se reconnaitront* 

*Amina*

*Remerciements* 

*Ce travail à été proposé et dirigé par Monsieur LRIBI et Madame AMRI, qui a été ma promotrice pendant toute cette durée de travail. Le climat de confiance qu'elle a instaurée, son enthousiasme permanent et ses nombreux conseils m'ont permis de travailler dans d'excellentes conditions. Je la remercie profondément.*

*Je tiens également à remercier Mr. HELLAL pour m'avoir honoré en acceptant de présider le jury. Aussi, je remercie énormément les membres du jury qui ont bien voulu examiner mon travail.*

*Je tiens à remercier tous les enseignants de l'Ecole Nationale Polytechnique et plus précisément ceux du département Métallurgie qui ont participé à ma formation, m'ont beaucoup appris et sans lesquels je ne serais pas ce que je suis.*

*Je remercie aussi toutes les personnes qui ont pu m'aider un jour.*

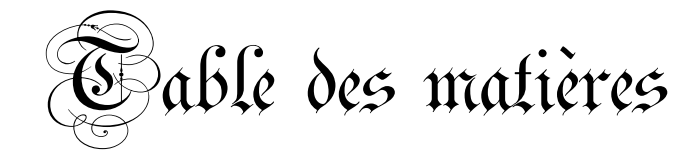

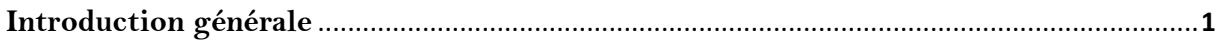

#### **Chapitre I**

Notions de Base sur les Lasers

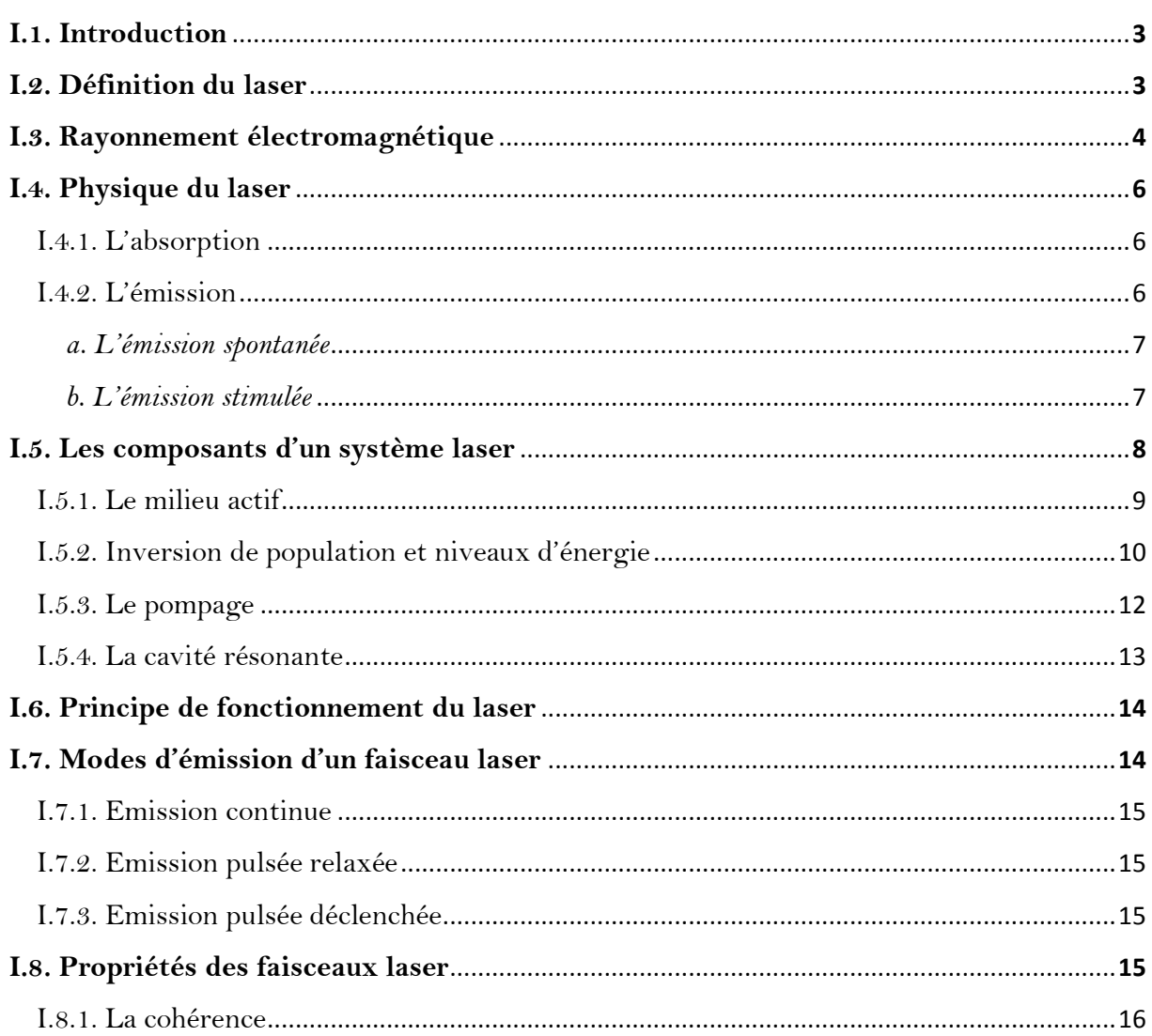

Modélisation numérique du chauffage d'un matériau par laser

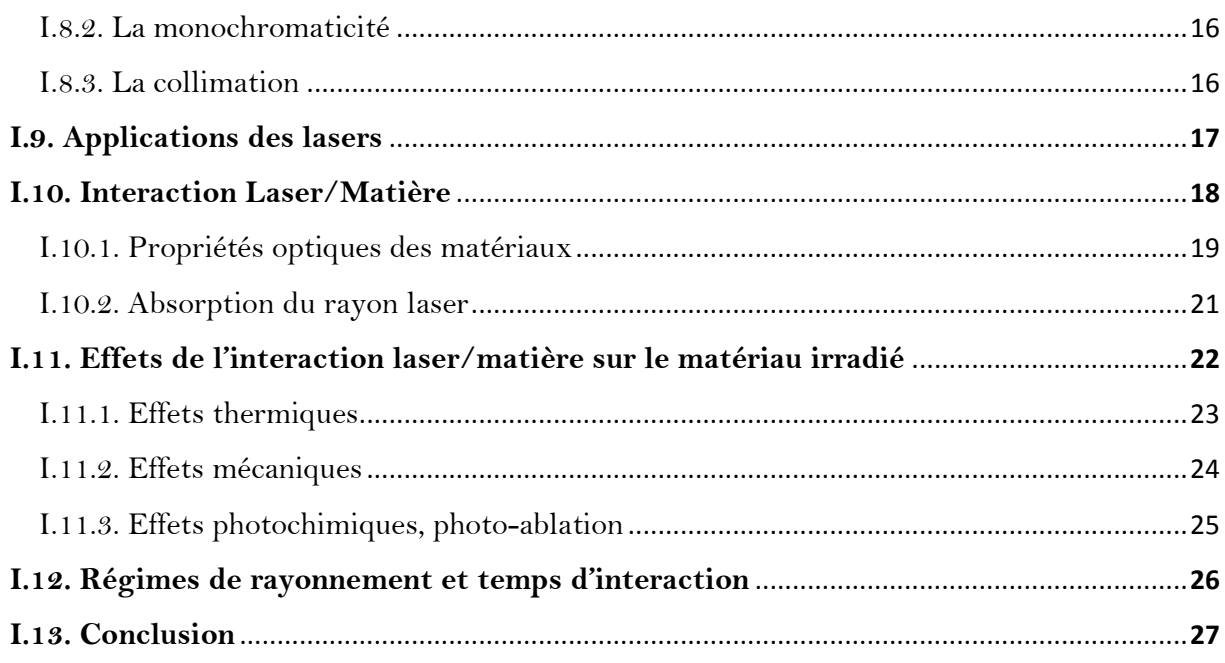

#### **Chapitre II**

Traitements Thermiques des Matériaux par Laser

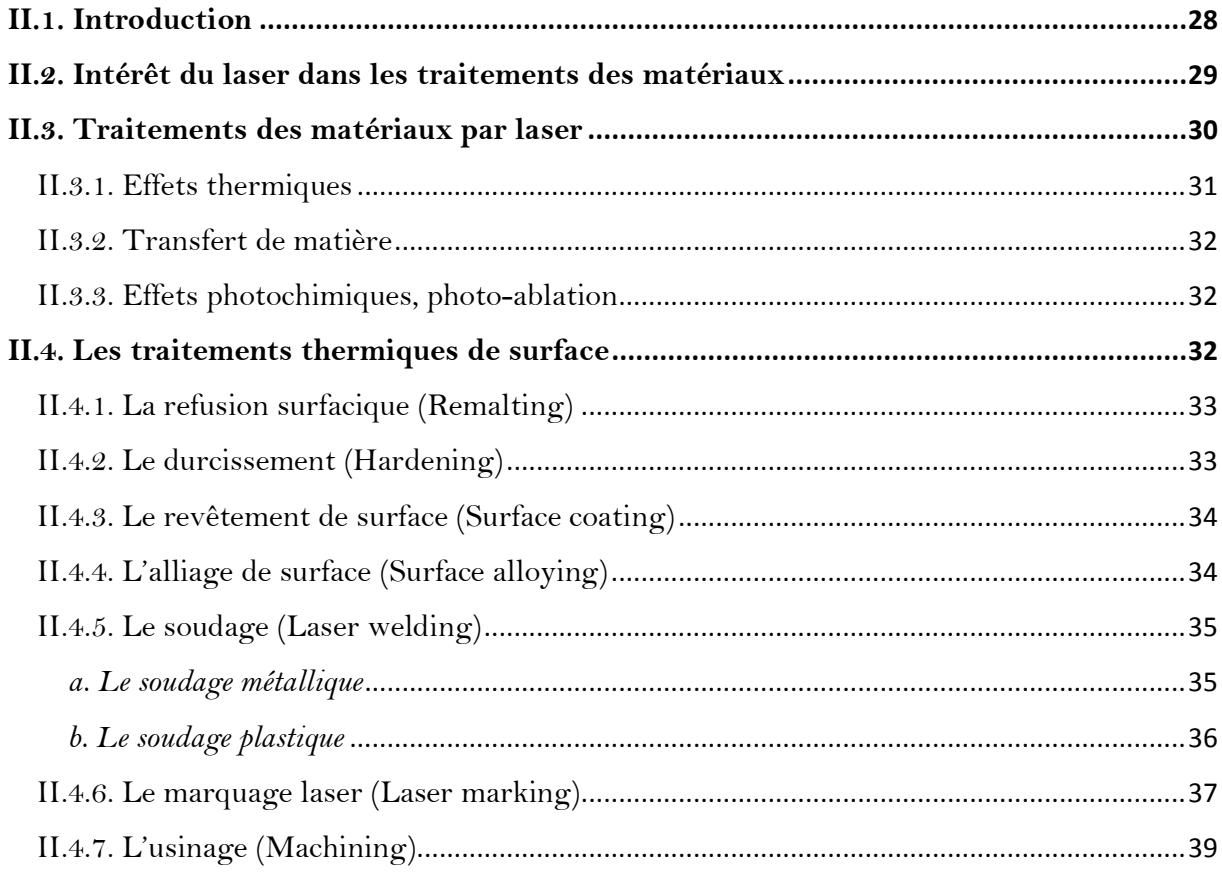

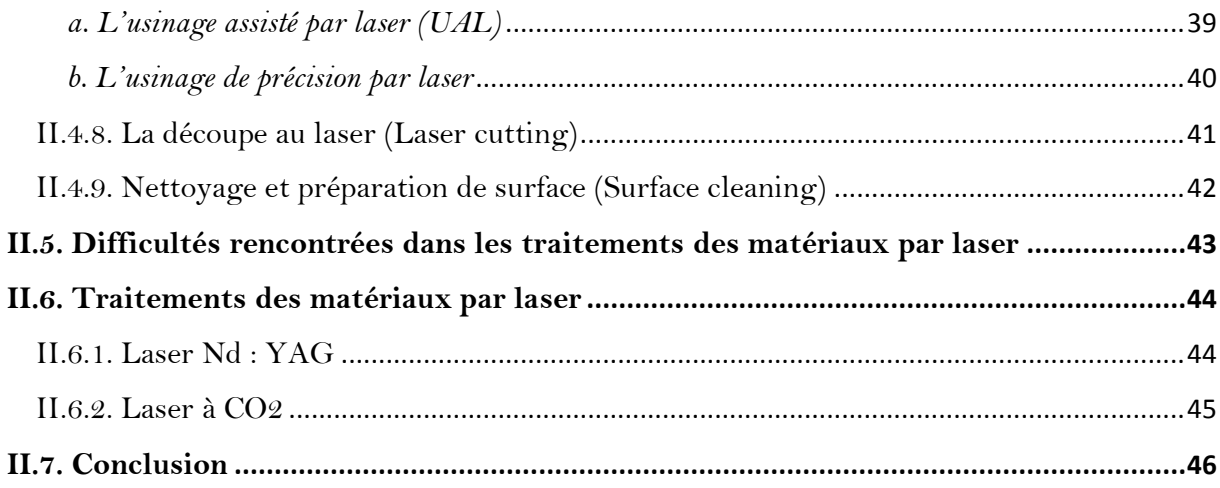

#### **Chapitre III**

Modélisation du Transfert Thermique lors des Traitements par Laser

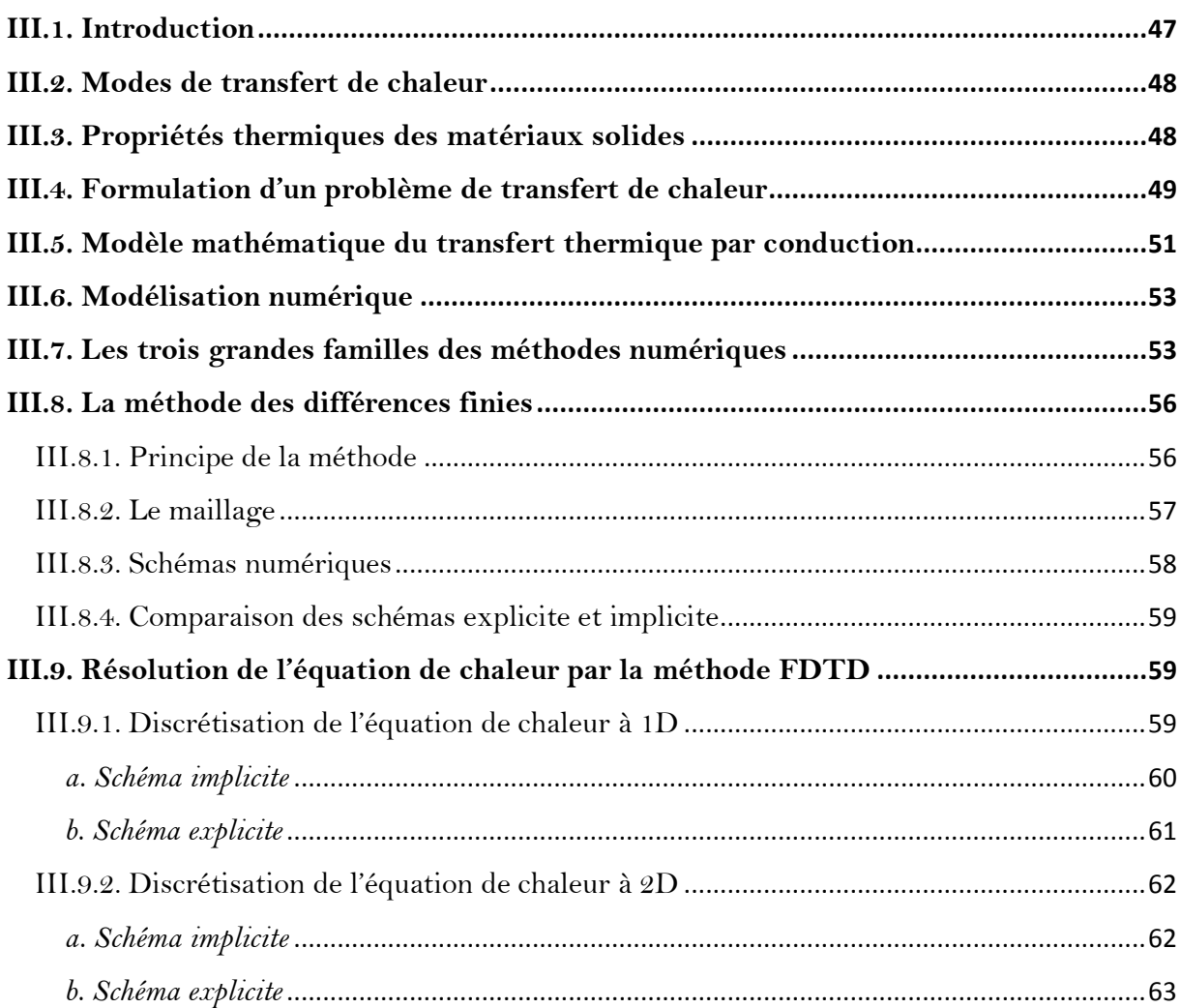

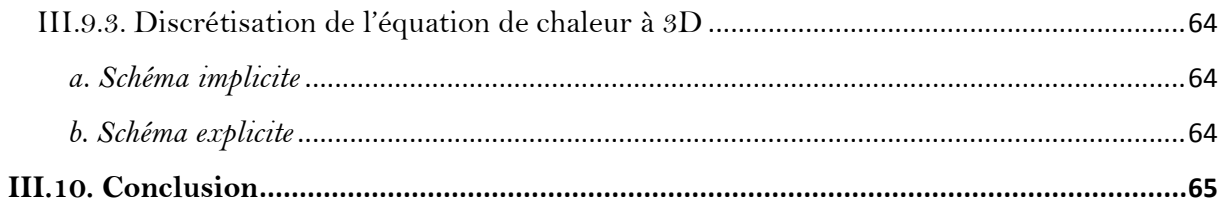

#### **Chapitre IV**

Simulation Numérique du Chauffage d'un Matériau par Laser

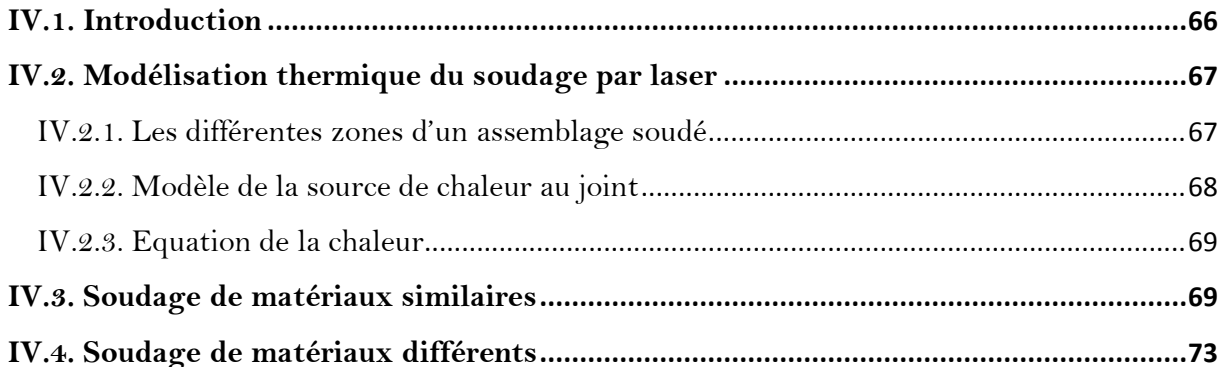

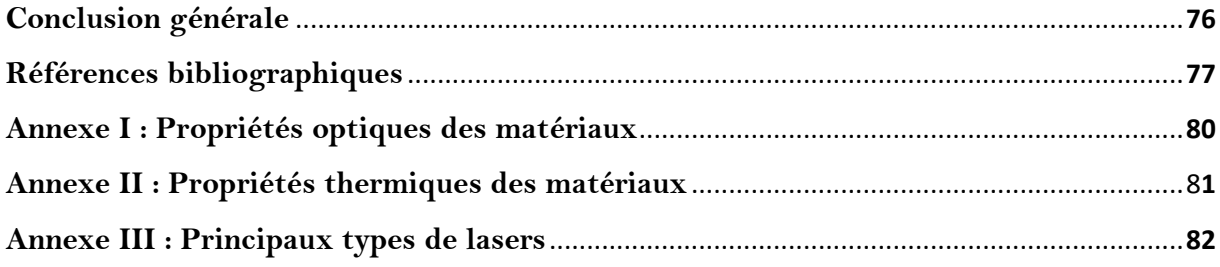

#### **Liste des figures**

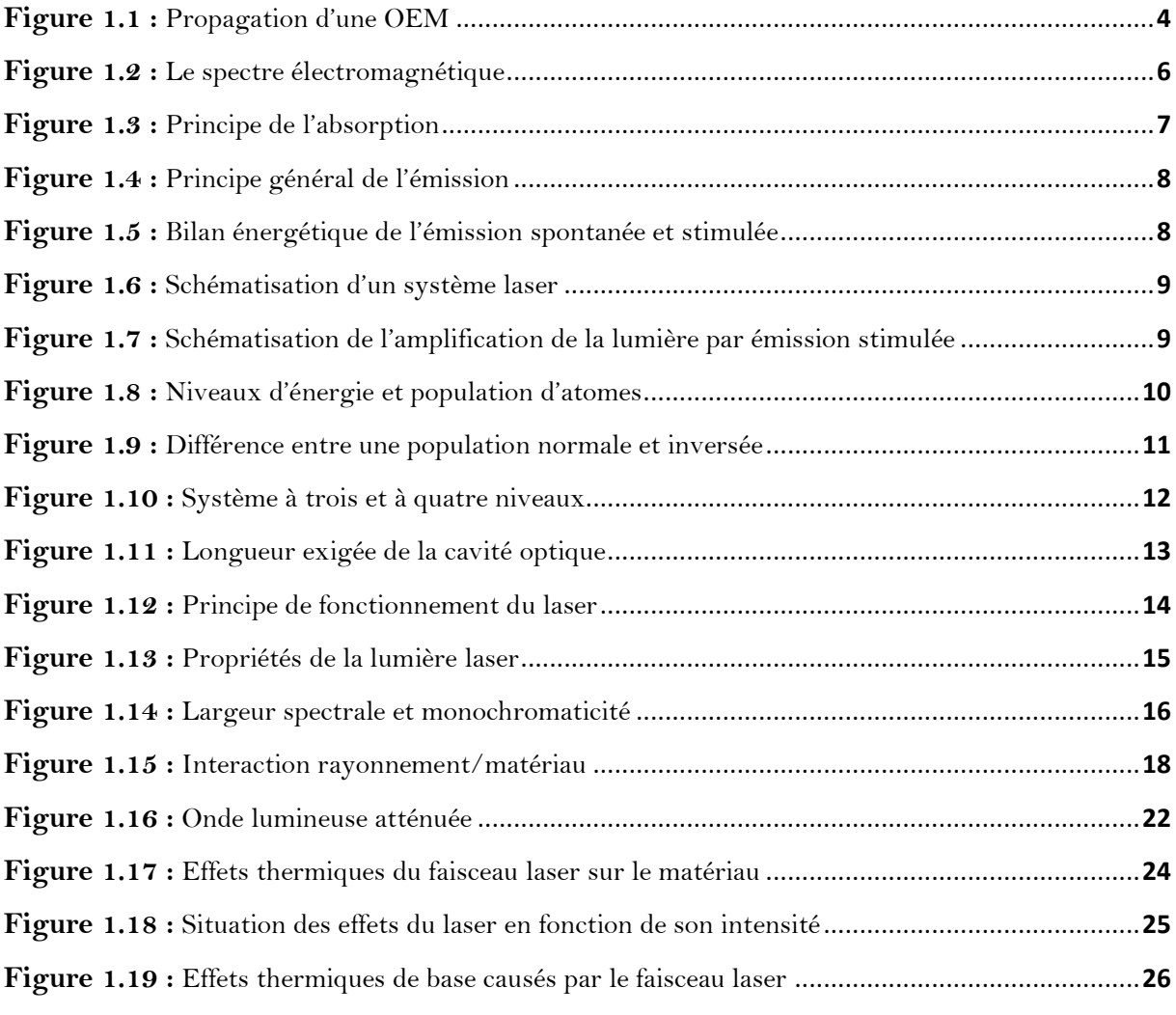

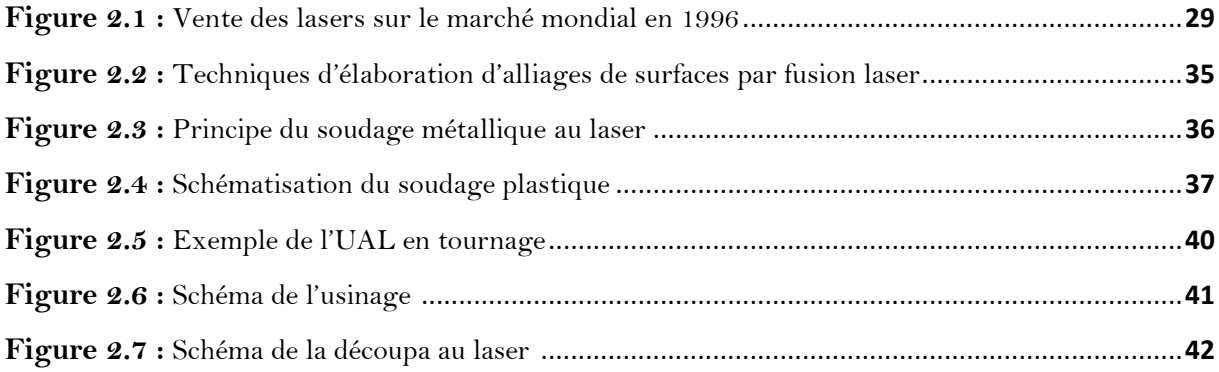

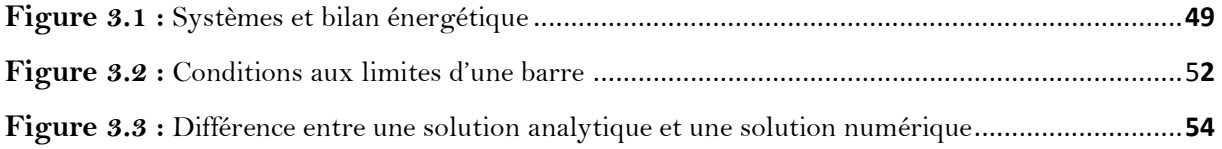

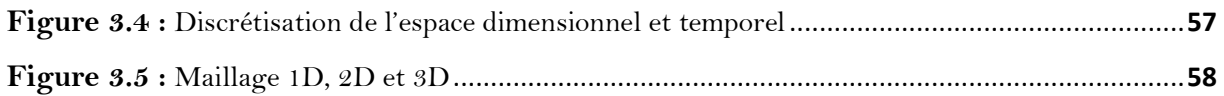

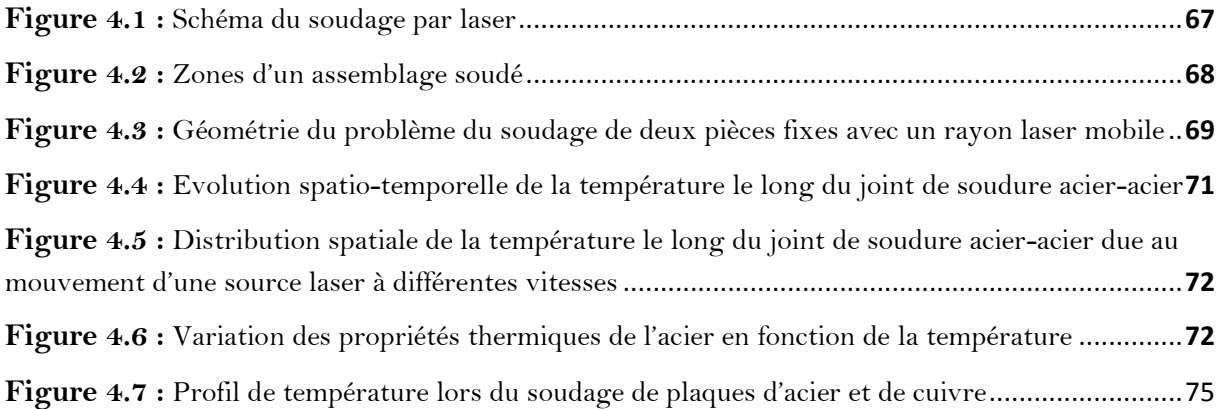

#### **Liste des équations**

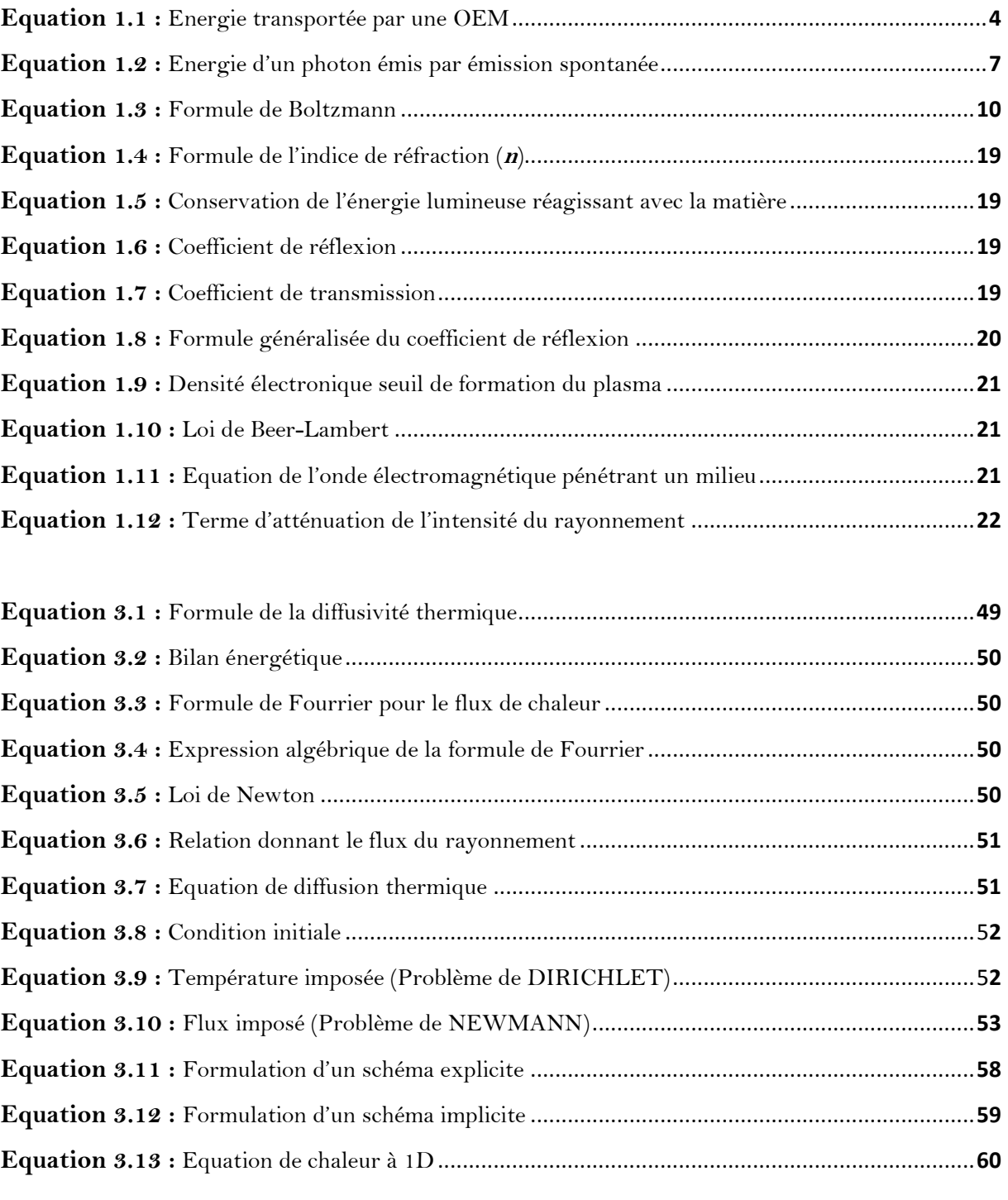

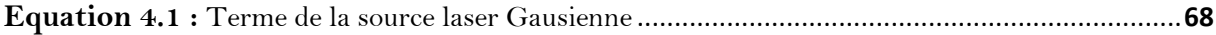

#### **Liste des tableaux**

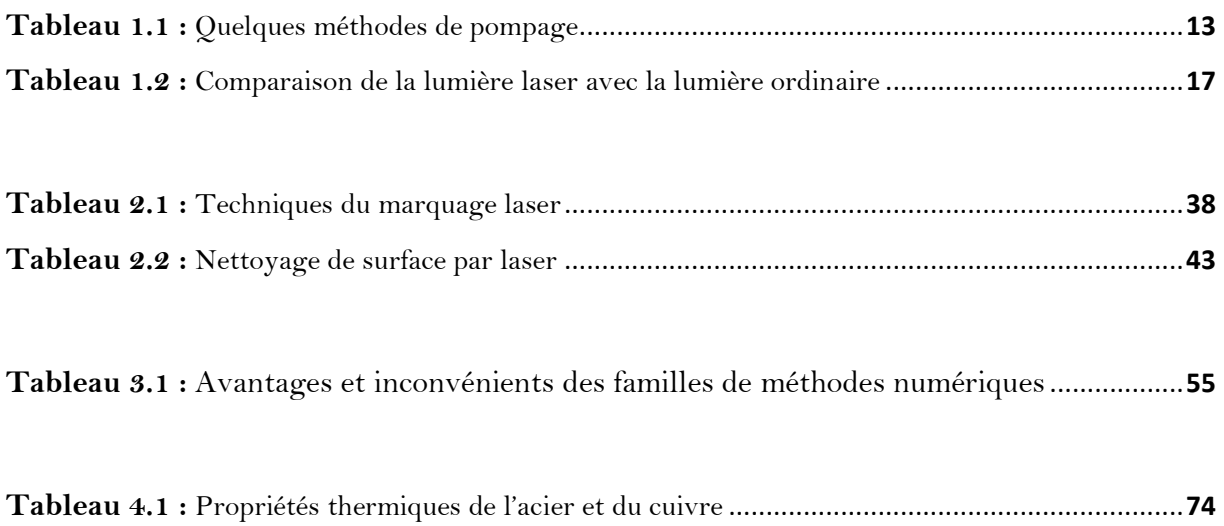

# Introduction Générale

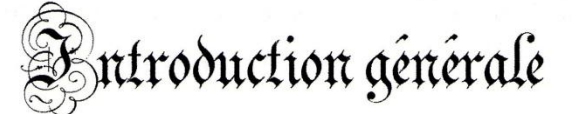

Avec le progrès et l'apparition de nouvelles technologies, le besoin en matériaux métalliques de plus en plus performants sur le plan mécanique s'est accentué. Qu'il s'agisse de l'aventure spatiale ou sous-marine, des automobiles ou des superstructures (ponts, tours, etc.), les progrès ont reposé sur le développement toujours affirmé de la science des matériaux. Elle est non seulement à l'origine de la mise au point de nouveaux matériaux mais aussi de l'amélioration sans cesse poursuivie des matériaux déjà utilisés.

Des traitements ont alors été développés dans le but d'augmenter les performances de structures métalliques. Ces traitements se classent traditionnellement en deux catégories : les traitements thermiques (cémentation, nitruration, trempe, etc.) et les traitements mécaniques (grenaillage, galetage, etc.). La plupart de ces traitements sont des traitements de surface. Il apparaît en effet que dans la plupart des cas, la zone critique d'une structure métallique est dans un petit volume au voisinage de la surface.

Cette analyse justifie l'intérêt des traitements de surface en général et des traitements de surface localisés en particulier. Par une opération localisée appliquée en général en phase finale, on est alors capable de renforcer la structure en son point le plus critique.

Depuis une dizaine d'années, les lasers de puissance ont fait leur entrée dans le monde des traitements de surface. Ils présentent en effet beaucoup d'intérêt sur le plan industriel en termes de contrôle, automation, flexibilité, etc. La trempe superficielle par laser et le choc laser sont deux exemples l'un thermique et l'autre mécanique de ces traitements par laser.

Les traitements de surface par laser sont appliqués industriellement sur des pièces complexes (soupapes de moteurs à explosion, aubes de turbines, etc.), mais restent des procédés délicats à mettre au point. En effet, la compréhension des phénomènes physiques impliqués lors des traitements est limitée par les difficultés de mesure (faibles dimensions du bain liquide, température élevées).

Cette complexité croissante des phénomènes impliqués ainsi que la nécessité d'une fiabilité accrue ont provoqué le remplacement de l'empirisme par une démarche plus formalisée. Plusieurs travaux ont été entrepris ayant pour but de caractériser l'effet d'un traitement de surface sur un matériau. De plus la complexité des traitements de surface actuels nécessite leur modélisation fine pour parvenir à leur optimisation, ainsi la simulation numérique devient un outil indispensable à la maîtrise du procédé

Ce contexte nous a conduis à nous poser le problème de la modélisation numérique d'un traitement thermique par laser, et plus précisément, du transfert thermique durant ce traitement. Ainsi, dans cette thèse nous formulons et résolvons, par la méthode des différences finies, un problème non stationnaire de diffusion de la chaleur par conduction à l'échelle macroscopique.

Ce projet est conçu en quatre chapitres :

- Nous débutons par le premier chapitre qui résume une étude bibliographique sur les notions de base sur les lasers ainsi que l'interaction laser-matière qui est à la base de toute étude phénoménologique;
- Le deuxième chapitre est consacré aux traitements thermiques des matériaux par laser, plus précisément, les traitements de surface et se termine ;
- Le troisième chapitre décrit les principales étapes à suivre pour toute simulation numérique du transfert de chaleur lors des traitements thermiques;
- Le quatrième chapitre présente enfin les résultats obtenus de la simulation numérique du procédé de soudage avec un laser mobile de matériaux similaires et dissimilaires, ainsi que leur discussion et des interprétations.

Le mémoire s'achève enfin, par une conclusion générale et des perspectives.

## CHAPITRE

#### 42222

## Notions de Base

## sur les Lasers

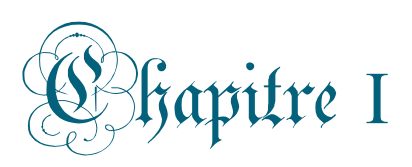

## Notions de base sur le laser

#### **I.1. INTRODUCTION**

En 1917, Albert Einstein prédit l'existence du mécanisme de « l'émission stimulée » qui représente la base de l'effet laser. La réalisation pratique de la première amplification de rayonnement par émission stimulée est due à Charles TOWNES en 1954 à l'université de Columbia, dans le domaine des micro-ondes : il s'agissait alors d'améliorer les radars, qui avaient montrés leur importance pendant la seconde guerre mondiale. TOWNES appela « MASER » sont dispositif, ce qui signifie Microwave Amplification by Stimulated Emission of Radiation, et ce n'est qu'en 1960 que T.H.Maiman démontra pour la première fois l'effet laser dans un cristal de rubis dopé au chrome. Le passage du MASER au LASER, c'est-à-dire le passage du domaine micro-ondes au domaine visible, n'a pas été immédiat et a également donné lieu à quelques controverses [1].

Ce premier chapitre présente des concepts introductoires aux traitements des matériaux par laser. On présentera en premier lieu le principe de fonctionnement du laser et ses principaux composants. Par la suite, on parlera des caractéristiques spatiales et temporelles de la lumière laser qui fait son originalité. Après cela, on couvrira brièvement les concepts relatifs à l'absorption de l'énergie laser et son influence sur la déposition de l'énergie sur la pièce.

#### **I.2. DEFINITION DU LASER**

Le mot « LASER » est un acronyme qui vient de l'anglais « Light Amplification by Stimulated Emission of Radiation ». Un laser est donc, littéralement, un amplificateur de lumière faisant appel à l'émission stimulée (ou induite). Techniquement parlant, un laser est un appareil qui amplifie la lumière et produit un faisceau très directionnel et de grande intensité ayant le plus souvent une fréquence, ou longueur d'onde, bien précise.

En ce qui concerne la taille du faisceau laser résultant, elle va du dixième du diamètre d'un cheveu humain à la largeur d'un grand building, quant à sa puissance, elle va de  $10^{-9}$  à  $10^{20}$  W. Avec une longueur d'onde balayant la région spectrale allant des micro-ondes aux rayons X mous, il peut avoir des fréquences allant de  $10^{11}$  à  $10^{17}$  Hz, figure (1.2). Les lasers ont des énergies d'impulsion aussi grandes que  $10^4$  J dont les durées peuvent être aussi faibles que  $5.10^{-15}$ s.

Les premiers lasers ont été : un laser solide impulsionnel à rubis (T. Maiman 1960) puis un laser à gaz continu, le laser hélium-néon (A. Javan 1961) [2].

#### **I.3. RAYONNEMENT ELECTROMAGNETIQUE**

Les faisceaux lasers sont des rayonnements électromagnétiques, visibles ou non, et enrichis artificiellement en photons par plusieurs passages à travers un milieu émissif de photons. Il en résulte qu'une lumière laser et beaucoup plus énergétique qu'un rayonnement électromagnétique de même fréquence. De ce fait, pour mieux comprendre le comportement de la lumière laser, on doit passer en revue les principes de base des ondes électromagnétiques.

Une onde électromagnétique (**OEM**) est l'association d'un champ électrique périodique sinusoïdal (**E**) et d'un champ magnétique (**B**) sinusoïdal de même période, perpendiculaires en tout point, figure (**1.1**). La polarisation de cette onde plane est rectiligne. Dans le vide, le rayonnement électromagnétique se déplace à la vitesse de la lumière [3].

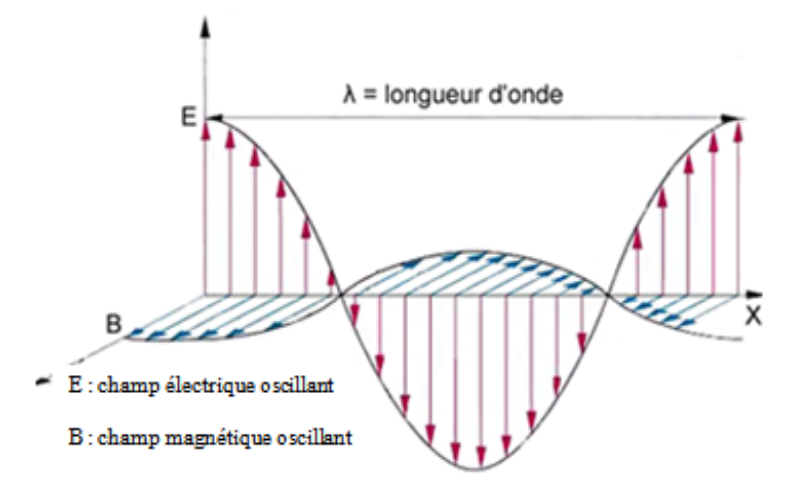

**Figure (1.1)** : Propagation d'une Onde EM

La propagation des deux champs est accompagnée de paquets d'énergie sans masse, appelés photons, dont l'énergie est donnée par la relation (**1.1**) suivante :

$$
E = hf \frac{hc}{\lambda} \tag{1.1}
$$

Avec :

- h<sup>1</sup> : constante de Planck
- *f* : fréquence de l'onde
- c<sup>2</sup> : vitesse de la lumière
- λ : longueur d'onde des champs

C'est de la que vient la nature duale onde-corpuscule du rayonnement électromagnétique. On remarque d'après la relation (**1.1**) que plus la fréquence est élevée ou plus la longueur d'onde est courte, plus l'énergie transportée est grande.

Selon la longueur d'onde (ou la fréquence/énergie), le spectre électromagnétique peut être divisé en plusieurs régions. La figure (**1.2**) présente le spectre électromagnétique au complet, on remarque qu'il s'étend des rayonnements de très faible énergie (ou très basse fréquence) (ondes radio), à ceux de très forte énergie (haute fréquence) (rayons gamma), en passant par les micro-ondes, l'infrarouge, le visible, l'ultraviolet et les rayons X. On peut aussi classer les rayonnements selon qu'ils soient ionisants ou pas, sachant qu'un rayonnement ionisant et un rayonnement contenant assez d'énergie pour éjecter un électron d'un atome. Les longueurs d'onde exactes délimitant les régions du spectre électromagnétique sont difficiles à déterminer. On définit alors les longueurs d'onde des différentes régions de ce spectre par des intervalles approximatifs.

Les rayonnements émis par les lasers de puissance se situent entre l'infrarouge et l'ultraviolet [3].

l

 $1 \text{ h} = 6.63 \text{ X} 10^{-34} \text{ (J/s)}$ 

 $^{2}$  c=2.998 X 10<sup>8</sup> (m/s) dans le vide

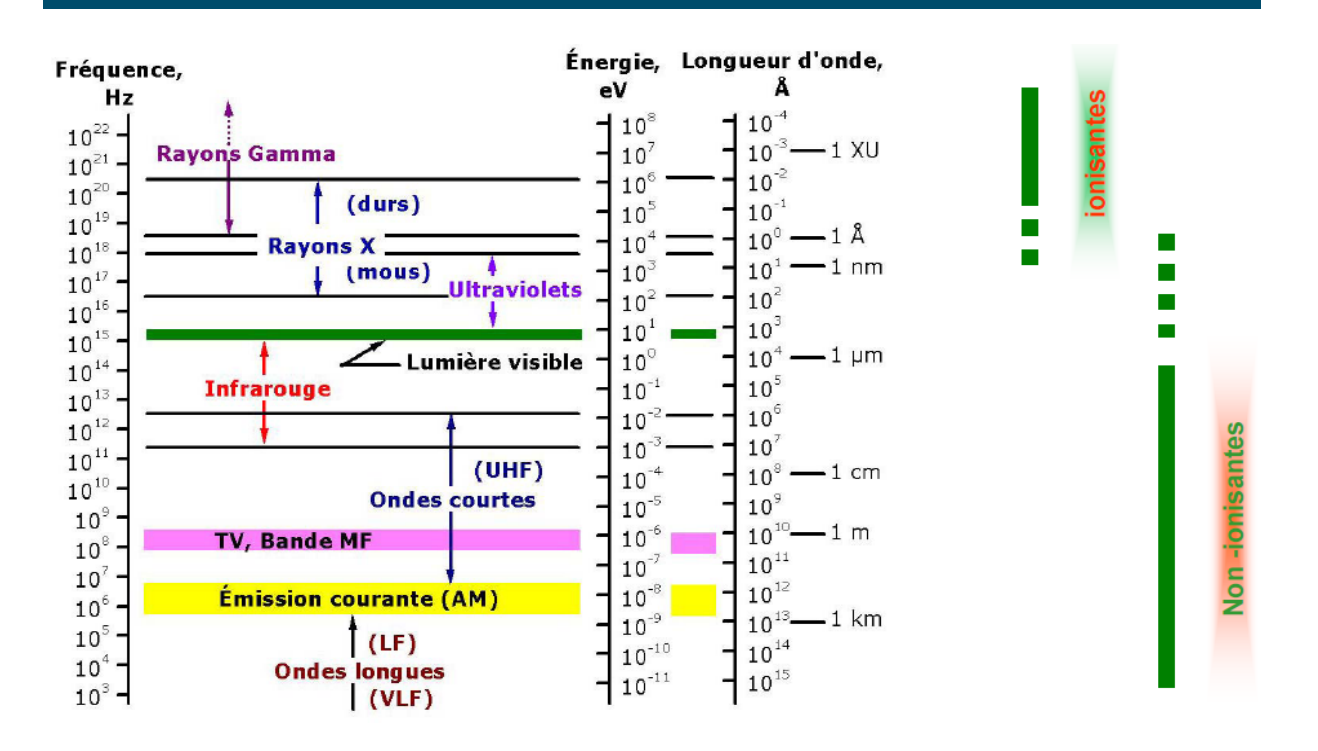

**Figure (1.2)** : Le spectre électromagnétique [4]

#### **I.4. PHYSIQUE DU LASER**

Le principe physique utilisé dans les lasers est l'**émission stimulée,** qu'on appelle aussi **émission induite**. Ce processus est apparenté à deux autres phénomènes quantiques: l'absorption et l'émission spontanée dont on va donner des notions principales dans ce qui suit.

**I.4.1. L'absorption:** Lorsqu'un atome est soumis à une onde lumineuse, il peut absorber un photon. L'atome, initialement dans un état électronique d'énergie  $E_1$ , passe alors à un autre état électronique d'énergie  $\mathbf{E}_2$  >  $\mathbf{E}_1$ .

Le processus d'absorption est d'autant plus efficace que si l'onde électromagnétique est quasi-résonante, c'est-à-dire si l'énergie **hυ** du photon qu'elle transporte est proche de l'écart  $\mathbf{E}_2 - \mathbf{E}_1$ . Ce processus est illustré dans la figure (1.3).

**I.4.2.** L'émission : Lorsqu'un un électron est présent sur le niveau d'énergie  $\mathbf{E}_2$ , il peut redescendre sur le niveau  $\mathbf{E}_1$  où  $\mathbf{E}_2$  >  $\mathbf{E}_1$ , en émettant un photon de deux façons distinctes, donnant ainsi lieu à deux types d'émission :

**a. L'émission spontanée :** L'émission spontanée se fait *sans direction privilégiée* **:** elle est *isotrope*, de plus elle est *spontanée* en ce sens qu'il est impossible d'exercer une action qui la modifie. De cette émission résulte un photon dont la fréquence **<sup>υ</sup>** vérifierait [5,6]:

$$
h\nu = E_2 - E_1 \tag{1.2}
$$

Si plusieurs photons sont émis simultanément, il n'existe aucune relation de phase entre eux. On dit qu'ils sont *incohérents*.

La vitesse de désexcitation est proportionnelle à la population du niveau supérieur. La transition électronique est aléatoire et se produit en moyenne après un temps **τ**<sub>21</sub> appelé durée de vie de l'émission spontanée.

**b. L'émission stimulée :** La présence d'un rayonnement incident peut induire un atome excité à émettre un photon ayant les mêmes caractéristiques que les photons incidents, cela à condition que l'énergie de ces photons soit « *résonnante* », c'est-à-dire que **hυ** soit égale à l'écart d'énergie entre le niveau supérieur et le niveau inférieur.

Ce type d'émission, contrairement au premier, conduit à une émission *cohérente*. Les ondes associées aux photons stimulants et stimulés ont la même fréquence, sont toutes en phase et présentent le même état de polarisation [5,6].

La figure (**1.4**) schématise le principe général de l'émission. Les figures (**1.5-a**) et (**1.5-b**) illustrent la différence entre l'émission spontanée et stimulée sur le plan énergétique.

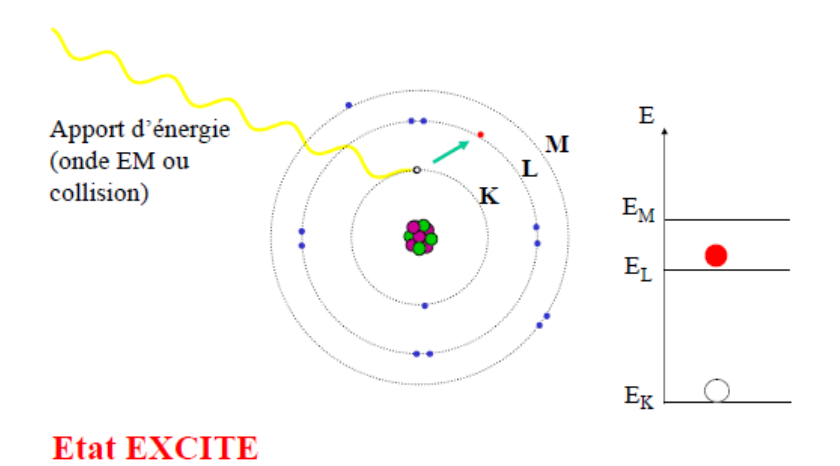

**Figure (1.3)** : Principe de l'absorption [7]

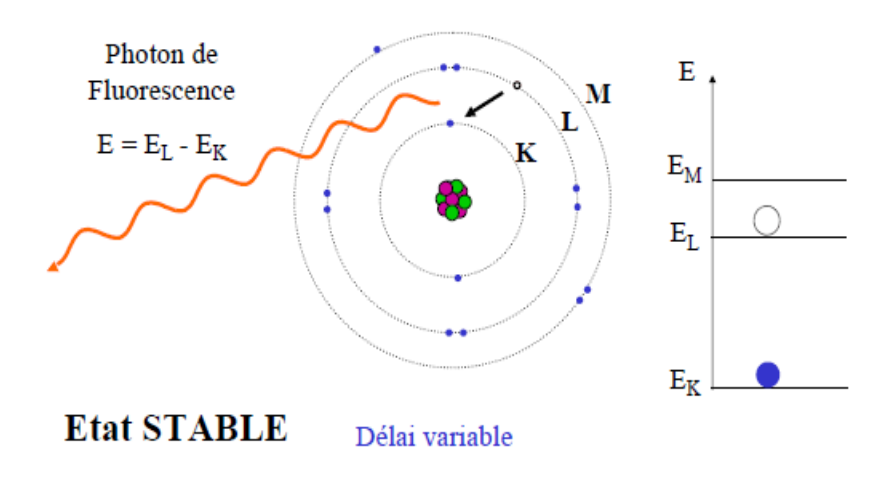

**Figure (1.4)** : Principe général de l'émission [7]

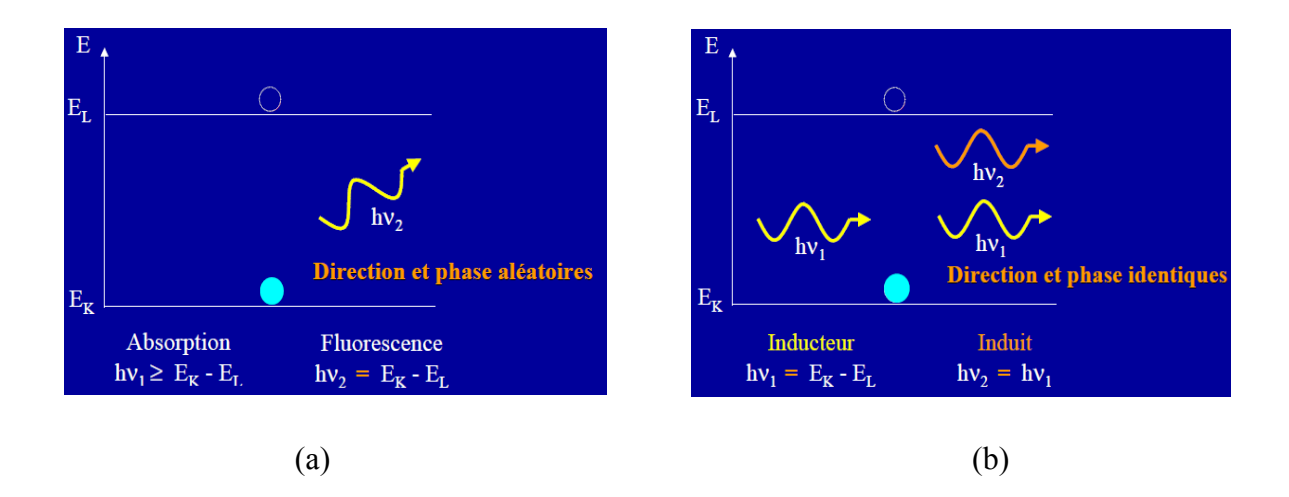

**Figure (1.5)** : Bilan énergétique (a) de l'émission spontanée et (b) de l'émission stimulée [7]

#### **I.5. LES COMPOSANTS D'UN SYSTEME LASER**

Le laser est une source de rayonnement dans laquelle un photon émis par un atome excité est contraint d'extraire de l'énergie des autres atomes excités, créant ainsi d'autres photons et augmentant l'amplitude du champ électromagnétique original. Il faut donc disposer d'un grand nombre d'atomes excités qui soient susceptibles d'être stimulés [6].

Pour qu'un laser puisse fonctionner, trois conditions fondamentales sont simultanément requises. En premier lieu, il est nécessaire de disposer d'un *milieu actif*, c'est-à-dire d'une collection d'atomes, de molécules ou d'ions émettant un rayonnement dans la partie « optique » du spectre, et permettant l'amplification de la lumière par émission stimulée.

Ensuite, une condition connue sous le nom d'*inversion de population* doit être réalisée. Cette condition en général non satisfaite dans notre environnement naturel, elle est donc engendrée par un processus d'excitation appelé *pompage* : elle transforme le milieu actif en milieu amplificateur de rayonnement.

Enfin, il est impératif de disposer d'une cavité résonnante provoquant une *réaction optique* pour que le système composé de cette réaction optique et du milieu actif soit le siège d'une oscillation laser [1].

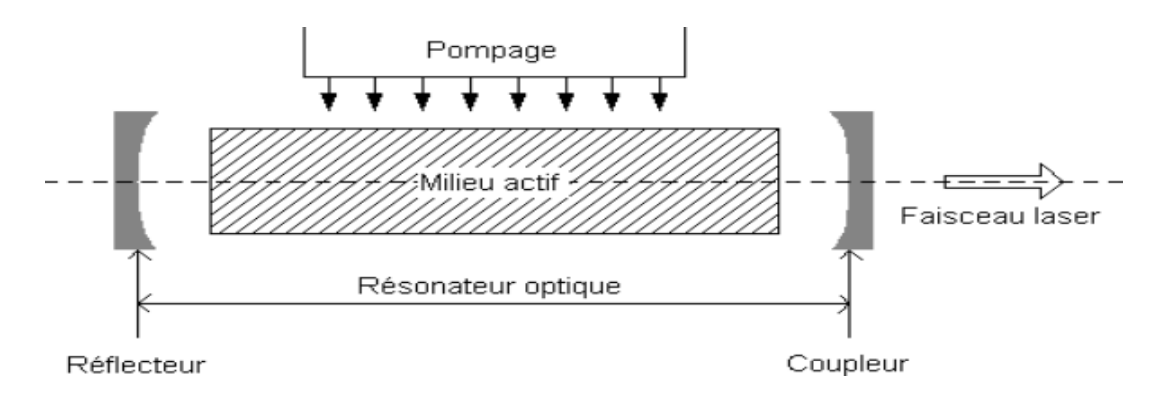

Un système laser peut être schématisé de la façon suivante (**fig. 1.6**) :

**Figure (1.6)** : Schématisation d'un système laser

#### **I.5.1. Le milieu actif**

 $\overline{a}$ 

Le matériau actif peut être solide, liquide ou gazeux, et doit nécessairement posséder un coefficient d'amplification suffisamment grand pour que le gain en énergie compense les pertes accumulées<sup>3</sup>. Au niveau microscopique, l'amplification de lumière s'explique par l'émission stimulée (**fig. 1.7**) qui a lieu au niveau des atomes de ce milieu actif [**8**].

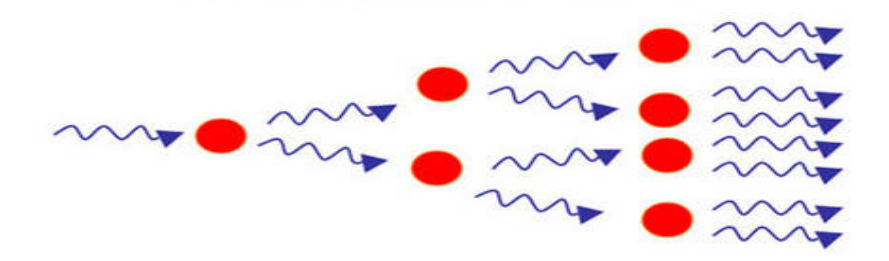

**Figure (1.7)** : Schématisation de l'amplification de la lumière par émission stimulée

<sup>&</sup>lt;sup>3</sup> Il existe en effet des mécanismes de perte inévitables dans le fonctionnement d'un laser :

a)- les pertes par dissipation, qui résultent d'imperfections de l'ensemble milieu actif et résonateur.

b)- les pertes dues à la sortie du faisceau laser par le miroir semi-réfléchissant et permettant ainsi de l'utiliser [12].

#### **I.5.2. Inversion de population et niveaux d'énergie**

Au repos, les électrons ont tendance à se grouper autour du noyau, laissant inoccupées les places les plus éloignées de ce dernier. Il faut apporter de l'énergie à l'atome pour faire sauter ces électrons sur des niveaux supérieurs ; et on doit savoir que cette énergie doit être de plus en plus grande lorsqu'on s'éloigne de la base [**1**]. L'équilibre naturel suit la loi de Boltzmann :

$$
\frac{N_1}{N_2} = e^{-\frac{E 2 - E 1}{kT}}
$$
 (1.3)

 $N_1$  et  $N_2$  sont les nombres d'électrons sur les niveaux  $E_1$  et  $E_2$ .  $k^4$  est la constante de Boltzmann et **T** est la température absolue du corps.

D'après cette formule, on remarque que la population d'électrons augmente avec la température et diminue avec l'énergie du niveau  $E_1$  considéré. Cet effet est illustré dans la figure (**1.8**).

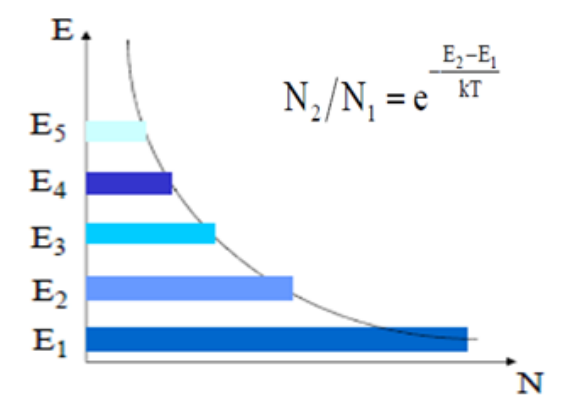

**Figure (1.8)** : Niveaux d'énergie et population d'atomes [7]

Si le système est en équilibre, les niveaux les plus bas sont toujours les plus peuplés. La réponse impulsionnelle à l'arrivée d'un signal sera une absorption. Si maintenant nous considérons que nous avons pu déplacer cet équilibre et peupler le niveau supérieur de façon telle que sa population soit nettement supérieure à celle du niveau inférieur, l'arrivée du même signal provoquera une émission stimulée. Il y a amplification du signal incident. Cette condition est appelée *inversion de population*. La figure (**1.9**) illustre la différence entre une population normale et une population inversée [**1,6**].

l  $4 \text{ k}= 1.38\times10^{23} \text{ (J/}^{\circ}\text{K)}$ 

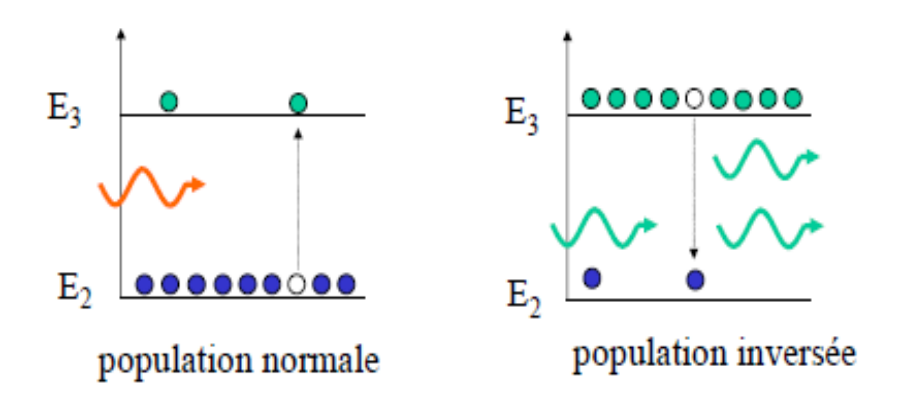

**Figure (1.9)** : Différence entre une population normale et inversée [7]

Le mécanisme précis aboutissant à l'inversion de population fait intervenir un ou plusieurs niveaux d'énergie intermédiaires entre  $E_1$  et  $E_2$ . De plus, le niveau excité  $E_2$  doit être suffisamment stable pour que l'émission spontanée ne se produise pas trop rapidement ; autrement, celle-ci devancerait l'émission stimulée et l'on n'obtiendrait pas une onde lumineuse cohérente [**1,6**]. C'est ce qui fait qu'on a deux types de systèmes énergétiques permettant d'avoir un effet laser.

#### 1. **Système à 3 niveaux :**

Ce système est schématisé dans la figure **I.10-a**. On remarque que pour obtenir l'inversion, il faut un taux (ou intensité) d'excitation assez fort, car à l'équilibre thermodynamique (avant l'excitation) tous les atomes sont majoritairement au niveau fondamental 1, donc il faut déjà que l'excitation dépeuple beaucoup ce niveau [**1**].

**Exemples de laser à trois niveaux** : laser à rubis et laser à erbium  $Er^{3+}$ .

#### **2. Système à 4 niveaux :**

La différence initiale entre les nivaux 2 et 3 est quasiment nulle (figure **I.10-b**); pour inverser les populations de ces niveaux, l'excitation n'a pas besoin de dépeupler le niveau 2, il suffit qu'elle peuple le niveau 3 [**1**].

**Exemples de laser à quatre niveaux** : Laser YAG, He-Ne.

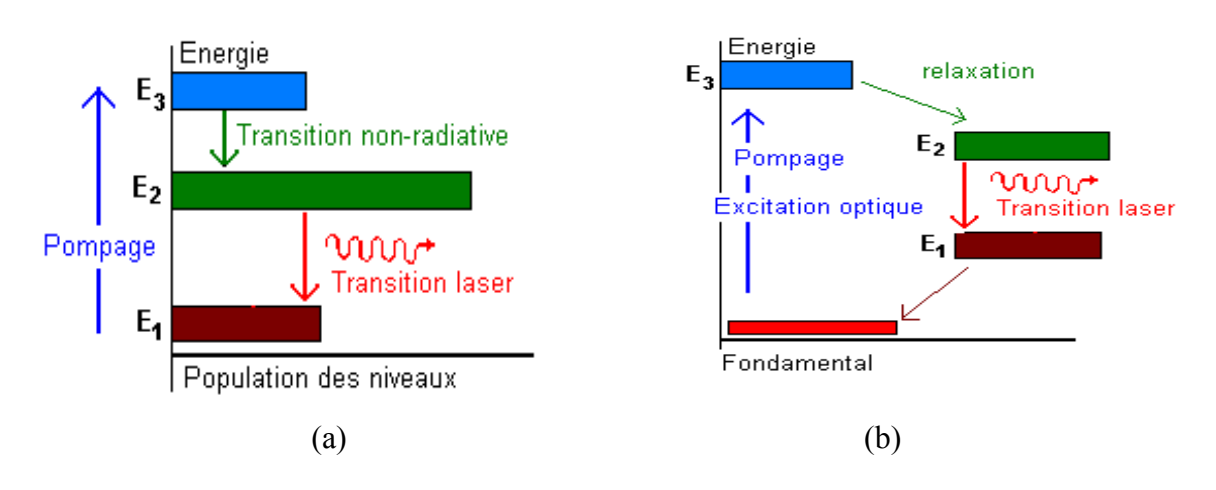

**Figure (1.10)** : Système (a) à 3 niveaux, (b) à 4 niveaux [5]

#### **3. Cas particulier : Emission super-radiante**

On l'observe dans le cas du laser à diazote : l'inversion de population est si forte que l'émission laser se fait en l'absence de cavité optique, sans aucun miroir. Dans ce cas la direction de l'émission stimulée est déterminée par la longueur du milieu émetteur, mais la forme du faisceau est mal définie. Ce laser sert surtout à pomper les lasers à colorant [**1**].

#### **I.5.3. Le pompage**

Cette dénomination de « pompage », a été proposée en 1950 par KASTLER [1]. Le pompage sert à amorcer et entretenir l'oscillation laser en provoquant l'inversion de population.

Une fois l'oscillation amorcée, il faut donc l'entretenir si l'on veut réaliser une source de lumière continue. Il s'agit donc de compenser les pertes de lumière dues au fait qu'au moins l'un des miroirs de la cavité n'est pas parfaitement réfléchissant, laissant ainsi le faisceau laser sortir pour permettre son utilisation, il faut ainsi que le dispositif d'entretien apporte de l'énergie et crée ainsi de la lumière à l'intérieur de la cavité pour que l'énergie lumineuse à l'intérieur de celle-ci reste constante.

Il est bon d'éviter que le niveau supérieur, que le pompage doit surpeuplé, puisse se désexciter de façon non radiative en moins d'une microseconde typiquement, cela détruirait l'inversion de population, car la durée requise pour le pompage ne peut descendre en dessous de  $10^{-3}$ s à  $10^{-6}$ s [8].

Presque n'importe quelle source d'énergie, même un autre laser, peut être utilisée comme source extérieure d'excitation. Le tableau (**1.1**) présente les méthodes de pompage les plus courantes, employées avec succès.

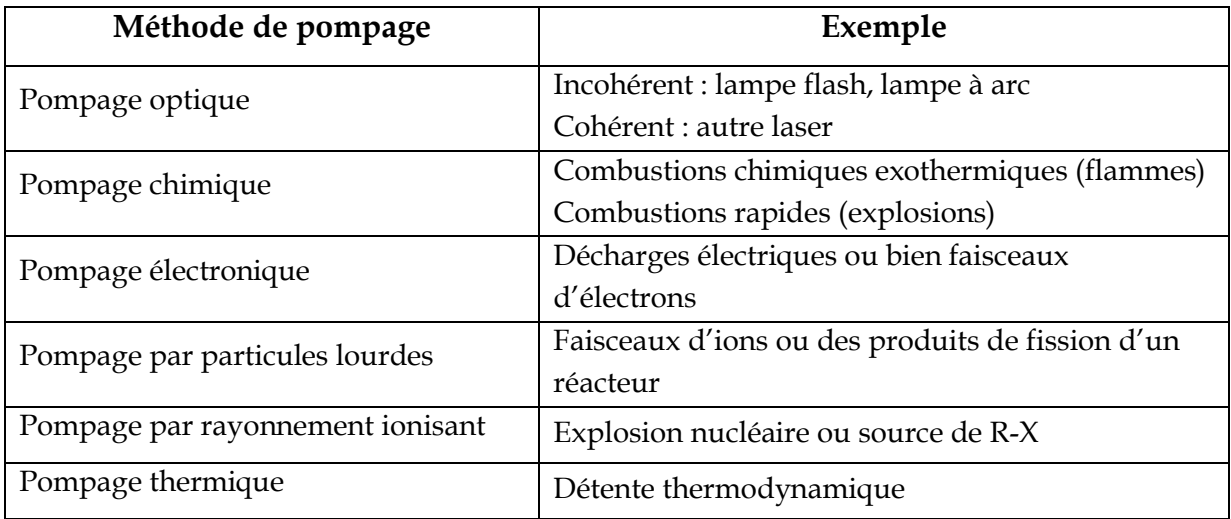

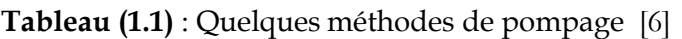

#### **I.5.4. La cavité résonante**

Il n'est pas suffisant de provoquer une inversion de population pour obtenir l'effet laser, il faut obliger les photons à partir en majorité dans une direction bien définie, ce qui va permettre d'augmenter considérablement leur flux par émission stimulée. C'est le rôle que joue la cavité.

La cavité résonante (ou résonateur) est constituée de deux miroirs parallèles entre lesquels est placé le milieu actif. Le premier miroir (le réflecteur) est totalement réfléchissant alors que le second (le coupleur) est semi-transparent. Il permet ainsi à la lumière de sortir de la cavité. Le résonateur contribue en grande partie à l'amplification de la lumière dans le laser. Les photons, en étant réfléchis par les miroirs, peuvent traverser plusieurs fois le milieu actif et provoquer l'émission stimulée d'un plus grand nombre de photons. Lorsque le processus d'amplification se produit dans le laser, on dit qu'il y a création d'oscillation laser [**1,8**].

Idéalement, la cavité optique doit avoir une longueur multiple de la longueur d'onde selon le principe des ondes stationnaires, comme l'illustre la figure ci-dessous.

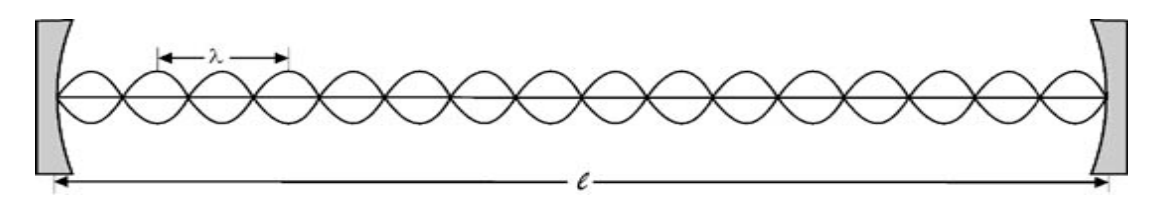

**Figure (1.11):** Longueur exigée de la cavité optique.

#### **I.6. PRINCIPE DE FONCTIONNEMENT DU LASER**

Après avoir décrit brièvement les principaux constituants du laser, le schéma suivant résume le principe de son fonctionnement :

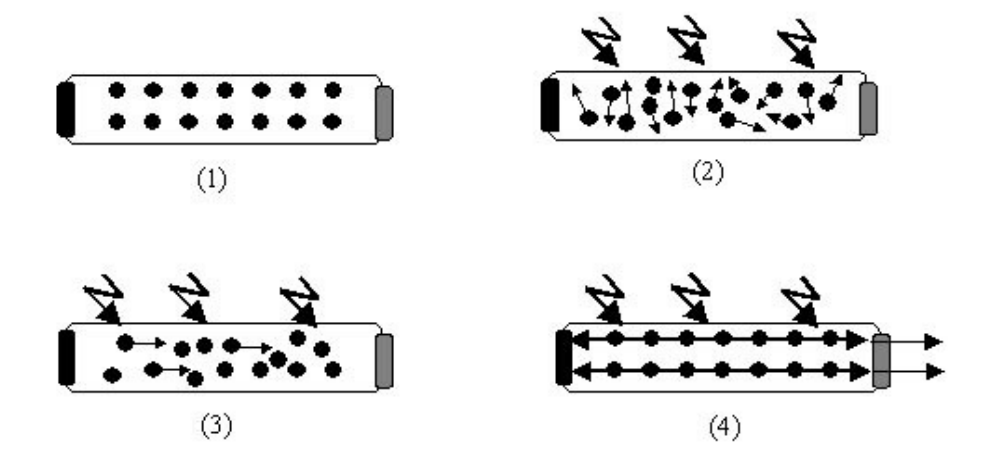

**Figure (1.12)**: Principe de fonctionnement du laser

1- Le milieu actif est au repos.

2- Le milieu actif est excité par une source de pompage externe. Pour obtenir une amplification, on doit faire en sorte que le maximum d'atomes soient excités pour qu'ils puissent provoquer le maximum d'émissions stimulées, car les atomes non-excités sont susceptibles de faire une absorption de photons qui va à l'encontre de l'amplification. On dit qu'il doit y avoir une inversion de population (il doit y avoir plus d'atomes excités qu'au repos).

3- Une partie des atomes excités se désexcite provoquant un faible rayonnement de photons cohérents.

4- Grâce aux miroirs, le rayonnement est réfléchi et est amplifié par effet cascade, le rayonnement oscille dans le milieu actif qui constitue alors une cavité. Une faible partie du rayonnement est émis vers l'extérieur par le miroir semi-réfléchissant sous forme de rayon laser exploitable.

#### **I.7. MODES D'EMISSION D'UN FAISCEAU LASER**

L'émission du faisceau laser se fait selon trois modes principaux qu'on va citer et expliquer ci-après :

- **1.7.1. Emission continue :** dans ce mode, l'intensité du laser est indépendante du temps. En cas de besoin, le faisceau peut être modulé temporellement afin d'asservir la puissance incidente à la température de la zone d'interaction avec la matière. C'est le mode de prédilection pour les traitements à effet thermique induit [9].
- **1.7.2. Emission pulsé relaxée :** le faisceau est émis pendant quelques millisecondes (0,5 à 20 ms) et la fréquence de répétition va de quelques dixièmes d'hertz à quelques centaines de hertz. Ce type d'outil est adapté pour des traitements à effets thermiques localisés (fréquence faible : jusqu'à quelques hertz) ou en remplacement des faisceaux continus lorsqu'une haute fréquence est choisie (supérieure à une centaine de hertz) [9].
- **1.7.3. Emission pulsée déclenchée :** dans cette configuration le faisceau est actif pendant des durées inférieures à une dizaine de nanosecondes. Actuellement des durées d'impulsions de l'ordre de la femto seconde (10<sup>-15</sup> s) sont à l'étude pour des applications industrielles [9].

#### **I.8. PROPRIETES DES FAISCEAUX LASER**

Le laser est régi par les mêmes lois physiques que toute autre source de lumière, cependant, la lumière laser diffère de toute autre lumière qu'on peut trouver dans la nature. Cette lumière laser a trois propriétés principales et interdépendantes qui ont contribué à l'extension de son domaine d'application, à savoir : cohérence, monochromaticité et collimation ou directionnalité. La figure ci-dessous schématise ces propriétés qu'on va expliquer par la suite.

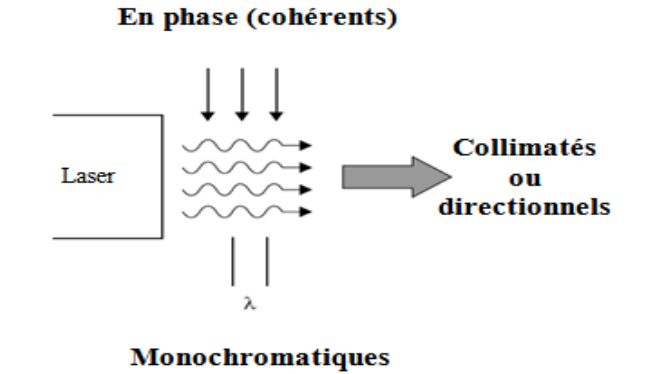

**Figure (1.13)** : Propriétés de la lumière laser

#### **1.7.4. La cohérence :**

C'est la propriété la plus intéressante de la lumière laser. Cette propriété découle du fait que tous les photons émis de la source laser sont exactement en phase. La cohérence résulte du mécanisme du laser lui-même, à savoir l'émission stimulée, ou les photons sont essentiellement « copiés » [10].

#### **1.7.5. La monochromaticité :**

C'est l'aptitude du laser à produire une lumière qui est à une longueur d'onde bien précise. C'est une condition pour la cohérence, vu que des photons de longueurs d'ondes variables ne peuvent pas être cohérents (en phase). Les lasers —en régime continu ou en régime d'impulsions "longues" (>ns) —sont "monochromatiques", c'est-a-dire ayant un spectre très fin  $Δλ < 1$  nm comme montré dans la figure ci-dessous [10].

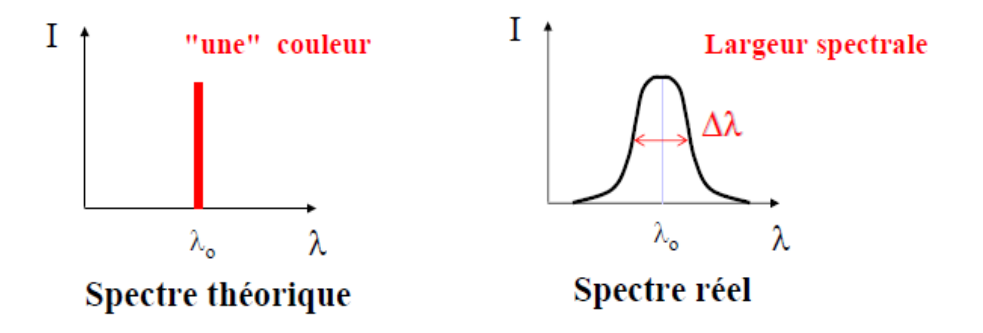

**Figure (1.14)** : Largeur spectrale et monochromaticité [7]

#### **1.7.6. La collimation :**

C'est une propriété du laser se traduisant par la directionnalité de ses photons se déplaçant tous dans la même direction, se traduisant ainsi par un faisceau bien parallèle sur de longues distances. Cependant, tout faisceau laser à un certain taux de divergence qui n'égale jamais zéro.

On peut modifier par une optique appropriée la divergence d'un faisceau. On peut ainsi soit le faire diverger ou converger d'avantage, dans le but par exemple de lui conférer, une certaine distance de propagation ou bien un diamètre donnée, sachant que la focalisation peut se faire sur une surface minimale équivalente à **λ²** [10].

Une comparaison de la lumière laser avec la lumière ordinaire, que résume le tableau (**1.2**) est le moyen le plus simple qui illustre les propriétés citées auparavant.

| Lumière laser |                                                           | Lumière ordinaire |                                                          |
|---------------|-----------------------------------------------------------|-------------------|----------------------------------------------------------|
|               |                                                           |                   |                                                          |
|               | Une seule couleur                                         |                   | <b>Plusieurs couleurs</b>                                |
|               | <b>Ondes lumineuses</b><br>dans une seule<br>direction    |                   | <b>Ondes lumineuses</b><br>dans toutes les<br>directions |
|               | <b>Ondes lumineuses</b><br>ordonnées ou<br>« cohérentes » |                   | <b>Ondes lumineuses</b><br>désordonnées                  |

**Tableau (1.2)** : Comparaison de la lumière ordinaire avec la lumière laser

#### **I.9. APPLICATIONS DES LASERS**

Instrument polyvalent, le laser offre des solutions originales et compétitives, et continue de stimuler le développement d'applications nouvelles. Il couvre ainsi une multitude de secteurs très variés [6]:

*Dans l'industrie* on l'utilise pour sa puissance et sa précision, de plus, il ne s'use pas, il sert entre autres au : soudage, découpage, décapage (des monuments historiques par exemple) et même l'alignement des machines sur une chaîne de montage, etc.

*En médecine* depuis une quinzaine d'années, les lasers sont les outils privilégiés des chirurgiens, ils permettent de : réparer des tissus, détruire des lésions sans léser les zones voisines, ce qui s'avère beaucoup moins traumatisant que les techniques chirurgicales classiques.

*En informatique et dans l'audiovisuel,* la technologie à base de très petits lasers (diodes laser) a permis la lecture de quantités considérables d'information stockées numériquement.

l

*En télémétrie* on peut mesurer des distances, considérables même, très précisément grâce au temps mis par la lumière laser pour les parcourir.

*En recherche fondamentale* le laser reste bien sûr l'un des instruments favoris des physiciens et des chimistes dont ils peuvent difficilement se passer. Ils utilisent les lasers pour sonder les secrets de la matière ou la modeler à l'échelle moléculaire.

Dans le cadre de ce travail, on ne s'intéressera qu'à l'application du laser dans le domaine des traitements des matériaux. La compréhension des capacités et limitations des traitements des matériaux par laser nécessite la connaissance des processus physiques ayant lieu lors de l'interaction du faisceau laser avec le matériau.

#### **I.10. INTERACTION LASER/MATIERE**

Lors de l'incidence du rayonnement électromagnétique sur la surface d'un matériau, on peut noter plusieurs phénomènes comprenant la réflexion, réfraction, absorption, diffusion et transmission, qu'illustre la figure (**1.15**). L'un des phénomènes les plus recherchés et les plus importants dans le traitement des matériaux par laser est l'absorption du rayonnement. De cette absorption résultent différents effets comme le chauffage, la fusion, la vaporisation et la formation de plasma<sup>5</sup>, qui sont à la base de plusieurs techniques de traitements des matériaux par laser.

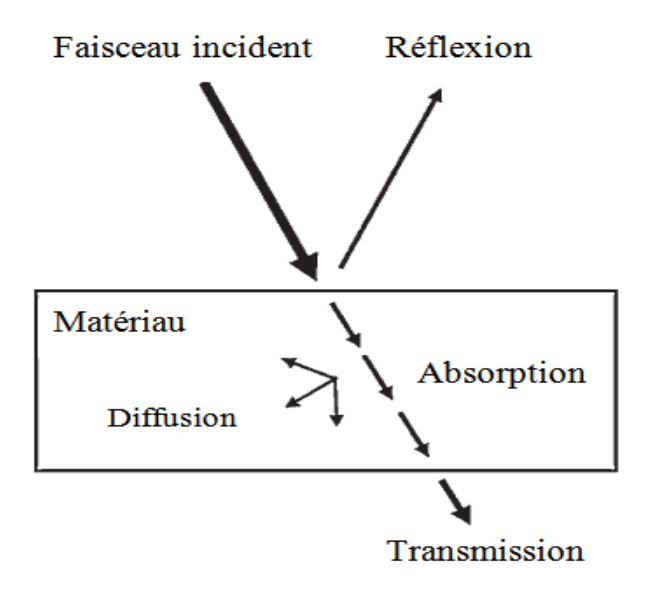

**Figure (1.15)** : Interaction rayonnement-matériau

<sup>&</sup>lt;sup>5</sup> Plasma : Gaz ionisé, conducteur et émetteur de lumière, souvent ultraviolette.

l

L'ampleur de ces effets dépend principalement des caractéristiques du rayonnement électromagnétique et des propriétés thermo-physiques des matériaux. Les paramètres du laser incluent l'intensité, la longueur d'onde, la cohérence spatiale et temporelle, l'angle d'incidence, la polarisation, le temps d'éclairement, etc., tandis que les paramètres du matériau comprennent les propriétés optiques et thermiques, dont on donne les valeurs pour quelques matériaux dans les annexes I et II respectivement.

#### **I.10.1. Propriétés optiques des matériaux**

Quand la lumière passe d'un milieu optiquement « fin » à un milieu optiquement dense, on remarque que, dans le milieu dense, l'angle de réfraction<sup>6</sup> β est plus faible que l'angle d'incidence α. Ce phénomène est utilisé pour la définition de l'indice de réfraction, **<sup>n</sup>***,* d'un matériau qui, en plus d'être dépendant de la longueur d'onde λ de la lumière incidente, est donné par l'égalité suivante [11] :

$$
\frac{s \, i \, n}{s \, i \, n} \frac{\alpha}{\beta} \frac{n_{m \, i \, l}}{n_{\nu \, i \, d}} = \frac{c_{\nu \, i \, d}}{c_{m \, i \, l}} = n \tag{1.4}
$$

Dans cette égalité, les indices « mil » et « vid » désignent respectivement le milieu dense et le vide.

Lorsqu'un faisceau d'énergie électromagnétique pénètre dans un milieu donné, une fraction A de son intensité est absorbée et transformée en chaleur, une fraction T est transmise à travers le matériau et une fraction R est réfléchie tel que :

$$
A + R + T = 1 \tag{1.5}
$$

R, A et T sont respectivement les coefficients de réflexion, d'absorption et de transmission en intensité du matériau.

Le rapport entre les intensités réfléchie et incidente nous donne la réflectivité ou coefficient de réflexion :

$$
R = \frac{I_R}{I_0} \tag{1.6}
$$

De même, le rapport entre les intensités transmise et incidente nous donne le coefficient de transmission :

$$
T = \frac{l_T}{l_0} \tag{1.7}
$$

<sup>6</sup> Cet angle est défini comme étant l'angle entre le faisceau de lumière réfracté et la normale à la surface.

Dans les conditions courantes des traitements par rayonnement laser, l'épaisseur du matériau irradié est tellement importante que le terme de transmission devient négligeable.

L'expression du coefficient de réflexion, R, est fonction de l'indice de réfraction, *n*, et du coefficient d'extinction ou d'atténuation, k, (qui sera défini dans le paragraphe suivant) du milieu dans le cas d'un faisceau incident monochromatique se propageant dans le vide :

$$
R = \frac{(n - \mathbf{j}^2 + k^2)}{(n + \mathbf{j}^2 + k^2)}
$$
(1.8)

On donne dans le tableau de l'annexe I un exemple sur les valeurs que peuvent prendre n, k et R pour quelques matériaux.

Malgré la connaissance des mécanismes gouvernant l'absorption d'un rayonnement électromagnétique par un solide parfait, il est impossible de prévoir le coefficient d'absorption d'un faisceau laser par un matériau. Ceci en raison de l'influence des défauts présents à la surface du matériau, mais aussi en raison de l'interaction entre le faisceau laser et le plasma. En effet, il est difficile de quantifier l'influence de la formation du plasma, sur le transfert d'énergie entre le faisceau laser et le matériau.

L'absorptivité du matériau dépend de nombreux paramètres, notamment la fréquence du laser, l'intensité du faisceau laser et son angle d'incidence. Les fractions transmise et réfléchie ne contribuent évidemment pas au couplage avec le matériau et doivent être diminuées.

Les métaux sont pour les grandes longueurs d'onde des conducteurs pratiquement parfaits. Ils réfléchissent donc une grande partie du rayonnement dans le domaine infrarouge et micro-onde. Le coefficient R est supérieur à 90% lorsque λ>1µm pour la plupart des métaux. Il diminue ensuite et devient inférieur à 50% dans le visible et l'ultraviolet (voir figure du spectre électromagnétique) [12].

En revanche les matériaux non métalliques, organiques ou non, absorbent fortement le rayonnement laser à toute longueur d'onde. Le coefficient de transmission T est négligeable pour les corps opaques comme les métaux, qui absorbent le rayonnement sur une épaisseur de moins d'un micromètre.

Ces considérations ne sont en fait valables que pour la phase initiale d'échauffement, car le couplage au rayonnement varie en fonction de l'état atteint par le matériau. Lorsque celui-ci se trouve au voisinage de son point de fusion, il se comporte approximativement comme un corps noir, ayant un coefficient d'absorption proche de 1. Le transfert énergétique devient alors

beaucoup plus efficace et indépendant du matériau. Lorsque la surface du corps est complètement ionisée, c'est le plasma résultant, en expansion au-dessus de la région de focalisation, qui va absorber le rayonnement incident. Les charges libérées (électrons) vont se mettre à osciller sous l'effet du champ électromagnétique de l'onde laser et à rayonner à leur tour. Ce processus peut conduire à une réflexion totale du rayonnement laser si la densité électronique N dépasse une valeur seuil *N*<sub>s</sub> donnée par la relation [12]:

$$
N_S = \frac{4 \pi^2 \epsilon m \ \ell}{q^2 \lambda^2} \tag{1.9}
$$

Il faut donc éviter à tout prix la formation de cette « barrière plasma » qui diminue fortement l'interaction du matériau avec le champ laser, et peut même dans certaines circonstances la supprimer complètement. L'expression de *N<sub>S</sub>* montre qu'on à intérêt à utiliser les lasers de courte longueur d'onde, qui assurent une valeur plus grande à la densité seuil.

#### **I.10.2. Absorption du rayon laser**

L'absorption du rayonnement laser par le matériau est généralement exprimée par la loi de Beer-Lambert :

$$
I(z) = I_0 \exp(-\alpha z)
$$
 (1.10)

Avec :  $\alpha = 2\omega_{\overline{c}}^k$ : coefficient d'absorption

*I(z)* : l'intensité transmise à la profondeur z

*I*<sub>0</sub> : l'intensité incidente

De cette expression on déduit que lorsqu'un faisceau d'énergie électromagnétique, d'intensité (flux d'énergie), I<sub>0</sub>, pénètre dans un milieu solide (valable aussi pour les milieux liquides et gazeux), son intensité est atténuée dans le matériau. Les métaux atténuent l'intensité de la lumière sur une distance relativement faible. On introduit alors le coefficient d'atténuation, k, qu'on trouve dans l'équation d'onde suivante.

E = Amplitude atténuée – onde originale = 
$$
E_0 \exp\left(\frac{2\pi k}{\lambda}Z\right) - \exp\left(\frac{2\pi c}{\lambda}(t - \frac{z}{c})\right)
$$
 (1.11)

Avec : c : célérité de la lumière

- i : indice de la partie imaginaire
- n : indice de réfraction

Cette équation indique que la force du champ électrique, E, décroît exponentiellement avec la distance croissante, z, à partir de l'interface entre le vide (ou l'environnement extérieur qui est moins dense que le matériau) et la matière, comme l'illustre le schéma (**1.16**). Dans l'équation **(1.11)** E<sub>0</sub> représente l'amplitude du champ électrique à l'interface [11].

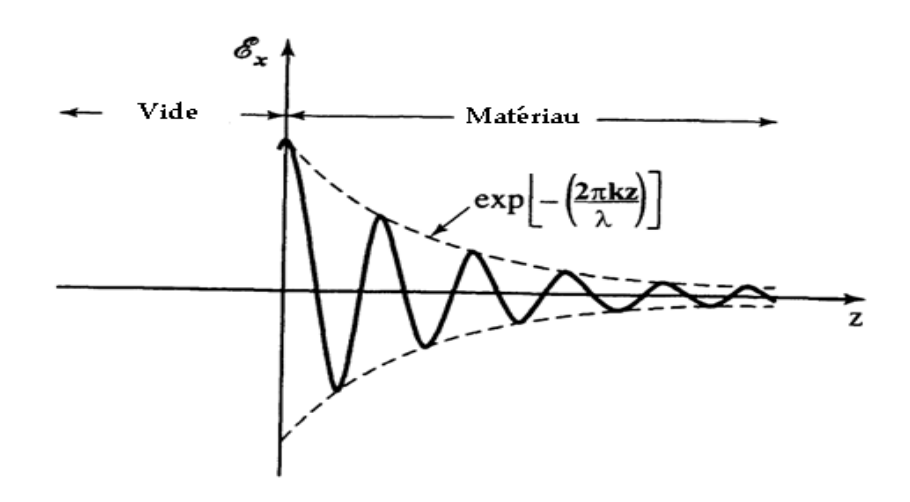

**Figure (1.16)** : Onde lumineuse atténuée. Ex est la composante du champ électrique selon la direction (ox) [11]

L'amplitude du champ électrique étant difficile à mesurer. Ainsi, l'intensité, I, qui elle peut être mesurée facilement à l'aide d'appareils photosensibles (photo-détecteurs), est utilisée plus couramment. L'intensité est proportionnelle au carré de l'amplitude du champ électrique. De ce fait, le terme d'atténuation de l'équation (**1.16**) peut être écrit comme suit [11]:

$$
I = E^2 = {}_{0}I \exp\left(-\frac{4\pi k}{\lambda}Z\right)
$$
 (1.12)

Où,  $I_0$  est l'intensité à la surface.

#### **I.11. EFFETS DE L'INTERACTION LASER/MATIERE SUR LE MATERIAU IRRADIE**

On a vu que par suite de l'absorption du rayonnement par la matière, plusieurs phénomènes peuvent avoir lieu. L'importance et la prédominance de ces phénomènes de base est régie par les conditions de travail, ainsi que les propriétés, que ce soit du rayonnement ou bien de la matière.

On décrit dans ce qui suit brièvement les effets, de l'interaction laser-matière les plus importants, exploités dans le traitement et la fabrication de matériaux.
## **I.11.1. Effets thermiques**

La plupart des applications des lasers dans le traitement des matériaux sont basées sur le principe de l'interaction laser/matériau de type thermique. En fonction de l'importance de la température atteinte localement, plusieurs effets physiques peuvent avoir lieu, incluant le chauffage, la fusion et la vaporisation du matériau.

Quand une surface d'un matériau est irradiée par un faisceau laser d'intensité *I*<sub>0</sub>, on a comme résultat l'excitation des électrons libres (dans les métaux), des vibrations (dans les isolants) ou les deux (dans les semi-conducteurs). Cette énergie est rapidement convertie en chaleur (après environ  $10^{-13}$ s dans les métaux,  $10^{-12}$  à  $10^{-6}$  dans les non-métaux). Ceci est suivi par différents processus de transfert de chaleur, tel que la conduction qui a lieu à l'intérieur du matériau, la convection et le rayonnement en surface. Le processus de transfert de chaleur le plus important étant la conduction, la génération de la chaleur à la surface et sa conduction à travers le matériau crée une distribution de température qui est fonction des propriétés thermo-physiques du matériau et des paramètres du laser [3].

Selon la densité de puissance déposée par unité de surface, le matériau irradié subit différents types de transformations. Le contrôle de l'énergie déposée sur une surface permet de gérer l'élévation de température. A fluence laser (énergie déposée par impulsion rapportée à la surface irradiée) modérée (<1J/cm<sup>2</sup>), le matériau va atteindre la phase liquide sans évaporation. Certains procédés de transformation de surface sont nécessairement effectués en dessous du seuil d'évaporation laser.

Si l'énergie par impulsion est plus élevée (>1J/cm²), le matériau va s'évaporer. Un plasma va se former dans la vapeur. Si l'interaction laser-matière a lieu à l'air libre ou dans une enceinte contenant une pression de gaz ambiant de 0.5 à A bar, ce plasma de vapeur va rester confiné sur le matériau cible. Il y aura alors une interaction plasma-surface du matériau cible, conduisant à une modification de composition chimique et structurale du matériau sur quelques microns d'épaisseur. Selon le gaz utilisé, on peut obtenir de nouveaux composés de surface. Dans le vide ou à faible pression (<10 mbar) le plasma de vapeur va se dilater et transporter les espèces cibles vers un substrat. En présence d'un gaz réactif se combinant avec la vapeur du matériau cible, on obtient un dépôt composé de deux éléments ou plus [3].

Le schéma de la figure **(1.17)** résume les trois phénomènes physiques principaux résultants de l'interaction laser-matière, à savoir, l'échauffement, la fusion et la vaporisation et création du capillaire, tout en donnant un aperçu sur la température atteinte à la surface de la pièce pendant chacun des trois phénomènes.

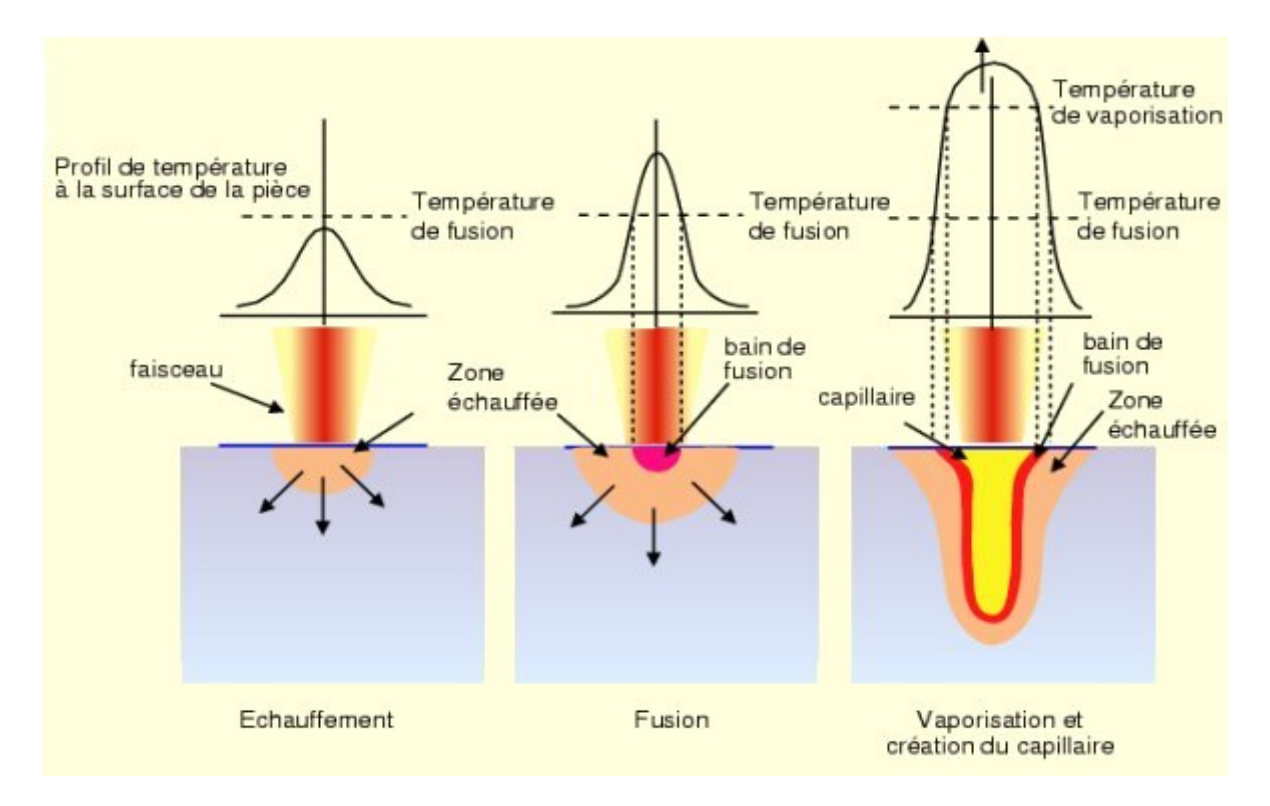

**Figure (1.17)** : Effets thermiques du faisceau laser sur le matériau [13]

## **I.11.2. Effets mécaniques**

Lorsque la température de vaporisation du matériau est dépassée, l'irradiation laser produit un effet nouveau : il y a mise en mouvement de matière. Des fragments solides ou vaporisés, ou encore des ions dans le cas de formation de plasma, s'éloignent de la surface avec des vitesses très importantes. Si l'éjection se produit à une vitesse supérieure à celle du son dans le milieu, il ya création d'une onde de choc (détonation) qui peut se révéler extrêmement utile pour nettoyer totalement la zone chauffée de ses différentes impuretés.

Enfin, par conservation de l'impulsion dans le processus, le substrat non évaporé subit une force normale à la surface qui peut être considérable, puisqu'il y a éjection de matière dans un temps extrêmement court [14].

#### **I.11.3. Effets photochimiques, photo-ablation**

Le terme ablation désigne généralement le processus d'enlèvement de matière par interactions photo-thermiques ou photochimiques.

En ce qui concerne l'ablation impliquant les interactions photochimiques, ou photoablation, l'énergie des photons incidents cause la rupture directe des liaisons dans les chaines moléculaires dans les matériaux organiques, donnant ainsi un enlèvement de matière par fragmentation moléculaire sans dommages thermiques notables.

Ont peut donner une explication simplifiée à ce phénomène : les photons du faisceau laser absorbé brisent de nombreuses liaisons chimiques dans les polymères du matériau irradié. Les monomères et les produits de dissociation ainsi formés occupant un volume plus grand que le polymère original, il y a explosion locale avec expulsion rapide des produits de réaction. L'énergie apportée par le laser, ayant principalement servi à dissocier les polymères, diffuse très peu dans le substrat, dont la température ne varie pratiquement pas pendant l'irradiation. C'est ce qui explique l'absence de traces de brûlure sur le matériau qui n'a pas été enlevé [3].

Le schéma suivant montre les effets induits par le laser en fonction de son intensité.

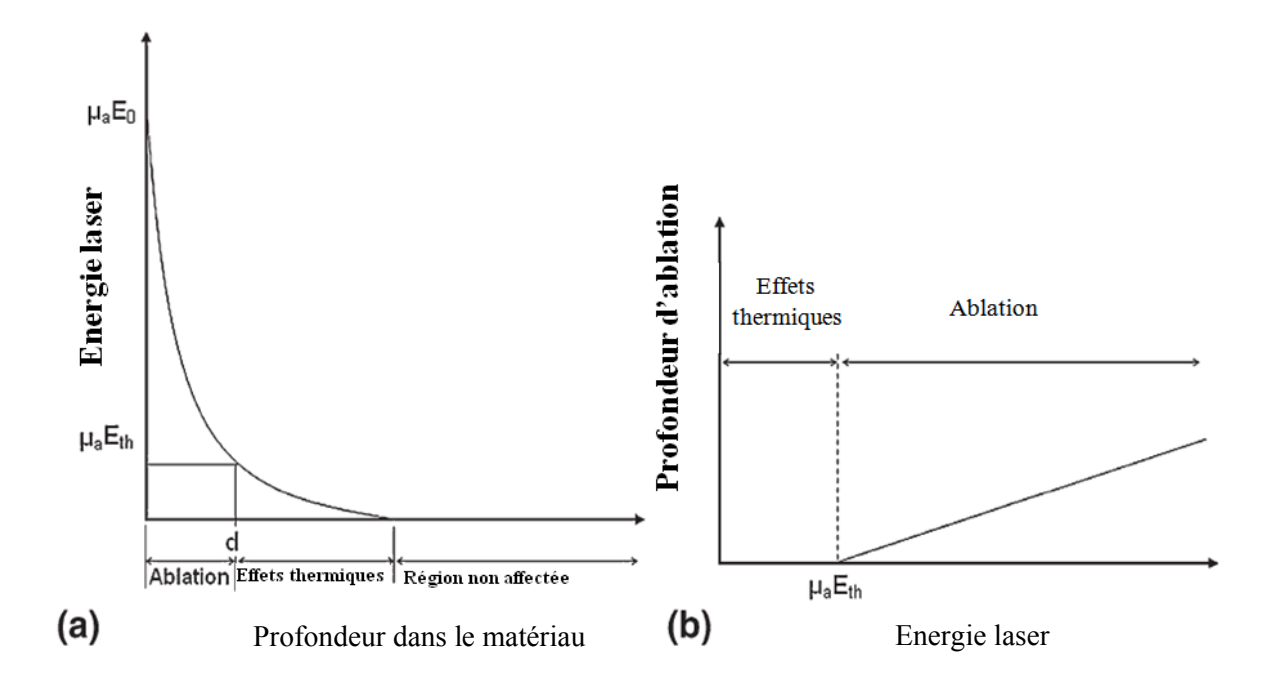

**Figure (1.18)** : Situation des différents effets du laser en fonction de son intensité [3]

# **I.12. REGIMES DE RAYONNEMENT ET TEMPS D'INTERACTION**

Tous ces effets jouent un rôle important pendant les traitements des matériaux par laser. Il existe plusieurs combinaisons des intensités du laser et du temps de son interaction avec les matériaux où un effet spécifique de l'interaction laser-matériau domine. Le schéma de la figure (**1.19**) représente les régimes des différentes interactions laser-matériau et leurs applications dans le traitement des matériaux [11].

Cette figure est représentative principalement d'échantillons métalliques. L'axe des ordonnés représente le temps d'impulsion pour les lasers pulsés ou le temps que le faisceau illumine la pièce pour les lasers continus.

Au-dessous de la ligne marquée « pas de fusion », la surface n'est pas chauffée jusqu'au point de fusion, ce qui fait qu'on peut effectuer des traitements thermiques. Au-dessus de cette ligne, la fusion commence, dans la région où est écrit « soudage », une profondeur raisonnable du matériau fondu est obtenue, et les applications de soudages sont possibles.

Les régions délimités dans la figure ne sont pas exactes, mais varient avec le matériau, la longueur d'onde du laser, etc.

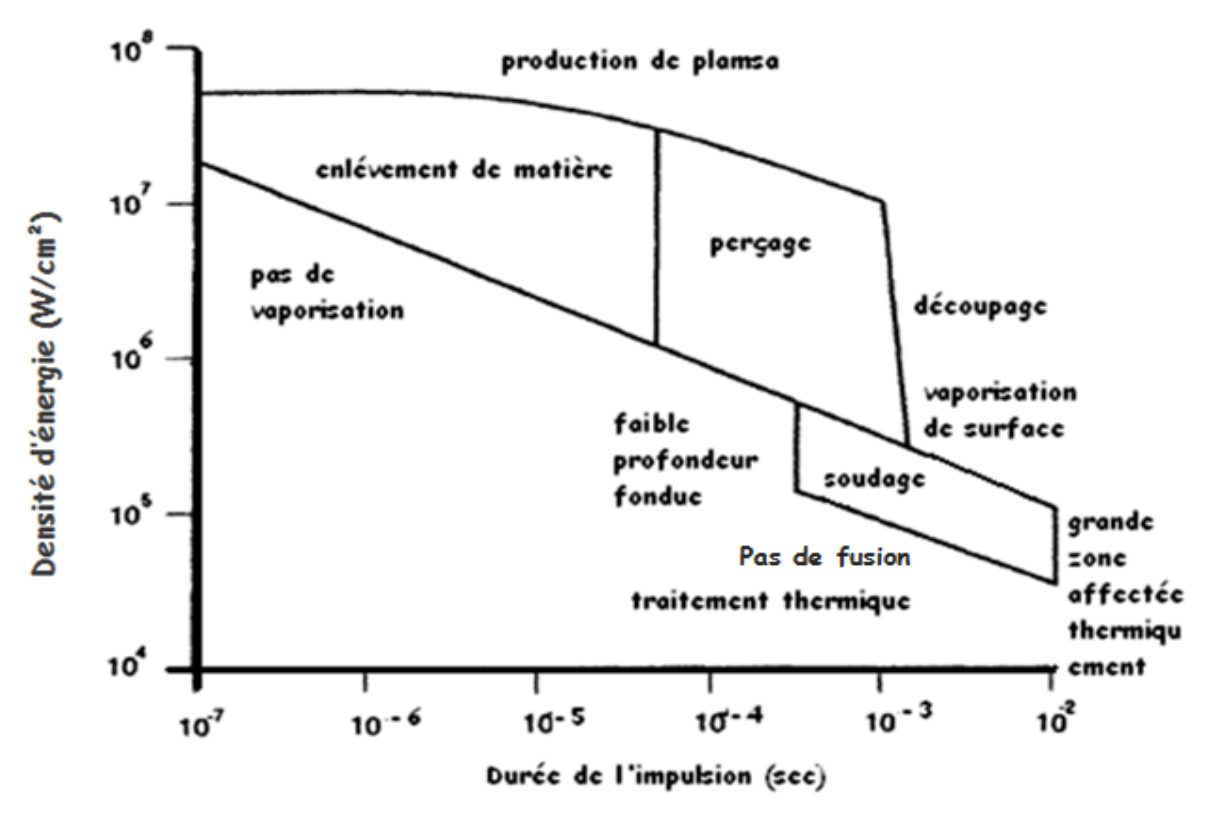

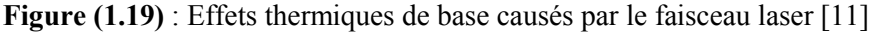

# **I.13. CONCLUSION**

Le laser est un outil qui amplifie la lumière et produit des faisceaux très directionnels et de grande intensité qui ont souvent une fréquence très pure. Les lasers ont vite trouvé leur place dans presque tous les domaines de l'ingénierie, la médecine, l'électronique, etc., où une ou plusieurs propriétés du faisceau produit est recherchée.

Pour comprendre l'applicabilité et la capacité du rayonnement laser dans une application quelconque, il est primordial de comprendre les mécanismes de base ainsi que les propriétés du rayonnement laser.

# CHAPITRE

# **TRAITEMENTS**

# **THERMIQUES DES**

# **MATÉRIAUX PAR**

# Laser

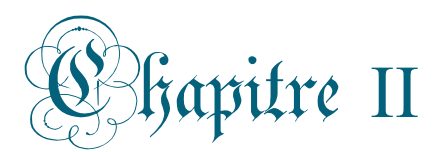

# raitements thermiques des matériaux par laser

# **II.1. INTRODUCTION**

Nous avons vu que le laser est une source lumineuse dont les propriétés sont<br>ment différentes de celles des sources classiques. C'est la raison pour laquelle, dès sa radicalement différentes de celles des sources classiques. C'est la raison pour laquelle, dès sa découverte dans les années 60, on a cherché à tirer profit de ce nouvel « outil ». Le laser est ainsi sorti très rapidement des laboratoires de recherche pour entrer dans le domaine de la production industrielle et de l'activité économique. De nos jours, ses applications sont innombrables, et concernent des domaines aussi variés que la médecine, la métallurgie, les télécommunications, etc.

La figure  $(2.1)$  donne un aperçu de l'importance relative des différentes applications, mesurées par leur chiffre de vente respectif. On constate l'importance des applications industrielles de traitement de matériaux ainsi que des applications médicales [8]. industrielles de traitement de matériaux ainsi que des applications médicales [8]. apidement des laboratoires de recherche pour entrer dans le domaine de la production<br>et de l'activité économique. De nos jours, ses applications sont innombrables, et<br>t des domaines aussi variés que la médecine, la métallu

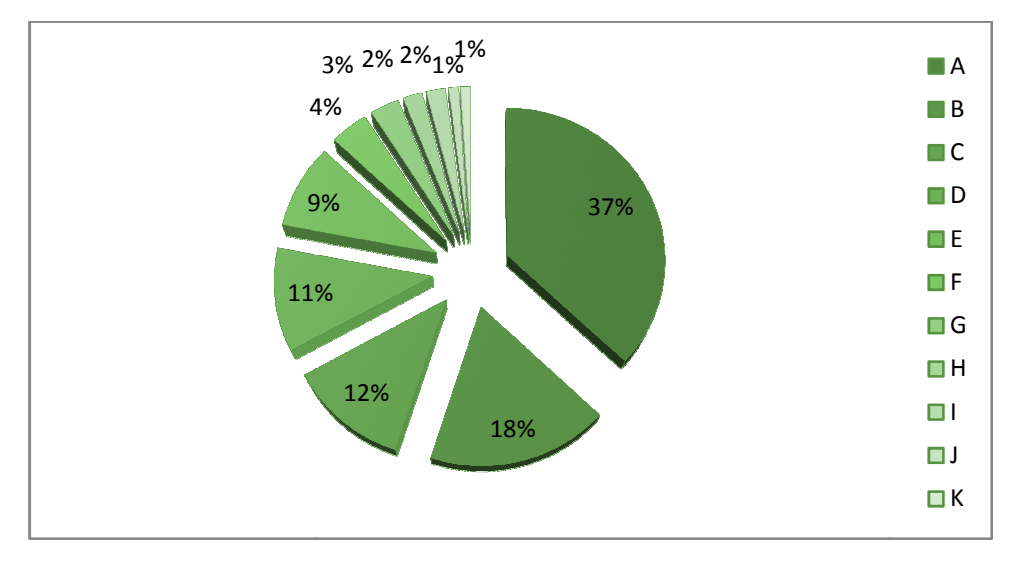

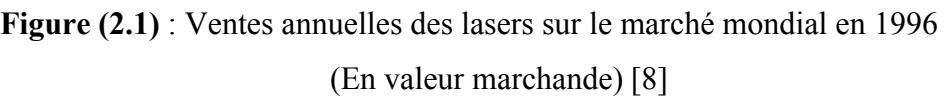

*A:* traitement des matériaux, *B*: médecine, *C* : télécommunications, *D*: mémoires optiques, *E*: recherche et développement, *F* : instrumentation, *G*: imprimantes, *H*: LIDAR, *I*: spectacles, *J*: mesure, contrôle, *K* : lecture de codes-barres.

Le laser est, dans la plupart des procédés, transporté à l'aide de simples miroirs, que l'on peut facilement positionner de manière automatique. Un système laser se prête particulièrement bien à une gestion assistée par ordinateur.

Dans ce chapitre, on passera en revue les principales caractéristiques qui ont fait que les lasers soient tant employés dans les traitements des matériaux.

Ensuite, et vu l'impossibilité de faire une description exhaustive des applications du laser dans le domaine des matériaux, on n'en exposera que quelques une qu'on classera selon l'effet laser exploité.

Enfin, on donnera un aperçu sur les lasers utilisés dans le traitement des matériaux, en abordant un peu plus en détail les deux types les plus utilisés, à savoir, les lasers à CO<sub>2</sub> et Nd : YAG.

# **II.2. INTERET DU LASER DANS LE TRAITEMENT DES MATERIAUX**

La principale caractéristique faisant que le laser soit utilisé dans le traitement des matériaux réside dans sa capacité d'apporter une quantité considérable d'énergie sur une très petite surface. Cette nouvelle technologie présente un ensemble de caractéristiques spécifiques constituant autant d'avantages importants qu'il est utile de passer en revue [8] :

**1-** Grâce au laser, on est en mesure de canaliser et d'utiliser l'énergie thermique dans la zone à traiter *uniquement*. De cette manière, l'efficacité énergétique des lasers est considérablement plus élevée que les méthodes classiques où les pertes thermiques sont plus importantes en raison du grand volume de matière qu'il faut porter à haute température. Cette précision dans la localisation de la zone d'interaction, qui peut être très inférieure au millimètre carré, concourt à faire du laser un outil aux propriétés uniques.

**2-** Dans le traitement des matériaux, la propriété précédente, de nature spatiale, est utilisée conjointement à une propriété de nature temporelle : le faisceau laser véhicule, dans la zone

 $\overline{a}$ 

d'interaction, une densité élevée de puissance qu'il est aisé de contrôler en limitant le temps d'application. Ainsi les apports d'énergie thermique sur les pièces sont beaucoup plus brefs qu'avec les systèmes d'usinage classiques. On évite alors l'apparition de distorsions ou de contraintes mécaniques ou thermiques pouvant provoquer des défauts, des fissurations ou des déformations dans les pièces. Ainsi sont supprimés certains usinages correctifs parfois nécessaires avec les procédés classiques sur des pièces délicates, ce qui améliore la productivité.

**3-** Le réglage aisé des éclairements, et donc de l'application de l'énergie, ainsi qu'une reproductibilité fidèle des différents paramètres du faisceau, font du laser un outil d'une grande souplesse d'utilisation. Ce faisceau étant en fait un outil sans inertie, peut être aisément transmis sur de longues distances et, par des optiques appropriées, facilement dirigé avec précision sur le matériau à traiter.

**4-** Un autre intérêt du laser est sa capacité de travailler en atmosphère libre : ceci élimine l'emploi des chambres à vide comme c'est par exemple le cas avec les faisceaux d'électrons. Il peut néanmoins être avantageux de contrôler l'environnement comme c'est le cas dans certaines applications de découpe de métaux où un jet gazeux assiste le laser pour atteindre la qualité métallurgique recherchée. En outre, le laser est un outil qui opère sans contact matériel avec les pièces à traiter. Cela supprime les réactions mécaniques telles que les vibrations et les réactions chimiques de pollution ou de contamination. Les méthodes d'usinage laser sont donc propres et de mise en œuvre aisée. Ajoutons qu'il n'y a pas de création de rayons X, ni de démagnétisation des pièces comme c'est parfois le cas avec les faisceaux d'électrons.

**5-** Enfin, de part leur technique d'usinage, les lasers permettent de concevoir les pièces de façon entièrement nouvelle pouvant entraîner des économies substantielles par rapport aux techniques traditionnelles. Aussi, ils permettent la fabrication de pièces impossibles à réaliser autrement en raison, entre autres, de leur forme complexe présentant des zones délicates ou difficiles d'accès.

# **II.3. TRAITEMENTS DES MATERIAUX PAR LASER**

Le faisceau laser offre des propriétés uniques pour le traitement des matériaux. Le rayonnement électromagnétique est absorbé par la surface des matériaux opaques<sup>1</sup>, comme les métaux, ce qui conduit à différents phénomènes physiques. Les procédés de traitement des

 $1$  Un matériau opaque est défini comme étant un matériau qui ne laisse pas passer la lumière

matériaux par laser reposent sur différentes combinaisons de la conduction thermique, la fusion, ajout de poudre et solidification rapide, etc. Cependant, le phénomène physique recherché de tous les procédés laser est la solidification rapide qui fait qu'on obtient une microstructure fine et de qualité.

On a vu qu'on peut obtenir plusieurs effets (thermique, mécanique ou photochimique), suite à l'interaction du rayonnement laser avec le matériau à traiter, et c'est à nous d'exploiter ces effets, en développant les systèmes laser adéquats. C'est alors qu'on a, selon l'effet laser favorisé dans le traitement, plusieurs applications, dont on va donner un aperçu dans ce qui suit.

# **II.3.1. Effets thermiques**

On a vu précédemment qu'en jouant sur la longueur d'onde, l'intensité, la durée et la focalisation d'un faisceau laser, on est en mesure de porter avec une assez bonne précision une région de surface et de profondeur définies à une température déterminée. L'effet est donc comparable à celui d'un chalumeau, mais il a l'avantage sur ce dernier de n'affecter pratiquement pas les régions avoisinantes, ce qui limite l'énergie totale consommée et évite les ré-usinages coûteux des pièces après traitement.

En fonction de la température, T, localement atteinte, on obtiendra sur le matériau irradié différents effets qui sont [15] :

- 1- Si T<T<sub>fusion</sub> : Dans ce domaine de températures ; on peut effectuer des traitements de surfaces, qui peuvent être de nature chimique (alliage avec un autre métal déposé sur la surface, comme la cémentation), ou bien structurelle (trempe ou vitrification de surface). On obtient un matériau qui résiste mieux aux chocs, ainsi qu'aux agressions thermiques et chimiques. Ce type de traitement est par exemple utilisé dans l'industrie automobile, pour augmenter la résistance de la surface des pistons, des soupapes ou des vilebrequins.
- 2- Si T<sub>fusion</sub> <T<T<sub>vaporisation</sub> : On est dans le cas du soudage. Il se fait sans contact direct avec la pièce et jusque dans des endroits difficilement accessibles à des chalumeaux classiques (comme à l'intérieur des tuyaux). Un laser à CO<sub>2</sub> de 10kW, par exemple, est capable de souder des tôles d'acier de 1cm d'épaisseur à une vitesse de 1m/mn.
- 3- Si T>Tvaporisation : Dans ce cas, on a éjection de la matière de la zone d'irradiation, ainsi, on peut effectuer du perçage, de la gravure ou bien du découpage. Il est possible en particulier d'usiner des matériaux réfractaires, comme de la céramique ou du rubis.

On donne, dans ce qui suit, des exemples de traitements de matériau utilisant principalement l'effet thermique du laser.

# **II.3.2. Transfert de matière**

Il est possible de tirer profit de l'éjection de matière qui se produit lorsqu'une surface est illuminée par un faisceau laser intense. La méthode permet en effet de vaporiser de manière contrôlable des matériaux éventuellement très réfractaires, qui se déposent ensuite sur une autre surface placée à proximité de la surface irradiée.

C'est de cette manière par exemple que l'on dépose des couches minces de céramiques supraconductrices de type Y-Ba-Cu-O. Ces couches ont une excellente qualité cristalline, comme l'atteste la valeur élevée du courant critique que l'on mesure dans de tels dispositifs [8]. Parmi les procédés entrant dans cette catégorie on cite la LCVD (Laser Physical Vapor Deposition).

# **II.3.3. Effets photochimiques, photo-ablation**

Prenant pour exemple pour illustrer l'utilisation de cet effet, la technique d'écriture directe de microstructures par faisceau laser, soit le LCVD pour Laser Chemical Vapor Deposition.

Lors de la déposition chimique en phase vapeur (*CVD*), de l'énergie est donnée à un gaz (*le gaz précurseur*) contenant l'atome que l'on veut déposer. Cette énergie, qui dans notre cas est fournie par un laser, sert à dissocier les molécules du gaz précurseur à l'aide d'une série de réactions chimiques de façon à obtenir un produit solide sur une surface où l'on veut effectuer la déposition (*substrat*). Des réactions chimiques sont possibles dans le gaz lui-même (*réactions homogènes*) et à la surface du substrat (*réactions hétérogènes*) [16].

Il faut noter que cette technique peut aussi fonctionner en utilisant un procédé pyrolytique, qui diffère dans son principe de celui expliqué dans ce paragraphe.

# **II.4. LES TRAITEMENTS THERMIQUES DE SURFACE**

Quatre techniques de traitement de surface par laser sont utilisées, à savoir, la refusion, le durcissement, le revêtement de surface et l'alliage de surface. Dans ce qui suit, on va donner un aperçu sur chacune de ces méthodes [11, 13, 17, 18].

# **II.4.1. La refusion surfacique (Remelting)**

La refusion consiste en la création d'un bain liquide à la surface d'un matériau sous l'action d'un faisceau laser. Après le passage à l'état liquide de la surface, le matériau se refroidit par conduction thermique avec des vitesses élevées, croissantes du fond du bain liquide à la surface. Ceci entraîne notamment un affinement structural et une redistribution des éléments d'alliages conférant au substrat de meilleures caractéristiques de dureté, de résistance à l'usure et à la corrosion.

Les caractéristiques du procédé:

- Traitement localisé
- Travail à la pression atmosphérique
- Outil adapté aux formes simples et complexes
- Haute qualité de traitement

Ce procédé trouve sa place là où un affinement structural et une redistribution des éléments d'alliages est requise, comme par exemple dans le domaine de l'automobile pour la refusion d'arbres à cames.

# **II.4.2. Le durcissement (Hardening)**

Le durcissement par laser, s'appliquant principalement aux aciers, consiste à échauffer rapidement et localement la surface du matériau à une température supérieure à la température de transformation gamma, sans atteindre la température de fusion. Le refroidissement se fait par conduction thermique provoquant un phénomène d'auto-trempe.

On obtient des structures métallurgiques fines, ainsi qu'une faible déformation des pièces. Des exemples d'applications sont :

- Automobiles : gorges de segments des pistons et portées d'arbres de turbocompresseur
- Recuit de cristallisation d'aiguilles chirurgicales
- Durcissement de lame de cutter et d'arêtes d'outils de coupe

## **II.4.3. Le revêtement de surface (Surface coating)**

Le revêtement de surface par laser consiste à déposer, à la surface d'une pièce, un matériau de nature différente. Et cela cause la modification de la composition chimique de la surface d'un matériau par une refusion simultanée avec un élément d'addition, en assurant :

- Une excellente liaison métallurgique entre les deux intervenants excluant tout risque de délamination,
- Une faible dilution du dépôt avec le matériau de base excluant tout risque de pollution ou de modification de la composition du dépôt. Le matériau déposé est généralement injecté sous forme de poudre.

# **II.4.4. L'alliage de surface (Surface alloying)**

Ce procédé est sensiblement le même que dans le cas de la formation d'un revêtement, si ce n'est que la fusion d'une couche relativement épaisse du substrat est recherchée.

En renforçant localement des pièces par apport d'alliages ou de produits purs aux caractéristiques spécifiques, celles-ci acquièrent, seulement là où c'est nécessaire, des caractéristiques de résistance à l'usure, à la corrosion, à la température, ou encore des propriétés d'abrasion. Le comportement d'une pièce en matériau ordinaire, est alors amélioré à moindre frais.

Il y a deux techniques de revêtement et d'alliage de surface illustrées dans la figure (**2.2**). La première technique (**Technique 01**) consiste à injecter la poudre simultanément avec le passage du faisceau laser. Cependant, dans la deuxième technique (**Technique 02**), on prédépose la poudre sur la pièce, puis on fait passer le faisceau laser qui la fait fondre et active sa diffusion dans le substrat.

Il faut juste noter que la surface du métal étant en fusion, risque de réagir avec l'atmosphère environnante. Pour éviter l'oxydation, une protection de la zone fondue en cours de traitement est indispensable. Cette protection est assurée en insufflant de l'argon sur le bain de fusion.

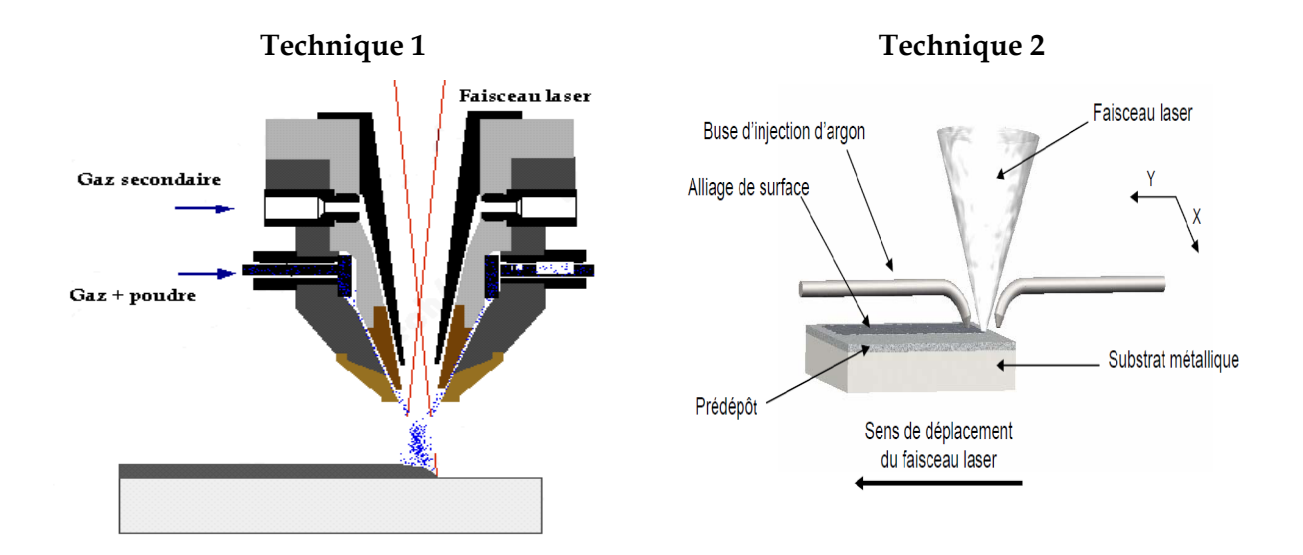

**Figure (2.2)** : Techniques d'élaboration d'alliages de surface par fusion laser [17, 19]

# **II.4.5. Le soudage (Laser welding)**

Le soudage par laser s'applique très bien aux matériaux métalliques qu'aux matériaux plastiques [17, 18].

## **a. Le soudage métallique**

Le faisceau laser est focalisé par l'intermédiaire d'une lentille ou d'un miroir sur la partie à souder. Les densités de puissance ainsi obtenues, de l'ordre de  $10^5$  W/cm<sup>2</sup> à  $10^6$  W/cm<sup>2</sup>, permettent la création d'un capillaire composé de vapeur métallique. Les parois du capillaire sont constituées par le métal en fusion. Le bain de fusion obtenu est déplacé. La solidification du métal en fusion après le passage du faisceau laser garantit la liaison métallurgique entre les pièces. La figure (**2.3**) reprend le principe décrit dans ce paragraphe.

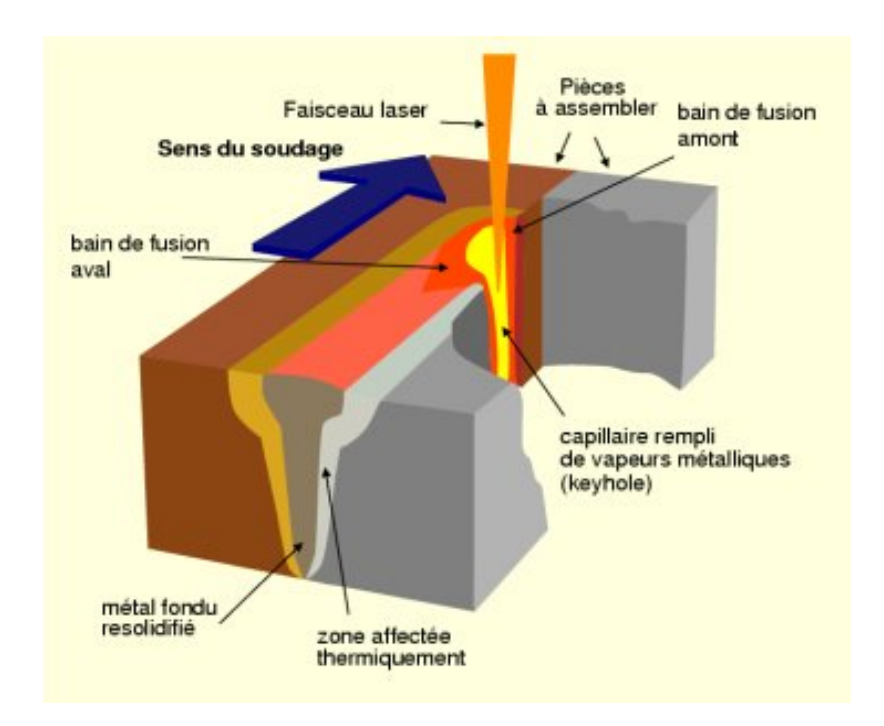

**Figure (2.3)** : Principe du soudage métallique au laser [13]

Le soudage laser ouvre la voie vers le soudage de matériaux dissemblables et vers les applications nécessitant des cordons pénétrants et très fins. Les principales caractéristiques du procédé sont:

- Vitesses de soudage élevées
- Cordons fins et pénétrants
- Faibles déformations
- Précisions d'assemblage évitant les reprises d'usinage
- Soudage de fortes épaisseurs (> 20 mm)

Le procédé de soudage laser très performant et robotisable, qu'il se retrouve maintenant dans de nombreux secteurs industriels, les transports, la mécanique, la fabrication d'équipements, partout où la qualité, la précision et la rapidité sont requises.

# **b. Le soudage plastique**

Rendu possible depuis une dizaine d'années grâce à l'évolution des sources laser et à l'apparition des diodes laser, le soudage laser des plastiques a fait son entrée dans le domaine industriel.

L'assemblage des plastiques par laser va permettre d'élever localement la température des matériaux à assembler jusqu'à leur point de fusion. Les molécules des deux parties à l'état pâteux vont alors sous l'effet d'une pression contrôlée, se lier et former une jonction. On schématise ce type de soudage dans la figure **2.4**.

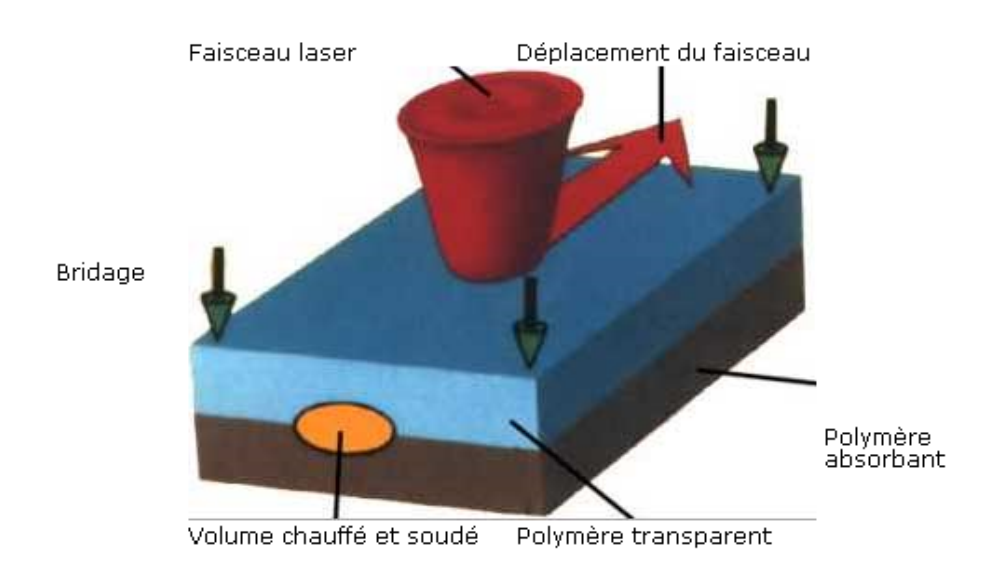

**Figure (2.4)** : Schématisation du soudage plastique [18]

En plus de la possibilité de réaliser par transparence des soudures quasi-invisibles et un contrôle précis de l'apport énergétique, le laser dans ce cas présente les avantages suivants :

- Une grande flexibilité du processus intégrant la possibilité de moduler à tout moment les dimensions des zones de soudure
- Des temps de cycles souvent inférieurs aux procédés conventionnels
- L'absence de contact entre la source énergétique et le polymère
- Des contraintes de mise en œuvre moins importantes que pour les autres procédés

# **II.4.6. Le marquage laser (Laser marking)**

De nombreuses techniques permettent la réalisation des marquages. Le gravage mécanique ou l'estampage à chaud sont principalement adaptés à des matériaux métalliques. Le jet d'encre, la tampographie et la sérigraphie sont issus des techniques d'impression couramment exploitées dans tous les secteurs industriels pour leurs faibles coûts et leur grande vitesse de marquage [13, 17].

Ces technologies sont de plus en plus concurrencées par le marquage laser qui combine souplesse et indélébilité, le principe étant basé sur la mise en œuvre d'un faisceau laser qui vient agir sur la surface du matériau. Les profondeurs de gravure s'échelonnent de quelques microns (marquage superficiel) à quelques dixièmes de millimètres (marquage profond). Le marquage laser peut se faire selon deux voies que résume le tableau suivant.

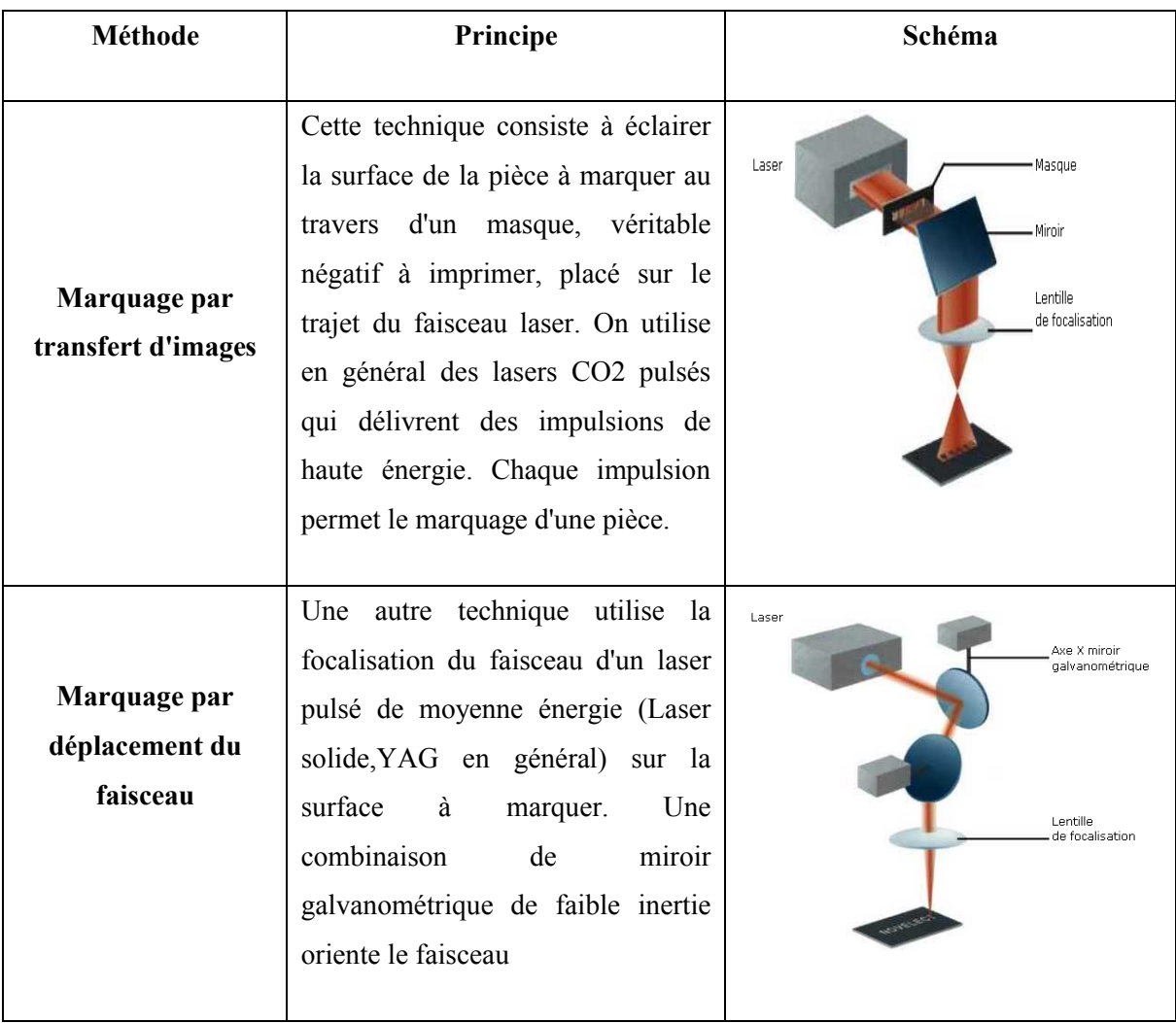

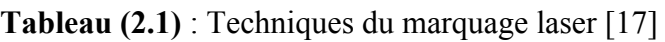

Le marquage par masque autorise des cadences de quelques pièces par seconde alors que le marquage par déplacement du faisceau nécessite quelques secondes par pièces mais offre une meilleure flexibilité.

Les caractéristiques du procédé de marquage laser sont :

- Grande cadence de production
- Large gamme de matériaux traités (acier, inox, titane, bois, verre, matières plastiques, etc.)

Procédé sans contact

Le marquage profond est utilisé essentiellement dans l'industrie automobile : pignon de boîte de vitesse, bloc-moteur, identification de carrosserie. Le marquage superficiel couvre tous les secteurs :

- Emballage : inscription des codes barres ou date de péremption sur de nombreux emballages de produits de grande consommation
- Médical : marquage de prothèses
- Electronique, électricité : composants électroniques par laser YAG, câble électrique par laser  $CO<sub>2</sub>$
- Optique : micro-gravure de moules de verres de lunettes par laser
- Divers : plastiques, cadeaux d'affaires, médailles...

# **II.4.7. L'usinage (Machining)**

Le laser est impliqué dans l'usinage de deux manières : pour assister l'usinage conventionnel, ou bien pour jouer le rôle d'outil d'usinage. On parlera de ces deux cas dans ce qui suit [3, 13, 17] :

#### **a. L'usinage assisté par laser (UAL)**

Actuellement l'usage de matériaux à haute dureté est de plus en plus courant dans des domaines aussi pointus que l'aéronautique ou le biomédical.

Avec les procédés d'usinage classiques, les limites en tournage ou en fraisage sont rapidement atteintes pour les matériaux à hautes caractéristiques mécaniques ou à forte ductilité. L'assistance laser au tournage ou au fraisage permet d'envisager l'usinage de matériaux réputés difficilement usinables (céramiques) dans des conditions de temps et de coût intéressantes.

Lorsque l'on chauffe un matériau (métal, céramique), au delà d'un certain seuil (dépendant de sa composition), on abaisse son seuil de plasticité et également sa dureté. C'est ce principe qui est à la base de l'UAL. En effet on usine un matériau avec une machine-outil de façon conventionnelle mais avec un préchauffage laser localisé en amont de l'outil de coupe comme le montre la figure (**2.5**).

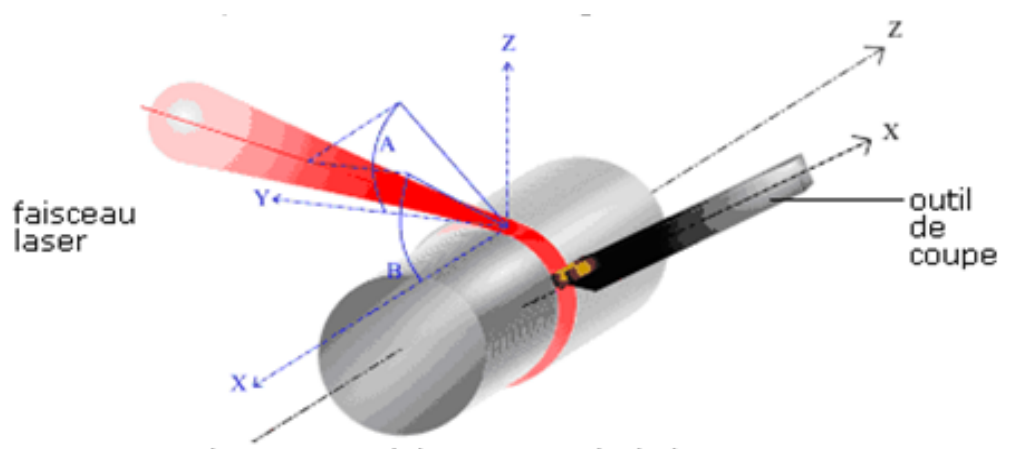

matière a usiner (céramique, métal...)

**Figure (2.5)** : Exemple de l'UAL en tournage [17]

# **b. L'usinage de précision par laser**

Dans les procédés d'élaboration de formes complexes en volume, l'électroérosion est un procédé de très grande précision mais limité aux seuls matériaux conducteurs. Le laser, outre ses facultés à pouvoir usiner le métal, permet également d'usiner des formes en trois dimensions dans des matériaux non conducteurs comme les céramiques, les plastiques, les polymères ou le bois.

Il s'agit dans le cas de l'usinage laser, de focaliser le faisceau laser sur une surface précisément définie (quelques 1/10 mm²), pour ensuite vaporiser le matériau à usiner. Un contrôle précis de tous les paramètres du laser permettra de limiter son action à une profondeur définie. Un déplacement du faisceau d'énergie par balayage entraîne l'enlèvement de la matière par couches successives. Une assistance gazeuse sous pression favorise l'éjection de la matière vaporisée tout en limitant l'échauffement de la pièce. La figure **2.6** présentée ci-après, schématise ce principe.

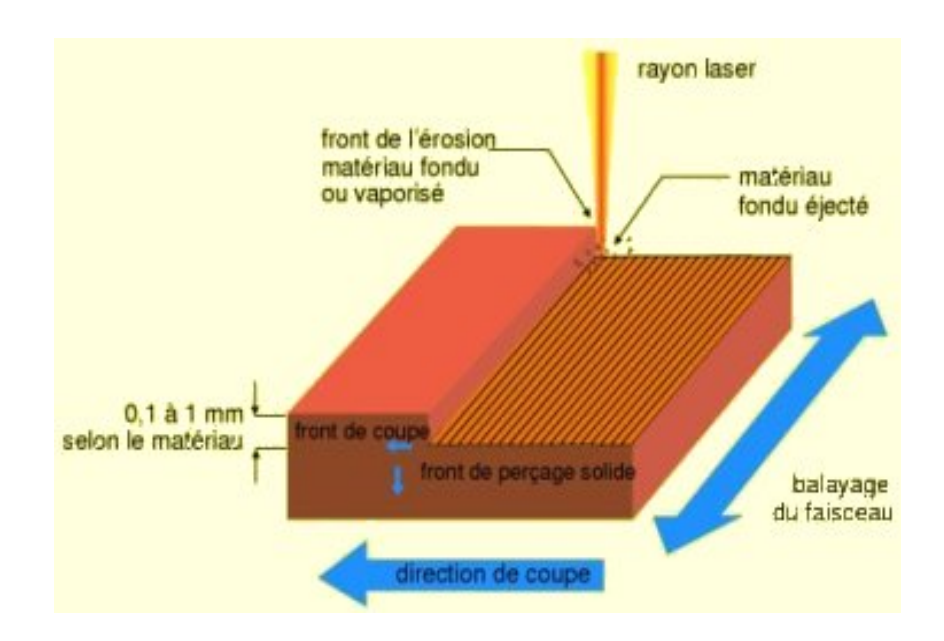

**Figure (2.6)** : Schéma de l'usinage laser [13]

D'une manière générale, les avantages du laser utilisé en usinage sont :

- Rapidité du procédé
- Flexibilité : la modification de la forme de la pièce se fait par programmation de la commande numérique
- Excellente qualité de l'état de surface
- De réaliser des formes évoluées dans des zones d'accès difficile
- D'usiner des matériaux durs tels que le diamant, le tungstène, les céramiques et certains alliages à base du Nickel

# **II.4.8. La découpe au laser (Laser cutting)**

Le faisceau laser est focalisé par l'intermédiaire d'une lentille, servant à concentrer l'énergie, afin d'atteindre des densités d'énergie permettant la fusion ou la vaporisation du matériau. Un gaz d'assistance permet l'éjection de la matière. La ligne de coupe est obtenue par le déplacement relatif faisceau laser/pièce. Le schéma de la figure (**2.7**) reprend les principaux paramètres intervenant dans la découpe laser [3, 17].

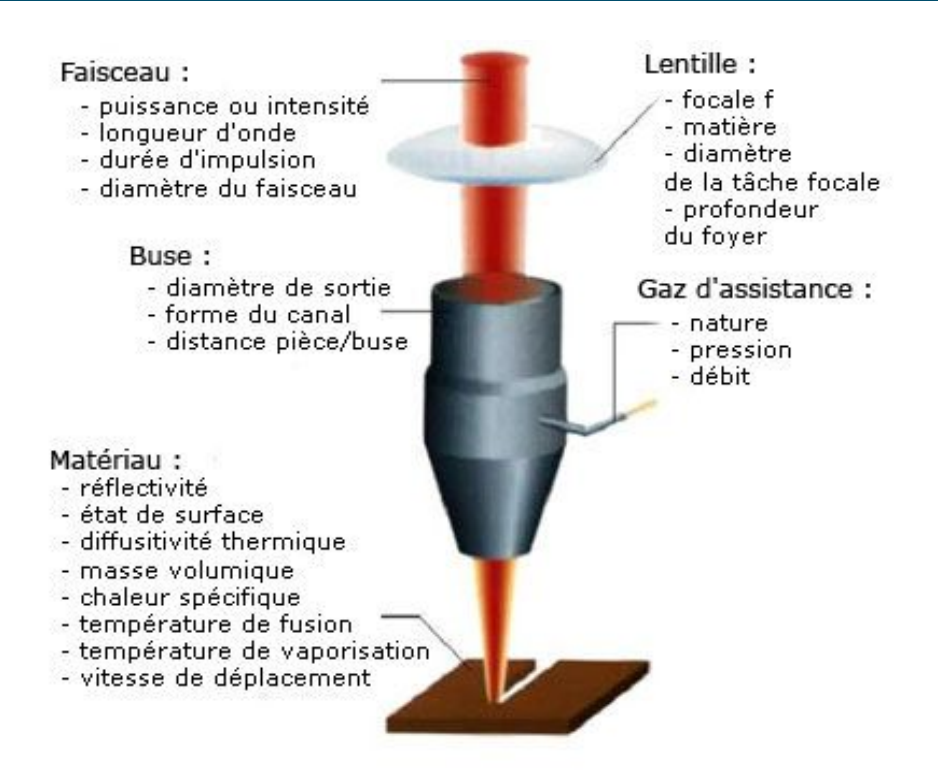

**Figure (2.7)** : Schéma de la découpe au laser [17]

Les principales caractéristiques de ce procédé sont :

- Découpe une large gamme de matériaux : bois, plastique, papier, acier, etc.
- Vitesse élevée grande souplesse d'utilisation, grande précision
- Transport possible par fibre optique
- Parfait contrôle de l'énergie déposée.
- Faible déformation après découpe

# **II.4.9. Nettoyage et préparation de surface (Surface cleaning)**

Ce procédé permet d'éliminer totalement ou de façon sélective des couches surfaciques recouvrant différents matériaux sans altérer le substrat, en concentrant le faisceau généré par un laser pulsé, fonctionnant le plus souvent en mode déclenché. L'impulsion obtenue est alors de très courte durée (quelques dizaines à quelques centaines de nanosecondes) et entraîne des puissances crêtes très élevées de l'ordre de 10<sup>7</sup> à 10<sup>8</sup>W. La puissance moyenne reste faible (10 à 20 W) [18].

Ce procédé est basé sur l'effet photomécanique que l'onde de choc interne lié au plasma créée au voisinage de la surface à nettoyer. La couche superficielle de polluant est fragmentée en fines particules sous forme de poussière ou de brouillard sans aucune altération de la surface. On peut appliquer cette technique sur des substrats opaques ou transparents, l'action du faisceau laser est différente dans ces deux cas et illustrée dans le tableau suivant.

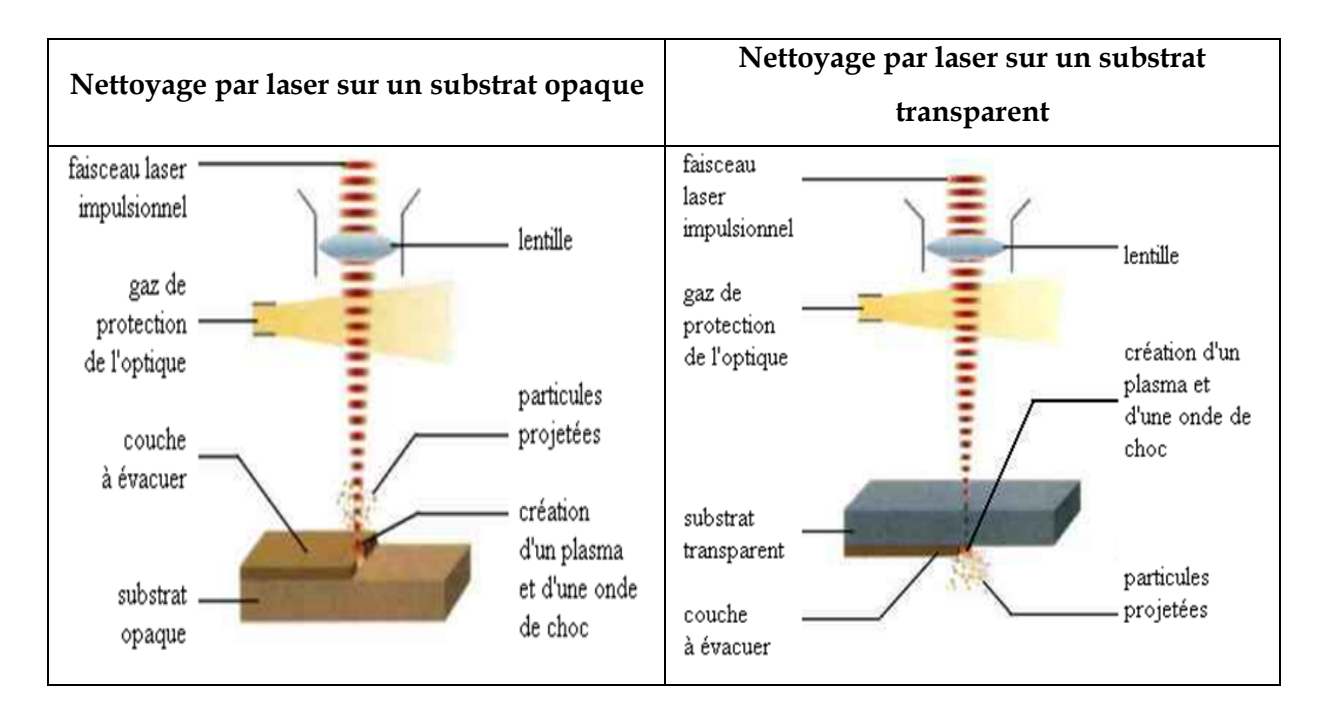

**Tableau (2.2)** : Nettoyage de surface par laser [17]

Les procédés classiques de nettoyage, de décapage ou de préparation de surface, nécessitent souvent l'emploi de matières agressives (solvant, abrasif) nocives pour le matériau et pour l'environnement en général. Le laser permet de pallier les problèmes d'agressivité et de pollution, et donne une plus grande précision dans les différents domaines d'application liés aux préparations de surface [18].

# **II.5. DIFFICULTES RENCONTREES DANS LES TRAITEMENTS DES MATERIAUX PAR LASER**

Deux problèmes majeurs se posent dans le domaine des traitements thermiques par faisceau laser [20].

D'une part, il est nécessaire d'obtenir des faisceaux présentant un éclairement aussi homogène que possible de l'aire irradiée. On y arrive en employant des dispositifs à miroirs segmentés intégrateurs, des dispositifs de balayage d'un faisceau focalisé, des dispositifs à kaléidoscopes, des dispositifs à périscopes permettant de traiter les régions internes des pièces.

D'autre part, il faut prendre en compte la faible absorption des métaux dans le domaine des longueurs d'onde des lasers de puissance. Les aciers réfléchissent 95 % de l'énergie photonique à 1,06 mm, longueur d'onde d'émission des lasers Nd:YAG et 80 % à 10,6 mm, longueur d'onde d'émission des lasers CO<sub>2</sub>. Ces pertes sont inadmissibles pour une énergie photonique déjà hors de prix puisque le rendement intrinsèque d'un laser Nd:YAG n'est que de 1  $%$  et celui des lasers CO<sub>2</sub> de 10 %.

Deux solutions sont envisageables. Soit la pièce est recouverte d'une couche absorbante, par exemple de graphite, avec tous les problèmes inhérents à sa reproductibilité, son élimination ultérieure et à ses interactions chimique et mécanique avec la pièce. Soit la pièce n'est pas recouverte mais l'éclairement sur le métal nu est fortement augmenté tout en assurant une protection de gaz inerte pour éviter l'oxydation. Des problèmes apparaissent alors au niveau de la tenue des optiques de mise en forme du faisceau.

# **II.6. LES TYPES DE LASERS UTILISES DANS LE TRAITEMENT DES MATERIAUX**

Plusieurs types de lasers existent (on en présente quelques uns dans l'annexe III), mais seulement quelques uns peuvent être utilisés dans le traitement des matériaux. On distingue deux principaux lasers : le laser CO<sub>2</sub> et le Nd:YAG. Un certain nombre d'autres types de laser permettent d'obtenir un large éventail de longueurs d'onde, qui couvre pratiquement tout le spectre, depuis les infrarouges jusqu'à la lumière visible et la gamme des ultraviolets, tels que les lasers à Excimères, les lasers à CO, les lasers à vapeur de métaux, les diodes laser, etc. Chacun d'eux présente des avantages dans des applications spécifiques.

Dans ce qui suit, on ne va parler que des deux lasers les plus utilisés dans le domaine des matériaux, à savoir, les lasers Nd:YAG et les lasers à CO2.

# **II.6.1. Laser Nd:YAG**

Il s'agit d'un laser à solide dit YAG (Grenat d'Aluminium et d'Yttrium Y<sub>2</sub>Al<sub>15</sub>O<sub>2</sub>) dopé au Néodyme et émettant, en mode continu (CW<sup>2</sup>) ou pulsé (La récurrence est de 300 impulsions par seconde d'une durée de 0,5 à 10 ms, et la puissance moyenne est de 500 W), un rayonnement à 1,06μm de longueur d'onde. Son utilisation a longtemps été freinée par les faibles puissances

 $\overline{a}$ 

<sup>2</sup> CW : Continuous Wave

disponibles en émission continue. En début 2002, les puissances délivrées vont jusqu'à 5 kW et offrent des perspectives nouvelles. L'avantage principal de la technologie Nd:YAG réside dans la possibilité de transporter le faisceau par fibre optique.

Le faisceau est également mieux absorbé par les substrats métalliques (environ trois fois) que dans le cas où un faisceau à  $10,6\mu$ m (laser à  $CO<sub>2</sub>$ ) est utilisé.

Des sources plus puissantes, délivrant 10 kW sont d'ores et déjà développées au Japon. Mais la réelle innovation, qui rendra la technologie encore plus attrayante industriellement, est liée aux développements en cours et qui visent à remplacer le pompage classique (lampes) par un pompage par diodes de puissance. Le rendement énergétique passerait alors de 3 % à 20 voir 30  $\%$  [9, 20].

Il est par excellence l'outil du micro-soudage de précision, mais que l'on tente d'exploiter de plus en plus en soudage de tôles automobiles ou aéronautiques. Cependant, l'inconvénient principal reste le coût d'utilisation [9].

# **II.6.2. Laser à CO2**

Ce sont des lasers à gaz dits moléculaires, car ils mettent en œuvre les niveaux de vibrationrotation de molécules de CO<sub>2</sub> dans un mélange d'azote et d'hélium (concentration volumétrique : 2-5% de CO<sub>2</sub>, 10-60% de N<sub>2</sub> et 40-90% de He) à basse pression (0,1 bar). L'excitation des lasers CO<sub>2</sub> se fait par décharge électrique, et ils émettent principalement en mode continu, un rayonnement d'une longueur d'onde de 10,6μm [9, 20].

C'est le plus employé des lasers industriels du fait :

- Des fortes puissances accessibles
- De son faible coût de fonctionnement
- De sa fiabilité industrielle acquise depuis très longtemps
- Grâce à leur puissance de 0,1 à 25 kW (45 kW sur demande), leurs possibilités en soudage sont supérieures à celles des lasers YAG.

En revanche les inconvénients de ce rayonnement viennent, d'une part, du faible coefficient d'absorption du rayonnement par les éléments métalliques et, d'autre part, de la nécessité de transporter le faisceau via un arrangement de miroirs [20].

# **II.7. CONCLUSION**

Les applications des lasers à la découpe, au perçage et au marquage sont les plus développées. Le domaine du soudage est actuellement celui pour lequel les efforts de transfert vers l'industrie sont les plus intenses. Les applications aux traitements de surface (hors marquage) ne représentent encore qu'un très faible pourcentage des installations industrielles mais leur potentiel de développement apparaît cependant important, elles font l'objet de nombreuses recherches en laboratoire. Ces applications devraient en effet conduire à terme à une optimisation des propriétés des matériaux avec un coût d'élaboration modéré et à une optimisation des gammes de fabrication en profitant des capacités de traitements localisés pouvant intervenir en fin de gamme.

Les procédés impliquant une transformation de la matière à un état liquide (comme le revêtement de surface) permet le traitement d'objets de toutes dimensions. Cependant, son inconvénient majeur reste la formation d'un film d'épaisseur inhomogène sur toute la surface. Les solutions sont la robotisation et le transport de la matière par un autre vecteur que le liquide, c'est ce qui a donné naissance au transport avec activation électrique ou électrochimique qui donnent de meilleurs résultats. L'autre inconvénient peut être la structure de feuil issu de la solidification. Ce problème ne se pose que dans une moindre mesure pour les revêtements organiques [12].

# CHAPITRE III

4445

# **MODÉLISATIONDU**

# **TRANSFERT**

# THER MIQUE LORS

# des Traitements

# par Laser

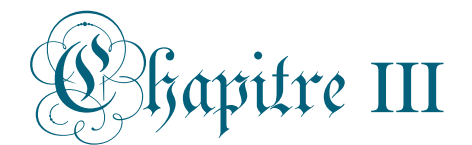

# Modélisation du transfert thermique lors des traitements par laser

# **III.1. INTRODUCTION**

La révolution technologique de cette deuxième moitié du vingtième siècle est sans nul doute le développement formidable des ordinateurs. Sans parler des communications ou de l'information, cette technologie a amené des modifications profondes et durables dans l'instrumentation (acquisition des données, asservissement d'appareillage) et dans le calcul scientifique.

Parallèlement au développement des ordinateurs, des méthodes numériques de plus en plus raffinées ont été mise au point par les ingénieurs, les scientifiques et les mathématiciens pour résoudre des systèmes d'équations complexes, souvent non linéaires et couplées.

Les méthodes des différences finies et des éléments finis, actuellement intégrés dans des logiciels commerciaux très performants, sont les plus couramment utilisées pour résoudre des problèmes relevant du domaine du génie mécanique, de la thermique et plus généralement du génie des procédés [21].

On commence ce troisième chapitre par l'exposition des trois principaux modes de transfert de chaleur ainsi que des propriétés thermiques des matériaux influençant ce phénomène. Ensuite, on présentera la formulation d'un problème de transfert de chaleur, et vu que dans notre travail on ne s'intéressera qu'au transfert par *conduction*, on passera en revue les équations gouvernant ce mécanisme.

Une brève présentation de la méthode numérique qu'on a adoptée, à savoir les différences finies (MDF) est donnée. Enfin, l'équation de la chaleur, sans convection ni rayonnement sera formulée avec cette méthode et ce dans une, deux et trois dimensions.

# **III.2. MODES DE TRANSFERT DE CHALEUR**

Le transfert de chaleur ou, pour employer l'expression actuelle, le transfert d'énergie thermique est une transmission de cette énergie d'une région à une autre, sous l'influence d'une différence de température. On reconnaît classiquement trois modes de transmission : la **conduction**, le **rayonnement** et la **convection**, qu'on définit brièvement ci-dessous [22].

- **1- La conduction :** C'est un mode de transmission de chaleur provoqué par une différence de température entre deux régions d'un milieu solide, liquide ou gazeux ou encore entre deux milieux différents, en contact physique. C'est un mode de transfert de chaleur sans déplacement de matière.
- **2- La convection :** Les phénomènes de convection interviennent dans la transmission de la chaleur à chaque fois qu'un fluide se déplace par rapport à des surfaces fixes. C'est un mode de transfert de chaleur avec déplacement de matière.
- **3- Le rayonnement :** C'est le mécanisme par lequel la chaleur se transmet d'un corps à haute température vers un autre à basse température, sans l'intermédiaire d'un support matériel.

Dans un problème réel, le transfert d'énergie thermique à la surface d'un matériau se fait par l'intervention partielle de chacun de ces trois modes essentiels.

# **III.3. PROPRIETES THERMIQUES DES MATERIAUX SOLIDES**

Dans de nombreuses applications, entre autres l'étude des transferts thermiques, il est nécessaire de connaître les propriétés thermiques des matériaux. Définissons les propriétés thermiques dont on aura besoin dans notre étude.

**1- La conductivité thermique (K) :** La conductivité thermique des matériaux mesure leur aptitude à conduire la chaleur. La conductivité thermique de la phase solide d'un métal de composition connue, ne dépend principalement que de la température et du point considéré ; dans le cas des milieux homogènes elle ne dépend que de la température. En général, la conductivité thermique des métaux purs diminue avec l'augmentation de la température, les éléments d'alliage tendent à inverser cette tendance.

 $\overline{a}$ 

La conductivité thermique des matériaux hétérogènes dépend nettement de la densité $^1$  du corps. Comme règle générale, la conductivité thermique des matériaux hétérogènes croit et avec la température et avec la densité [22].

- **2- La chaleur spécifique (Cp) :** La chaleur spécifique d'un matériau mesure la variation de son énergie emmagasinée avec la température. Pour les solides, les valeurs de Cp sont légèrement dépendantes de la température et encore moins affectées par la pression [22].
- **3- La diffusivité thermique (α) :** Donnée par le ratio de la conductivité thermique par la capacité thermique volumique (densité multipliée par la chaleur spécifique), son unité est : m²/s. L'énergie thermique diffuse rapidement à travers les substances avec un grand α, et lentement pour ceux avec un faible α [22].

$$
\alpha = \frac{K}{\rho C_p} \tag{3.1}
$$

La table de l'annexe II donne, pour quelques matériaux, un aperçu sur les valeurs que peuvent prendre ces propriétés.

# **III.4. FORMULATION D'UN PROBLEME DE TRANSFERT DE CHALEUR**

On définit un système (S) par ses limites dans l'espace et on établit par la suite le bilan des différents flux<sup>2</sup> de chaleur, qui influent sur l'état du système ,et dont le schéma suivant présente les différents types [23].

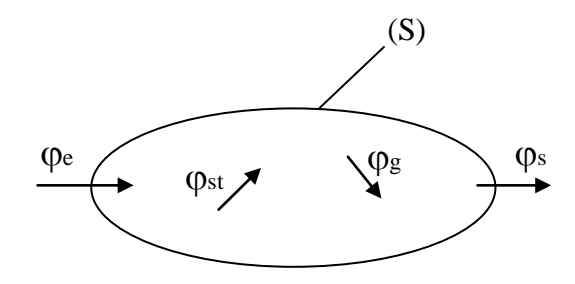

st : flux de chaleur stocké <sup>g</sup> : flux de chaleur généré <sup>e</sup> : flux de chaleur entrant  $\varphi$ s: flux de chaleur sortant

**Figure (3.1)** : Système et bilan énergétique

<sup>&</sup>lt;sup>1</sup> La densité d'un corps solide : le rapport de la masse de la substance par le volume total occupé y compris les vides internes

<sup>&</sup>lt;sup>2</sup> Flux de chaleur ou flux thermique : quantifie la chaleur qui passe par unité de section et unité de temps.

On applique alors le premier principe de la thermodynamique pour établir le bilan d'énergie du système (S) :  $\varphi_e + \varphi_q = \varphi_s + \varphi_{st}$ **(3.2)**

## **1- Conduction :**

La théorie de la conduction repose sur l'hypothèse de Fourier disant que : la densité de flux est proportionnelle au gradient de température [23] :

$$
\overrightarrow{\varphi} = -\lambda S \overrightarrow{\text{grad}}(T) \tag{3.3}
$$

Ou sous forme algébrique :

$$
\varphi = -\lambda S \frac{\partial T}{\partial x} \tag{3.4}
$$

Avec :

 $\varphi$ : Flux de chaleur transmis par conduction (W)

 $\lambda$ : Conductivité thermique du milieu (W m<sup>-1 o</sup>C<sup>-1</sup>)

x : Variable d'espace dans la direction du flux (m)

S : Aire de la section de passage du flux de chaleur (m²)

# **2- Convection**

Ce mécanisme de transfert est régi par la loi de Newton [23] :

$$
\varphi = h S (T_p - T_\infty) \tag{3.5}
$$

Avec :

 $\varphi$ : Flux de chaleur transmis par convection (W)

h : Coefficient de transfert de chaleur par convection (W m-2 °C-1)

Tp :Température de surface du solide (°C)

 $T\infty$ : Température du fluide loin de la surface du solide (°C)

S : Aire de la surface de contact solide/fluide (m²)

La valeur du coefficient de transfert de chaleur par convection, *h*, est fonction de la nature du fluide, de sa température, de sa vitesse et des caractéristiques géométriques de la surface de contact solide/fluide.

#### **3- Rayonnement**

C'est un transfert d'énergie électromagnétique entre deux surfaces même dans le vide, il est caractérisé par la relation [23] :

$$
\varphi = \sigma \mathbb{E}_p \mathbb{S} (\mathbb{T}_p^4 - \mathbb{T}_\infty^4) \tag{3.6}
$$

Avec :

 $\varphi$ : Flux de chaleur transmis par rayonnement (W)

 $\sigma$ : Constante de Stefan (5,67.10<sup>-8</sup> W m<sup>-2</sup> C<sup>-4</sup>)

p : Facteur d'émission de la surface

Tp : Température de la surface (**C**)

 $T\infty$ : Température du milieu environnant la surface (C)

S : Aire de la surface (m2)

# **III.5. MODELES MATHEMATIQUES DU TRANSFERT THERMIQUE PAR CONDUCTION**

Dans le mode de transfert par conduction, la chaleur diffuse de proche en proche, de la particule la plus énergétique d'une substance à ses voisines dont l'énergie est plus basse, par chocs. Dans les solides ce transfert thermique est dû à la combinaison de la vibration des atomes de la matière et le transport d'énergie par les électrons libres [24].

Ce mode nécessite donc la présence de matière mais sans déplacement macroscopique de celle-ci. C'est le seul mode de transmission dans les corps solides opaques ou transparents<sup>3</sup> au rayonnement.

Dans le cas de la conduction, le profil de température évolue selon l'équation de diffusion thermique suivante [24] :

$$
\alpha \left( \frac{\partial^2 T}{\partial x^2} + \frac{\partial^2 T}{\partial y^2} + \frac{\partial^2 T}{\partial z^2} \right) = \frac{\partial T}{\partial t}
$$
 (3.7)

Cette équation de conduction thermique à été développée en se basant sur la théorie de conservation de l'énergie au niveau d'un élément appartenant à un milieu donné indépendamment des conditions thermiques aux surfaces de ce milieu. Cependant, on sait que le

 $\overline{a}$ 

 $3$  Qui laisse passer la lumière et permet de distinguer nettement les objets à travers son épaisseur

flux de chaleur et la distribution de température dans un milieu donné dépendent des conditions surfaciques.

Ainsi, la description d'un problème de transfert de chaleur dans un milieu est incomplète sans une description complète des conditions aux surfaces limitant ce milieu. Les expressions mathématiques désignant ces conditions s'appellent *conditions aux limites*.

Les conditions aux limites les plus courantes en pratique sont : spécification de la température ou du flux thermique, convection et rayonnement.

#### **a. Condition initiale**

C'est la distribution des températures à  $t = 0$ :

$$
T(x, y, z, 0) = T_0(x, y, z)
$$
\n(3.8)

#### **b. Conditions aux limites**

Etant donné que les conditions aux limites traduisent le lien entre le milieu étudié et le milieu extérieur, il est évident qu'il en existe plusieurs types. Nous ne présenterons que celles avec lesquelles on travaillera par la suite.

Soit le schéma suivant d'une barre de longueur a, et dont les extrémités 0 et a sont représentés respectivement par les fonctions  $g_1(t)$  et  $g_2(t)$  qui sont des températures.

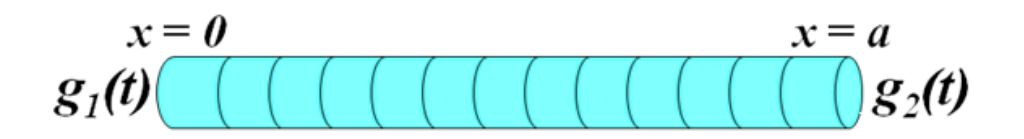

**Figure (3.2)** : Conditions aux limites d'une barre

#### **1**) **Température imposée** (problème de Dirichlet) [24] :

$$
g_1(t) = T_1
$$
\n
$$
g_2(t) = T_2
$$
\n(3.9)

Notons que *T*<sub>1</sub> et *T*<sub>2</sub> sont des températures fixes bien déterminées.

 **2**) **Densité de flux imposée** (problème de Neumann) [24] :

$$
-\lambda \frac{\partial g_1(t)}{\partial t} = q_1
$$
  

$$
-\lambda \frac{\partial g_2(t)}{\partial t} = q_2
$$
 (3.10)

Dans ce cas, *q*1 et *q*<sup>2</sup> sont des flux imposés à la surface.

Quand plusieurs conditions s'appliquent à différentes parties du domaine de définition, on dit qu'on à des conditions aux limites mixtes.

# **III.6. MODELISATION NUMERIQUE**

Les méthodes analytiques se basent sur la résolution des équations différentielles en tenant compte des conditions aux limites après maintes simplifications. Les solutions résultantes sont des fonctions de température en tout point du domaine considéré.

Dans les méthodes numériques, par ailleurs, on remplace le système continu par un système discret de nœuds. Ces méthodes se basent sur le remplacement de l'équation différentielle par un ensemble d'équations algébriques pour les températures inconnues des points sélectionnés du milieu. Si on a **<sup>n</sup>** nœuds on doit avoir **<sup>n</sup>** équations. Les solutions simultanées de ces équations donnent les valeurs de la température en ces points discrets [25].

Parmi les raisons qui avaient motivées les mathématiciens à développer d'autres méthodes de résolution autres que les méthodes analytiques, on cite [25] :

**1-Les limitations :** les méthodes analytiques sont limitées aux problèmes très simplifiés dans des géométries simples qui peuvent êtres exprimées parfaitement et sans approximations dans un système donné de coordonnées (cartésien, sphérique, cylindrique, etc.). Les complications les plus simples de géométries peuvent rendre la solution analytique impossible à obtenir.

Dans les solutions analytiques, on a souvent tendance à sur-simplifier le problème par exemple en ignorant les effets que causent les complications mathématiques telles que les nonlinéarités dans les équations différentielles ou les conditions aux limites. C'est ainsi que les solutions numériques des problèmes d'ingénierie sont maintenant devenu une norme plutôt qu'une exception, même si les solutions analytiques existent.

**2-Meilleure représentation :** les solutions analytiques ne sont exactes que lorsqu'elles ne font pas appel à des approximations. On doit distinguer entre les problèmes réels et les modèles mathématiques, ces derniers sont des représentations idéalisées des problèmes réels. Les solutions qu'on obtient sont celles des modèles mathématiques, et le degré d'applicabilité de ces solutions au problème physique réel dépend de la justesse du modèle initial.

La solution approximative d'un modèle réaliste d'un problème physique (que nous donnent les méthodes numériques) est généralement plus « juste » qu'une solution exacte d'un modèle mathématique grossier (donnée par les méthodes analytiques). La figure ci-dessous illustre cette différence principale entre les deux méthodes de résolution.

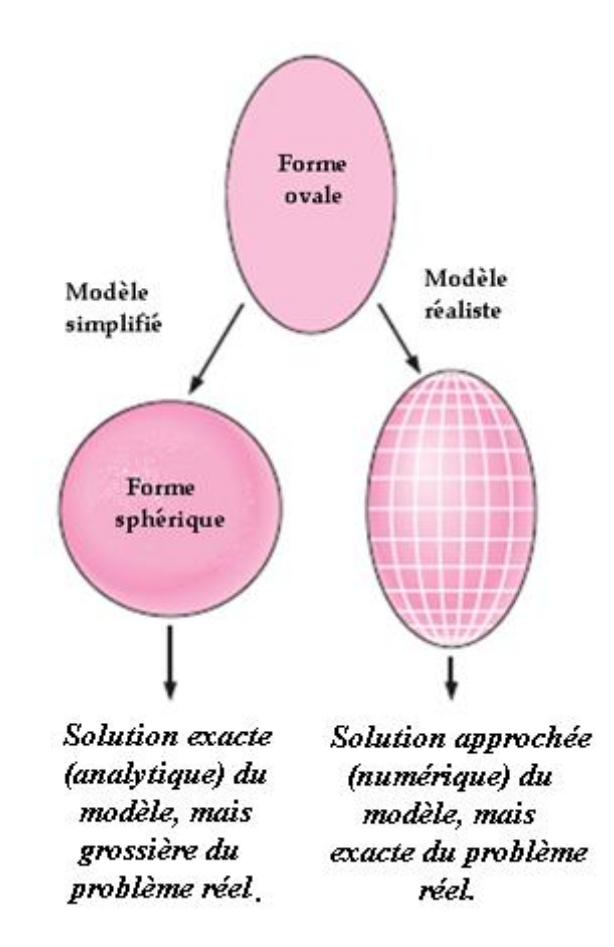

**Figure (3.3)** : Différence entre une solution analytique et une solution numérique

**3-La flexibilité :** les problèmes d'ingénierie demandent souvent une étude paramétrique considérable pour comprendre l'influence de certaines variables sur la solution dans le but de chercher le bon ensemble de variables afin d'optimiser un procédés. C'est un processus itératif qui est extrêmement ennuyeux et lent si fait à la main. Les ordinateurs et les méthodes

numériques sont idéaux pour de tels calculs, et un grand nombre de problèmes associés peuvent être résolus par de minimes modifications du code de calcul ou des variables d'entrée.

**4-La simplicité :** quelques problèmes peuvent être résolus analytiquement, mais la procédure et l'expression finale de solution sont trop complexes.

Il ne faut pas croire que les solutions analytiques sont inutiles et qu'elles doivent être délaissées, au contraire, un aperçu du phénomène physique et le bon sens de l'ingénierie ne peut être obtenu principalement que par l'analyse. Les résultats que tirent les ingénieurs de la résolution des problèmes simples servent lors de l'interprétation des piles de résultats obtenus d'un ordinateur lors de la résolution d'un problème complexe. Une analyse simple à la main d'un cas particulier peut d'un être utilisée pour vérifier si les résultats sont dans les normes.

# **III.7. LES TROIS GRANDES FAMILLES DE METHODES NUMERIQUE**

Pour passer d'un problème exact continu régit par une équation aux dérivées partielles à un problème approché discret, il existe trois grandes familles de méthodes dont on cite les noms ainsi que les points forts et faibles dans le tableau suivant [26] :

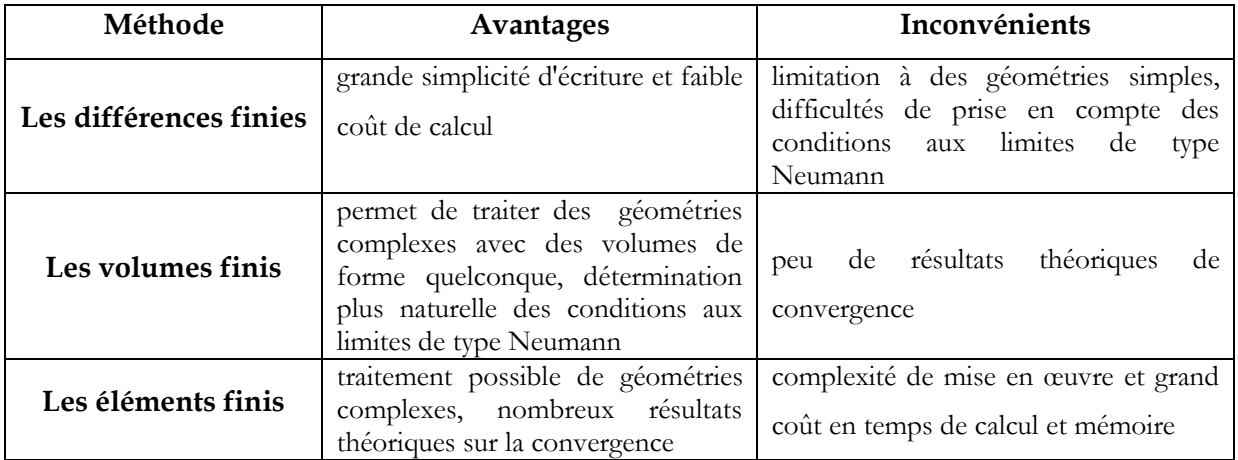

**Tableau (3.1)** : Avantages et inconvénients des familles de méthodes numériques

Dans le présent travail, on adoptera la méthode des différences finies présentée ci-après.

# **III.8. LA METHODE DES DIFFERENCES FINIES**

La méthode des différences finies (Finite Difference Time Domain, FDTD) est le fruit des travaux de plusieurs mathématiciens du 18ème siècle (Euler, Taylor, Leibniz...). Elle repose sur deux notions : l'approximation des dérivées des équations de la physique par discrétisation des opérateurs de dérivation/différentiation au moyen des développements de Taylor d'une part, et la convergence du schéma numérique ainsi obtenu d'autre part [27].

En effet, une modélisation par différences finies est un couple (conditions (initiales, finales, etc.), schéma numérique) dont on ne sait *a priori* pas si son éventuelle solution est proche ou non d'une solution réelle espérée du système initial (conditions (initiales, finales, etc.), équations différentielles).

## **III.8.1. Principe de la méthode**

Soit  $u(x, y, z, t)$  une fonction de l'espace et du temps. Par définition de la dérivée, on a :

$$
\frac{\partial u}{\partial x} = \lim_{\Delta x \to \infty} \left( \frac{u(x + \Delta x, y, z, t) - u(x, y, z, t)}{\Delta x} \right)
$$

Si Δx est petit, un développement de Taylor de u(x+Δx,y,z,t) au voisinage de x donne :

$$
u(x+\Delta x,y,z,t)=u(x,y,z,t)+\Delta x \frac{\partial u}{\partial x}(x,y,z,t)+\frac{\Delta x^2}{2}\frac{\partial^2 u}{\partial x^2}(x,y,z,t)+\frac{\Delta x^3}{6}\frac{\partial^3 u}{\partial x^3}(x,y,z,t)+\cdots
$$

En tronquant la série au premier ordre en Δx, on obtient :

$$
\frac{u(x + \Delta x, y, z, t) - u(x, y, z, t)}{\Delta x} = \frac{\partial u}{\partial x}(x, y, z, t) + \mathcal{O}(\Delta x)
$$

L'approximation de la dérivée  $\frac{\partial u}{\partial x}(x)$  est alors d'ordre 1 indiquant que l'erreur de troncature  $O(\Delta x)$  tend vers zéro quand la puissance première de  $\Delta x$  tend vers zéro.

On définit *l'ordre de la méthode* comme étant la puissance de Δx avec laquelle l'erreur de troncature tend vers zéro.
## **III.8.2. Le maillage :**

Le maillage est un ensemble de points du domaine de définition sur lequel on va appliquer la méthode des différences finies. Pour une application définie sur un domaine D, on sera amené à choisir, éventuellement, des points du contour du domaine de définition.

On appelle le pas du maillage la distance entre deux points successifs du maillage voisins. En dimension 1, cela se simplifie en différence des abscisses. Ce **pas** n'est pas nécessairement constant, il peut même être judicieux de ne pas le fixer comme tel. Le pas (global) de l'approximation peut être défini comme le plus grand pas du maillage. Ainsi, si ce pas global tend vers 0, cela veut dire que la répartition des points du maillage dans l'intervalle choisi tend à se faire sur tout le domaine d'étude par densité.

Le maillage s'applique sur le domaine temporel et dimensionnel comme le montre la figure (**3.4**). Dans l'espace dimensionnel, on peut effectuer un maillage uni, bi ou tridimensionnel, comme l'illustre la figure (**3.5**).

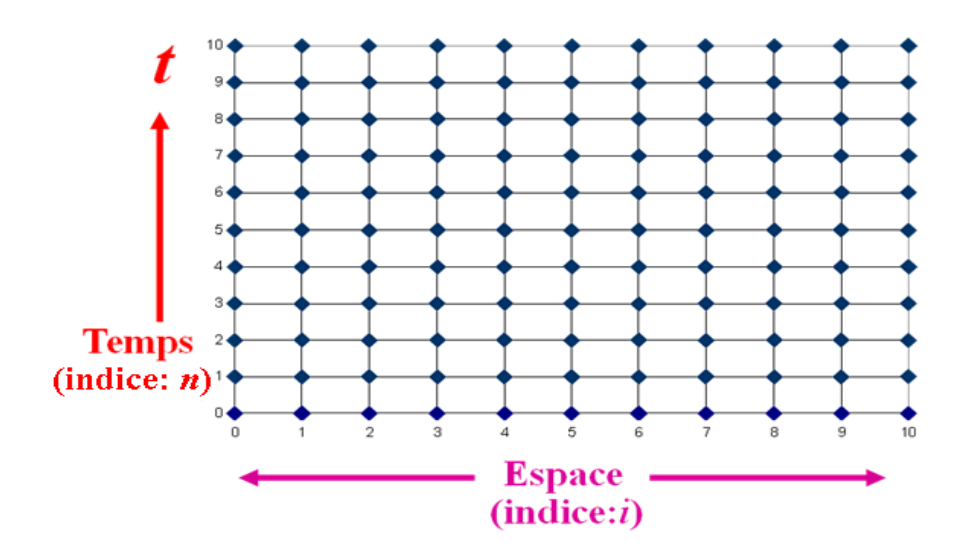

**Figure (3.4)** : Discrétisation de l'espace dimensionnel et temporel.

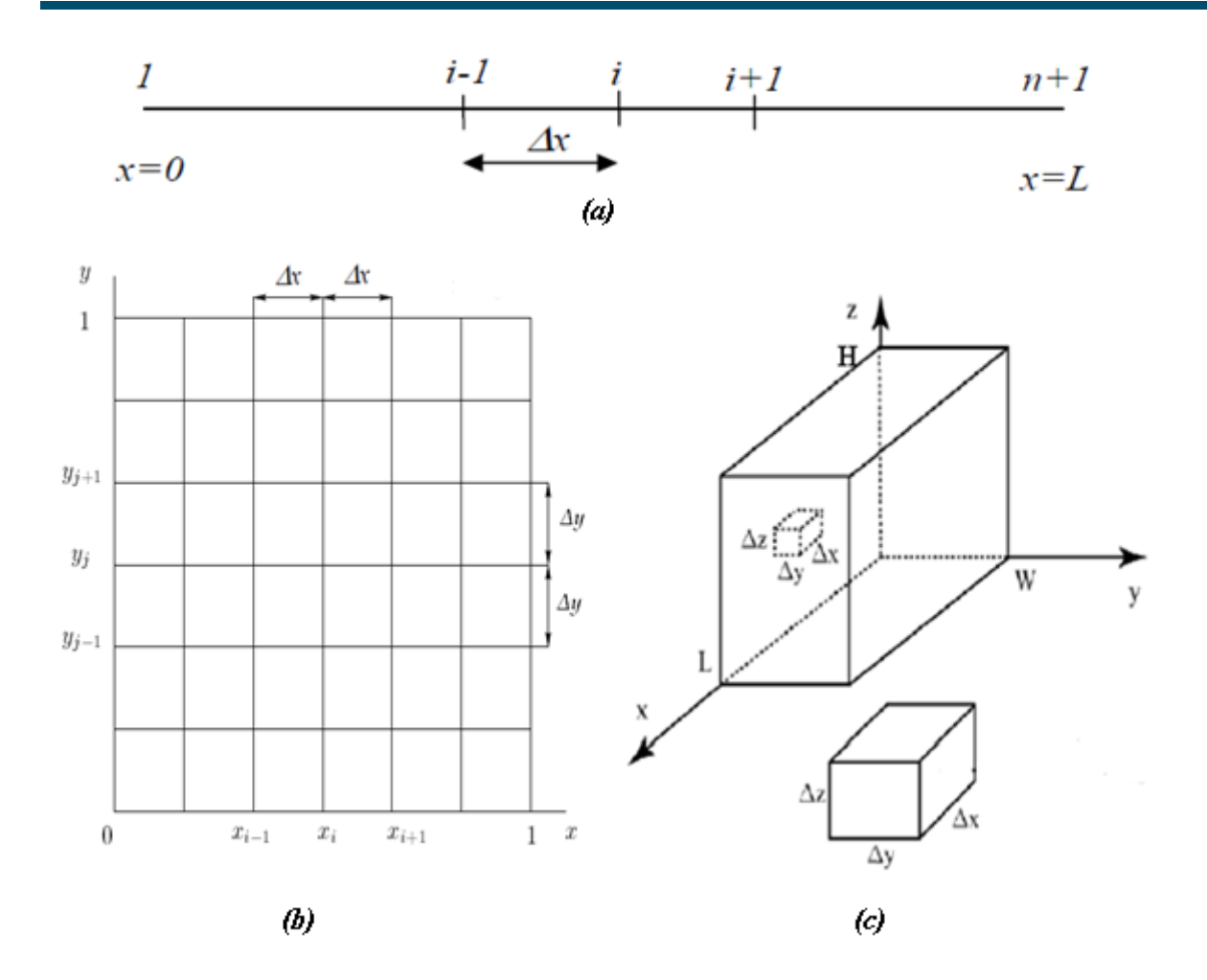

**Figure (3.5)** : Schématisation d'un maillage (a) à une dimension, (b) à deux dimensions et (c) à trois dimensions.

## **III.8.3. Schémas numériques :**

Écrire un schéma numérique de résolution de l'équation différentielle initiale signifie :

- Substituer les formulations des dérivées/différentielles obtenues par approximation aux opérateurs eux-mêmes sur tous les points du maillage.
- Réorganiser les équations pour faire apparaître un schéma explicite (dit aussi progressif car les valeurs à la date n+1 sont données en fonction des valeurs des dates 0 à n) ou implicite (dit aussi régressif, car l'équation obtenue dans ce cas lie les valeurs passées, présentes et futures sans qu'on arrive à exprimer ces dernières seules).

$$
\left(\frac{\partial^2 T}{\partial x^2}\right)_i^{n+1} = \frac{T_{i+1}^{n+1} - 2T_i^{n+1} + T_{i-1}^{n+1}}{\Delta x^2} \tag{3.11}
$$

$$
\left(\frac{\partial^2 T}{\partial x^2}\right)_i^n = \frac{T_{i+1}^n - 2 T_i^n + T_{i-1}^n}{\Delta x^2} \tag{3.12}
$$

Résoudre le schéma numérique signifie simplement trouver les valeurs discrètes de la fonction en chaque nœud.

## **III.8.4. Comparaison des schémas explicite et implicite**

Un avantage évident du schéma explicite par rapport à l'implicite est que l'équation différentielle progressive donne la température future d'un seul nœud en fonction de celle au temps présent du nœud actuel et ses voisins. Il est alors possible de calculer les températures pour un incrément temporel donné nœud par nœud.

Dans le schéma implicite les températures nodales au moment présent sont exprimées en fonction des valeurs initiales et les valeurs présentes de leurs voisins. Alors, à chaque pas de temps, un ensemble d'équations doit être résolu [28].

## **III.9. RESOLUTION DE L'EQUATION DE CHALEUR PAR LA METHODE FDTD**

L'approche principale de l'analyse numérique d'un problème de conduction thermique réside dans le remplacement de l'équation différentielle, qui représente une distribution continue de la température dans l'espace et le temps, par une équation aux différences finies, qui ne peut rapporter que des résultats à des emplacements et moments précis dans le corps (nœuds du maillage).

La solution numérique procède par l'écriture d'une équation nodale pour chaque nœud intérieur et surfacique n'ayant pas une température fixée (constante), déterminant l'incrément temporel maximal Δt pour la taille sélectionnée de la grille et la diffusivité thermique du matériau, et puis en utilisant les équations nodales pour trouver les solutions des étapes suivantes de Δt jusqu'à ce que le temps final fixé soit atteint.

## **III.9.1. Discrétisation de l'équation de chaleur à une dimension**

Considérons le problème monodimensionnel de la conduction de la chaleur dans une barre de longueur finie L. Le champ de température *T*(*x,t*) vérifie l'équation de la chaleur :

Nous utilisons un schéma progressif d'ordre 1 pour évaluer la dérivée temporelle et un schéma centré d'ordre 2 pour la dérivée seconde en espace :

$$
\alpha \frac{\partial^2 T}{\partial x^2} = \frac{\partial T}{\partial t} \tag{3.13}
$$

Où α la diffusivité thermique.

A cette équation s'ajoute deux conditions aux limites aux extrémités de la barre *T*(0*,t*) = *Tg* et *T*(*1,t*) = *Td* ainsi qu'une condition initiale *T*(*x*,0) = *T*<sub>0</sub>.

L'intervalle [0, L] est discrétisé en *N*+1 nœuds de coordonnées *xi* (i variant de 0 à *N*) régulièrement espacés. Notons Δ*x* le pas d'espace. Le temps est discrétisé en intervalles de pas constant  $\Delta t$ . Notons  $T_i^n$  la température au nœud  $xi = i \Delta x$  et à l'instant  $t = n \Delta t$ .

On peut utiliser deux approches pour discrétiser cette équation de la chaleur. La première dite explicite utilise une discrétisation au nœud *xi* et à l'itération courante *n* :

$$
\left(\frac{\partial T}{\partial t}\right)_i^n = \alpha \left(\frac{\partial^2 T}{\partial x^2}\right)_i^n
$$

Et la seconde dite implicite utilise une discrétisation au nœud *xi* et à l'itération *n* + 1 :

$$
\left(\frac{\partial T}{\partial t}\right)_i^{n+1} = \alpha \left(\frac{\partial^2 T}{\partial x^2}\right)_i^{n+1}
$$

## *a. Schéma implicite*

Nous utilisons un schéma arrière d'ordre 1 pour évaluer la dérivée temporelle et un schéma centré d'ordre 2 pour la dérivée seconde en espace :

$$
\left(\frac{\partial T}{\partial t}\right)_i^{n+1} = \frac{T_i^{n+1} - T_i^n}{\Delta t}
$$

$$
\left(\frac{\partial^2 T}{\partial x^2}\right)_i^{n+1} = \frac{T_{i+1}^{n+1} - 2 T_i^{n+1} + T_{i-1}^{n+1}}{\Delta x^2}
$$

En posant  $\lambda = \alpha \frac{\Delta t}{\Delta x}$  $\frac{\Delta t}{\Delta x^2}$ , la température à l'itération n+1 est donnée par :

$$
T_i^n = (1 + 2\lambda)T_i^{n+1} - \lambda(T_{i+1}^{n+1} + T_{i-1}^{n+1})
$$
 i variable de 1 à N-1

On constate que les inconnues à l'itération *n*+1 sont reliées entre elles par une relation implicite (d'où le nom de la méthode).

Soit sous forme matricielle :

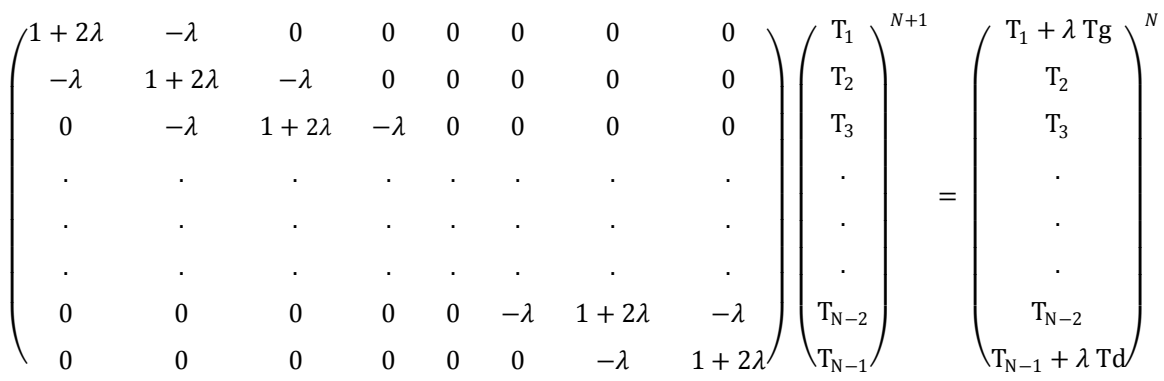

A chaque itération, le vecteur des inconnues discrètes se détermine par résolution d'un système linéaire. La matrice du système étant tridiagonale, un algorithme de Thomas (basé sur la méthode du pivot de Gauss) est très souvent utilisé.

## *b. Schéma explicite*

Nous utilisons un schéma avant d'ordre 1 pour évaluer la dérivée temporelle et un schéma centré d'ordre 2 pour la dérivée seconde en espace :

$$
\left(\frac{\partial T}{\partial t}\right)_i^n = \frac{T_i^{n+1} - T_i^n}{\Delta t}
$$

$$
\left(\frac{\partial^2 T}{\partial x^2}\right)_i^n = \frac{T_{i+1}^n - 2 T_i^n + T_{i-1}^n}{\Delta x^2}
$$

En posant  $\lambda = \alpha \frac{\Delta t}{\Delta x}$  $\frac{\Delta t}{\Delta x^2}$ , la température à l'itération n+1 est donnée par :

$$
T_{i+1}^n = \lambda T_{i-1}^n - (1 - 2\lambda)T_i^n - \lambda T_{i+1}^n \qquad \text{i variable de 1 à N-1}
$$

Soit sous forme matricielle :

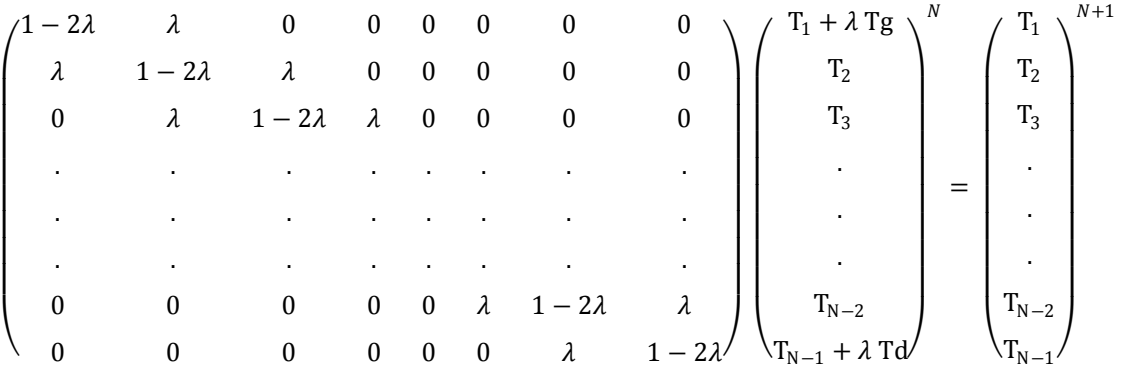

Le schéma explicite est conditionnellement stable<sup>4</sup>, si :

$$
\alpha(\frac{\Delta t}{\partial x^2}) \le \frac{1}{2}
$$

### **III.9.2. Discrétisation de l'équation de chaleur à deux dimensions**

Considérons le problème non stationnaire de la conduction de la chaleur dans un domaine rectangulaire [0 Lx] X [0 Ly]. L'équation de la chaleur comme suit :

$$
\alpha(\frac{\partial^2 T}{\partial x^2} + \frac{\partial^2 T}{\partial y^2}) = \frac{\partial T}{\partial t}
$$

Le domaine de calcul est discrétisé en  $(N+1)$  X  $(P+1)$  nœuds  $(x_i, y_j)$ , i et j allant respectivement de 0 à N et de 0 à P. on suppose que le pas d'espace dans les directions OX et OY, soit Δx et Δy, sont constants. Le temps est discrétisé en intervalles de pas constant Δt. La température au nœud  $(x_i, y_j)$  à l'instant t=n  $\Delta t$ , sera notée  $T_{i,j}^n = T^n(x_i, y_j)$ . Comme pour le cas monodimensionnel, deux approches peuvent être utilisées.

### *a. Schéma implicite:*

 $\overline{a}$ 

Nous utilisons un schéma arrière d'ordre 1 pour évaluer la dérivée temporelle et un schéma centré d'ordre 2 pour la dérivée seconde en espace :

$$
\alpha \left( \frac{\partial^2 T}{\partial x^2} + \frac{\partial^2 T}{\partial y^2} \right)_{i,j}^{n+1} = \left( \frac{\partial T}{\partial t} \right)_{i,j}^{n+1}
$$

$$
\left( \frac{\partial T}{\partial t} \right)_{i,j}^{n+1} = \frac{T_{i,j}^{n+1} - T_{i,j}^n}{\Delta t}
$$

$$
\left(\frac{\partial^2 T}{\partial x^2}\right)_{i,j}^{n+1} = \frac{T_{i+1,j}^{n+1} - 2 T_{i,j}^{n+1} + T_{i-1,j}^{n+1}}{\Delta x^2}
$$

$$
\left(\frac{\partial^2 T}{\partial y^2}\right)_{i,j}^{n+1} = \frac{T_{i,j+1}^{n+1} - 2 T_{i,j}^{n+1} + T_{i,j-1}^{n+1}}{\Delta y^2}
$$

<sup>&</sup>lt;sup>4</sup> Une méthode est dite instable si elle est sujette à une propagation importante des erreurs numériques de discrétisation et d'arrondi.

En posant  $\lambda_1 = \alpha \frac{\Delta t}{\Delta x}$  $\frac{\Delta t}{\Delta x^2}$  et  $\lambda_2 = \alpha \frac{\Delta t}{\Delta y}$  $\frac{\Delta t}{\Delta y^2}$ , la température à l'itération n+1 est donnée par :

$$
T_{i,j}^n = (1 + 2\lambda_1 + 2\lambda_2)T_{i,j}^{n+1} - \lambda_1(T_{i+1,j}^{n+1} + T_{i-1,j}^{n+1}) - \lambda_2(T_{i,j+1}^{n+1} + T_{i,j-1}^{n+1})
$$

Avec : i variable de 1 à N-1

j variable de 1 à P

## *b. Schéma explicite*

Nous utilisons un schéma avant d'ordre 1 pour évaluer la dérivée temporelle et un schéma centré d'ordre 2 pour la dérivée seconde en espace :

$$
\alpha \left( \frac{\partial^2 T}{\partial x^2} + \frac{\partial^2 T}{\partial y^2} \right)_{i,j}^n = \left( \frac{\partial T}{\partial t} \right)_{i,j}^{n+1}
$$

$$
\left( \frac{\partial T}{\partial t} \right)_{i,j}^n = \frac{T_{i,j}^{n+1} - T_{i,j}^n}{\Delta t}
$$

$$
\left(\frac{\partial^2 T}{\partial x^2}\right)_{i,j}^n = \frac{T_{i+1,j}^n - 2 T_{i,j}^n + T_{i-1,j}^n}{\Delta x^2}
$$

$$
\left(\frac{\partial^2 T}{\partial y^2}\right)_{i,j}^n = \frac{T_{i,j+1}^n - 2 T_{i,j}^n + T_{i,j-1}^n}{\Delta y^2}
$$

En posant  $\lambda_1 = \alpha \frac{\Delta t}{\Delta x}$  $\frac{\Delta t}{\Delta x^2}$  et  $\lambda_2 = \alpha \frac{\Delta t}{\Delta y}$  $\frac{\Delta t}{\Delta y^2}$ , la température à l'itération n+1 est donnée par :

$$
T_{i,j}^{n+1} = (1 - 2\lambda_1 - 2\lambda_2)T_{i,j}^n + \lambda_1(T_{i+1,j}^n + T_{i-1,j}^n) + \lambda_2(T_{i,j+1}^n + T_{i,j-1}^n)
$$

Le schéma explicite est conditionnellement stable, si :

$$
\alpha \left( \frac{\Delta t}{\partial x^2} + \frac{\Delta t}{\partial y^2} \right) \le \frac{1}{2}
$$

## **III.9.3. Discrétisation de l'équation de chaleur à trois dimensions**

Considérons le problème tridimensionnel non stationnaire de la conduction de la chaleur dans un domaine rectangulaire [0 Lx] X [0 Ly] X [0 Lz]. Le champ de température *T*(*x,y,z*) vérifie l'équation de la chaleur :

$$
\alpha(\frac{\partial^2 T}{\partial x^2} + \frac{\partial^2 T}{\partial y^2} + \frac{\partial^2 T}{\partial z^2}) = \frac{\partial T}{\partial t}
$$

Pour pouvoir appliquer cette méthode en 3D, il nous faut diviser le matériau en un nombre fini de volumes élémentaires dV = dx\*dy\*dz.

Le domaine de calcul est discrétisé en (N+1) X (P+1) X (Q+1) nœuds  $(x_i, y_i, z_k)$ , ,avec i, j et k variant respectivement de 0 à N, 0 à P et 0 à Q. on supposera que le pas d'espace dans chaque direction Δx, Δy et Δz, sont constants. Le temps est discrétisé en intervalles de pas constant Δt. La température au nœud (x<sub>i</sub>,y<sub>i</sub>,z<sub>k</sub>) à l'instant t=n Δt, sera notée  $T_{i,j}^n$ =T<sup>n</sup>(x<sub>i</sub>, y<sub>j</sub>, z<sub>k</sub>).

En appliquant les deux approches vues précédemment, tout en posant  $\lambda_1 = \alpha \frac{\Delta t}{\Delta x}$  $\frac{\Delta t}{\Delta x^2}$ ,  $\lambda_2 =$  $\alpha \frac{\Delta t}{\Delta t}$  $\frac{\Delta t}{\Delta y^2}$  et  $\lambda_3 = \alpha \frac{\Delta t}{\Delta z}$  $\frac{\Delta t}{\Delta z^2}$ , la température à l'itération n+1 est donnée par :

## *a. Schéma implicite :*

$$
T_{i,j,k}^{n+1} = (1 + 2\lambda_1 + 2\lambda_2 + 2\lambda_3)T_{i,j,k}^n - \lambda_1(T_{i+1,j,k}^n + T_{i-1,j,k}^n) - \lambda_2(T_{i,j+1,k}^n + T_{i,j-1,k}^n) - \lambda_3(T_{i,j,k+1}^n + T_{i,j,k-1}^n)
$$

## *b. Schéma explicite :*

$$
T_{i,j,k}^{n+1} = (1 - 2\lambda_1 - 2\lambda_2 - 2\lambda_3)T_{i,j,k}^n + \lambda_1 (T_{i+1,j,k}^n + T_{i-1,j,k}^n) + \lambda_2 (T_{i,j+1,k}^n + T_{i,j-1,k}^n) + \lambda_3 (T_{i,j,k+1}^n + T_{i,j,k-1}^n)
$$

Le schéma explicite est conditionnellement stable, si :

$$
\alpha \left( \frac{\Delta t}{\partial x^2} + \frac{\Delta t}{\partial y^2} + \frac{\Delta t}{\partial z^2} \right) \le \frac{1}{2}
$$

## **III.10. CONCLUSION**

Dans des cas réels, la géométrie d'un corps, ainsi que les conditions aux limites sont très complexes pour que la solution puisse être obtenue par les méthodes analytiques. Le but recherché par ces méthodes est de faire une approximation des équations différentielles et les conditions aux limites par un groupe d'équations algébriques.

La méthode des différences finies, qu'on adoptera par la suite, permet par l'intermédiaire de la discrétisation de l'équation de chaleur, la transformation d'un problème continu en un problème discret contenant un système d'équations algébriques, dans le but d'obtenir une solution exacte de l'équation d'origine discrétisée. Et ce en tenant compte des conditions aux limites

## CHAPITRE

## SIMULATION Numérique du Chauffage d'un Matériau par Laser

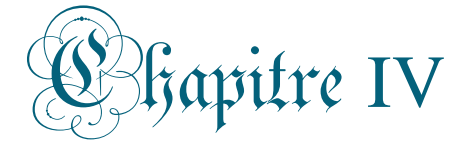

## Simulation numérique du chauffage d'un matériau par laser

## **IV.1. INTRODUCTION**

Les traitements des matériaux par laser, comme la soudure, sont tellement spécifiques qu'il existe malheureusement peu de logiciels de thermique permettant de les simuler en prenant en compte toutes les variables. Par exemple, un logiciel aussi diffusé qu'ANSYS ne permet pas de traiter le cas d'une source de chaleur mobile se déplaçant à la surface d'un maillage.

Malgré le développement de logiciels spécifiques (tel que SYSWELD), il faut reconnaître que l'on est encore loin d'un logiciel intégré qui couplerait dans un modèle tridimensionnel les phénomènes de thermique à l'échelle de la pièce, les transformations de phases à l'échelle locale, la convection dans le puits liquide et les contraintes résiduelles [19].

La connaissance du champ de température et son évolution avec le temps dans une pièce lors d'un traitement, est un outil fondamental et un moyen de contrôle du procédé. Les nouvelles méthodes de mesure de température telle que la thermographie infrarouge et l'imagerie rapide, sont délicates du fait de la complexité des phénomènes intervenant lors du traitement d'un matériau par laser, de la dimension des zones affectées thermiquement (quelques mm<sup>2</sup>) ainsi que des vitesses de traitement élevées.

L'objectif de ce chapitre est de simuler quelques procédés tels que le soudage en utilisant un faisceau laser gaussien mobile. La méthode des différences finies sera utilisée en deux et trois dimensions selon le cas d'étude.

## **IV.2. MODELISATION NUMERQUE DU SOUDAGE PAR LASER [LASER WELDING]**

Ces dernières années, une attention de plus en plus croissante est accordée au développement technologique du soudage laser des produits métalliques. Le soudage laser a quelques avantages sur d'autres technologies d'assemblage des matériaux, seulement, la faible stabilité des propriétés du joint de soudure freine un peu son expansion [30]. La figure (4.1) schématise le procédé du soudage laser. Les investigations expérimentales et la détermination des paramètres technologiques optimaux sont accompagnés par des difficultés méthodologiques très sérieuses et de considérables dépenses dues aux particularités du procédé de soudage.

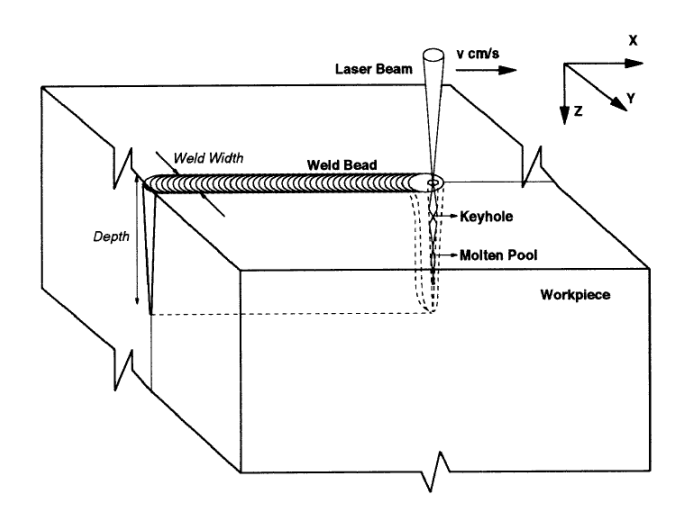

**Figure (4.1)** : Schéma du soudage par laser [30].

## **IV.2.1. Les différentes zones d'un assemblage soudé**

Avant toute simulation numérique, il faut comprendre les phénomènes physiques et le procédé en lui-même. On donne dans ce qui suit quelques notions de base indispensables sur le soudage, et qu'on peut résumer en citant les différentes zones d'un assemblage soudé, et qui sont [31] :

- **Le métal de base :** Il constitue le métal des pièces à assembler. Ces pièces peuvent être en métaux semblables ou de nature différente.
- **La zone fondue :** C'est la région où l'état liquide a régné pendant l'exécution de la soudure. Cette zone est constituée du métal de base seul (soudure homogène) ou du mélange du métal de base avec le métal d'apport.
- **La zone affectée thermiquement** (Z.A.T) **:** Partie du métal de base qui n'a pas été fondue, mais dont les propriétés physiques (cas de changements allotropiques) ou la microstructure (taille ou dorme des grains) ont été modifiés à un degré quelconque par la chaleur du soudage.
- **Zone de liaison :** C'est la zone marquant la frontière entre la zone fondue et la zone affectée thermiquement (Z.A.T).

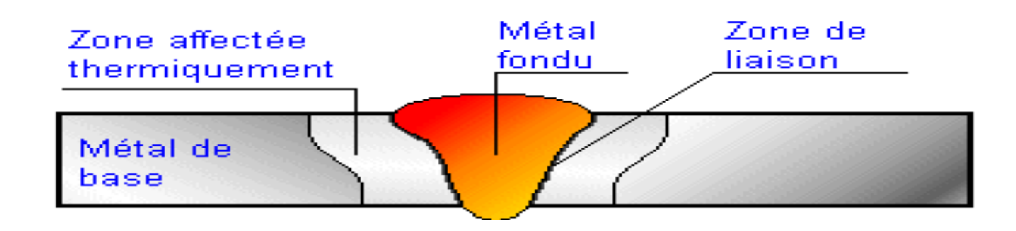

**Figure (4.2)** : Zones d'un assemblage soudé [31].

Ce que l'on cherche à connaître le plus souvent, ce sont les évolutions des températures à l'état solide, soit dans la zone qui a été fondue, soit dans la zone affectée thermiquement, car ces évolutions des températures conditionnent les transformations dans l'alliage et la répartition des contraintes résiduelles.

L'essentiel au concept du soudage est l'application d'une source de chaleur localisée pour minimiser la taille de la zone affectée thermiquement Z.A.T et par conséquent réduire les effets indésirables tels que la distorsion et les contraintes résiduelles. Dans notre cas, on utilise un laser comme source de chaleur.

## **IV.2.2. Modèle de la source de chaleur au joint**

On considère une source laser de forme Gaussienne sur une surface plane dans le plan y [32].

$$
q(x, z, t) = \frac{3Q}{\pi r^2} e^{-3\left(\frac{\Delta x - v_x t}{r}\right)^2} e^{-3\left(\frac{\Delta z - v_z t}{r}\right)^2}
$$
(4.1)

Ou *Q*, *r* et *v* = (*vx ,v<sup>z</sup>* ) sont la puissance d'entrée, le rayon caractéristique et la vitesse du joint de soudure respectivement.  $\Delta x = x - x_0 e t \Delta y = y - y_0$  sont les coordonnées relatives à la position d'origine de la source de chaleur qui se déplace avec une vitesse constante (*v<sup>x</sup> ,vz* ).

## **IV.2.3.Equation de la chaleur**

Le champ thermique à l'intérieur de la pièce est régi par l'équation de la conduction :

$$
\nabla(\mathbf{K}\,\nabla\mathbf{T}) + q = \rho \,c_{\mathbf{p}} \frac{\partial \mathbf{T}}{\partial t} \tag{4.2}
$$

Avec

q: Puissance thermique volumique  $[w/m^3]$ 

c<sub>p</sub>: Capacité thermique massique du matériau

ρ : Masse volumique.

Les deux matériaux sont considérés isolés avec une température initiale de 25°C.

## **IV.3. SOUDAGE DE MATERIAUX SIMILAIRES**

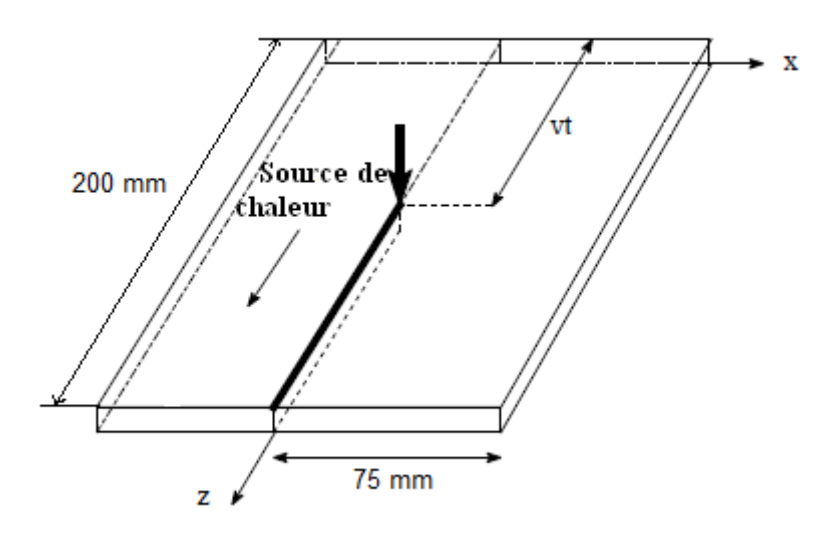

**Figure (4.3)** : Géométrie du problème du soudage de deux pièces fixes avec un rayon laser mobile [32]. .

On considère le soudage laser de deux plaques d'acier de mêmes dimensions selon la direction des z, figure (**4.3**).

La source q(x, z, t) donnée par l'équation (**4.1**) a été utilisée pour modéliser le joint de soudure par laser, équation qui se déplace avec une vitesse v selon z. Les paramètres du soudage sont Q=50KW, la longueur caractéristique du flux de chaleur r=2mm et la vitesse du joint de soudure est variable. Les valeurs de 5mm/s et 10mm/s ont été considérées. La figure (**4.4**)

montre le déplacement de la source de chaleur ainsi que l'évolution de température correspondante pour une vitesse de 5mm/s et cela pour des temps écoulés de 10s, 20s, 30s et 40s.

On remarque bien que la température du joint est très élevée mais localisée. Cependant vers la fin de l'irradiation, un gradient de température assez important apparait. Cette distribution de température peut être affectée si on considère la convection et l'émissivité de l'acier fondu. Néanmoins, La méthode des différences finie permet de simuler l'effet des paramètres du laser et des propriétés physico-thermiques des matériaux irradiés.

Plusieurs paramètres influence la taille du joint ainsi que la température aux alentours, parmi lesquels on cite r, v et Q. Comme cette simulation est en 2D, l'influence de Q ou de r est similaire et résulte évidemment en des températures élevées ou basse du joint de soudure, équation (**4.1**).

L'influence de la vitesse du déplacement du joint de soudure peut être illustrée dans la figure (**4.5**). Cette dernière montre l'évolution de température pour un laser de rayon de 2mm et de vitesse 5mm/s et pour un autre du même rayon mais de plus grande vitesse de 10mm/s. La température du joint est d'autant plus élevée que la vitesse est faible.

Comme le soudage implique des températures élevées le long du joint, il serait souhaitable d'étudier l'effet de la variation des propriétés thermiques avec la température sur la distribution de la température le long du joint. Les propriétés thermiques utilisées pour cette simulation sont représentées dans la figure (**4.6**).

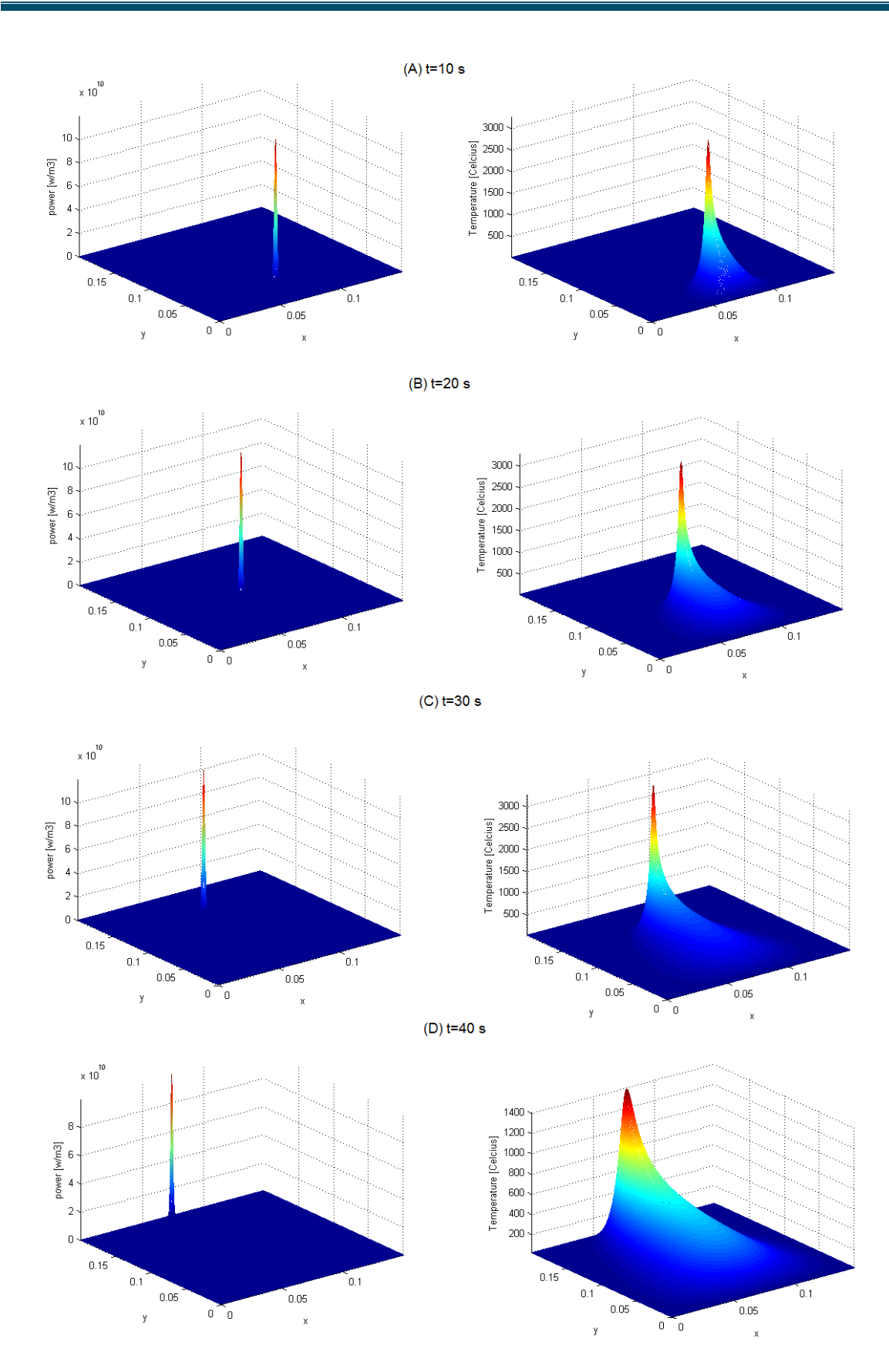

**Figure (4.4)** : Evolution spatio-temporelle de la température le long du joint de soudure acier-acier.

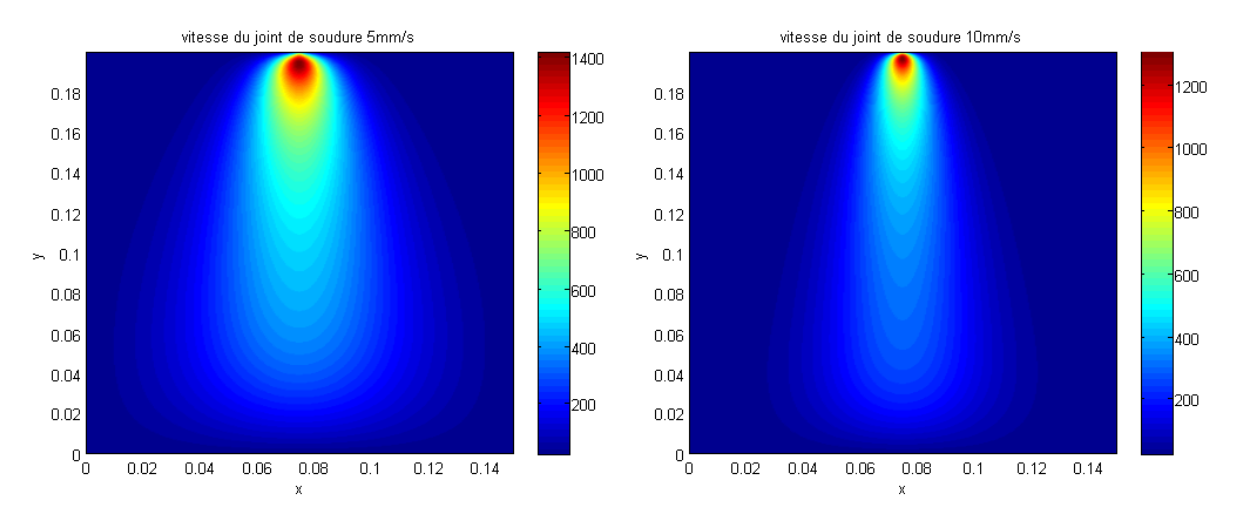

**Figure (4.5)** : Distribution spatiale de la température le long du joint de soudure acier-acier due au mouvement d'une source laser de différente vitesses.

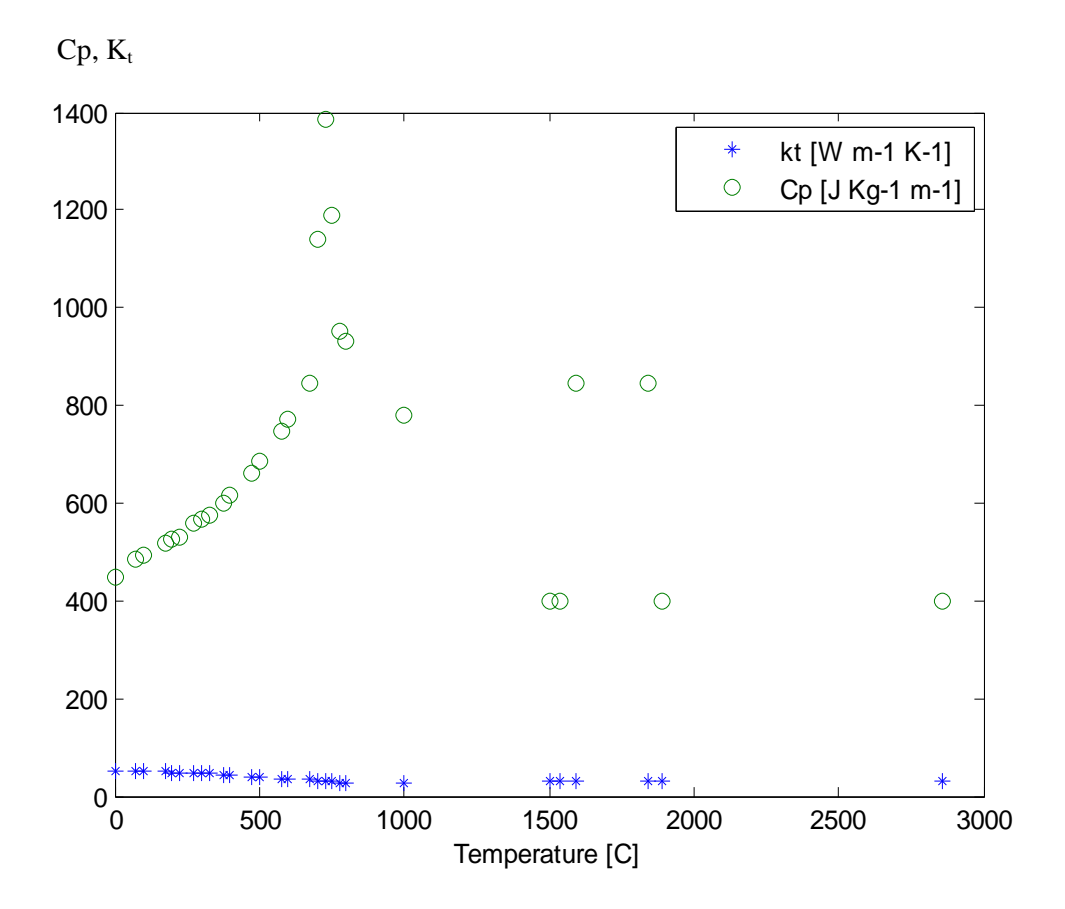

**Figure (4.6)** : Variation des propriétés thermiques de l'acier en fonction de la température [32].

## **IV.4. SOUDAGE DE MATERIAUX DIFFERENTS**

Le soudage de matériaux dissimilaires est l'objet de plusieurs recherches à cause des grandes perspectives techniques et économiques. Cependant l'utilisation de techniques conventionnelles (résistance, arc, etc.) pose souvent des problèmes métallurgiques tels que le craquage, la déformation, courte durée de vie du joint. Le soudage par laser de haute puissance  $(10^{10}W/cm^{2})$  permet de résoudre ces problèmes en créant un gradient de température élevé et local.

Plusieurs phénomènes physiques se produisent lors du soudage de matériaux dissimilaires parmi lesquels on cite :

- 1- De grands gradients de température le long de courtes distances qui résultent en la fonte et l'évaporation de très petites quantités du matériau et l'apparition d'une sorte de cavité connue sous le nom de Keyhole.
- 2- Mouvement du matériau fondu due à la force visqueuse, la force de flottabilité et l'effet de Marangoni (gradient de température à la surface).
- 3- Mixage des matériaux fondus (gradient de concentration).

L'objectif de cette simulation est de calculer le profil de température induit par le soudage laser de deux différents matériaux à savoir l'acier et le cuivre. Les propriétés thermiques sont données dans le tableau (4.1). Les paramètres du laser sont Q=5×10<sup>6</sup> W/m<sup>3</sup>, r= 0.5mm et v=2.5mm/s ; les dimensions sont les mêmes que ceux montrées dans la figure (**4.3**).

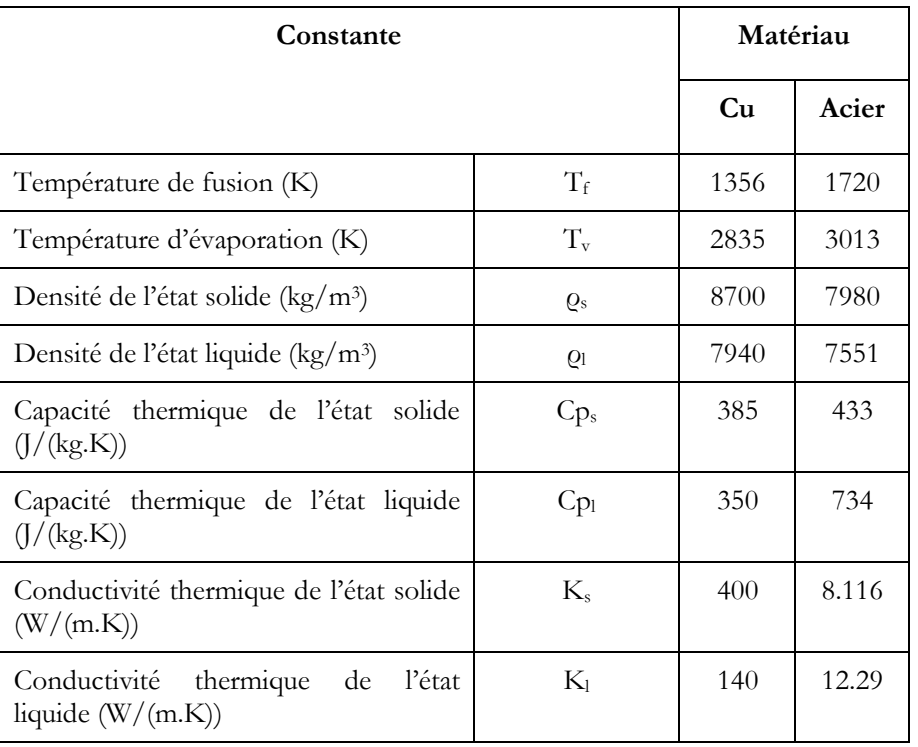

**Tableau (4.1)** : propriétés thermiques de l'acier et du cuivre [32].

La figure (4.7) représente l'évolution du profil de température sur les deux plaques d'acier et de cuivre jointe par rayon laser très fin. Bien que les paramètres choisis du laser aient permis la localisation du joint de soudure, on remarque des gradients de température se propageant dans la plaque de cuivre plutôt que celle de l'acier du a leurs différentes conductivités thermiques.

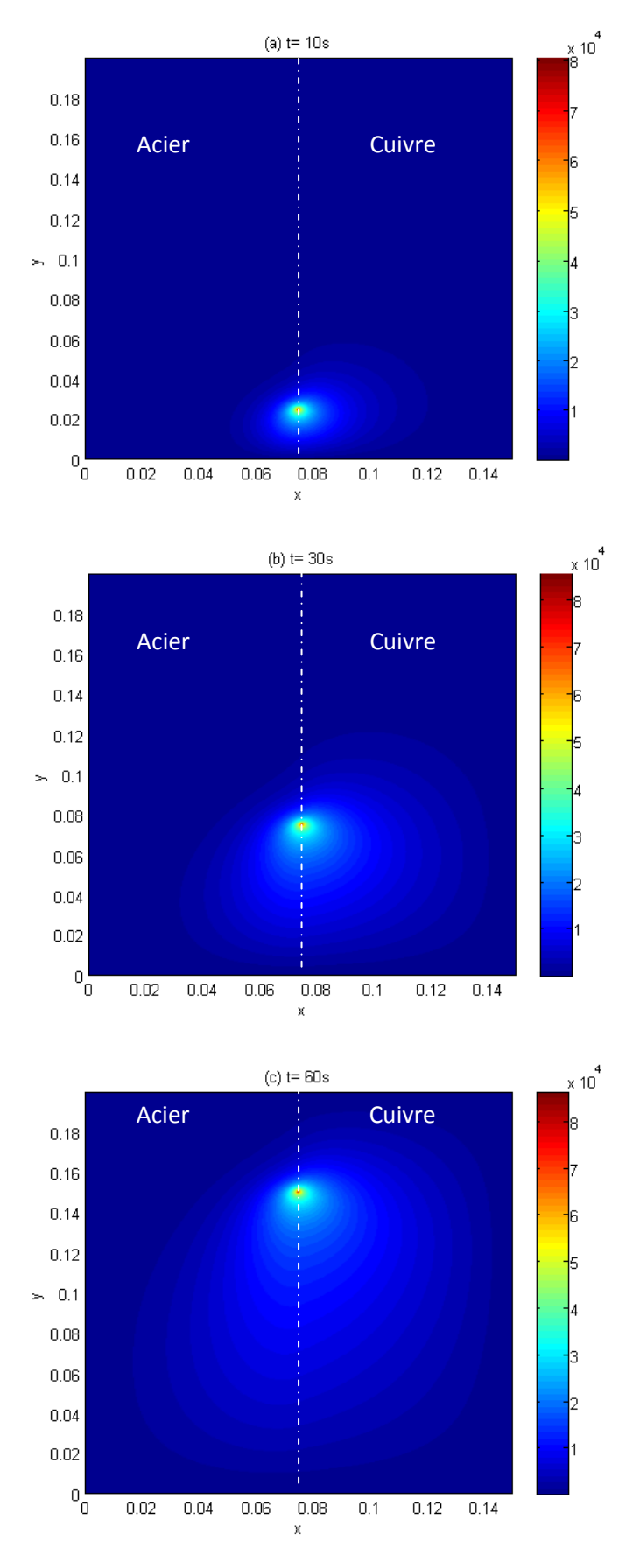

**Figure (4.7)** : Profil de température lors du soudage de plaques d'acier et de cuivre.

# CONCLUSION GÉNÉRALE

Bonclusion générale

Ce travail a été consacré à la modélisation numérique du chauffage d'un matériau par faisceau laser. Pour ce faire, il nous a fallu acquérir les connaissances nécessaires concernant le laser et ses différents emplois dans le traitement thermique des matériaux, ainsi que celles concernant la modélisation du transfert thermique lors de ces traitements. Ensuite, et pour mieux comprendre le comportement thermique des matériaux traités par laser, on a effectué quelques simulations numériques du soudage des matériaux par une source laser mobile.

Un élément très important à retenir de ce mémoire est que, même si le modèle numérique d'un procédé de traitement des matériaux par laser existerait, il n'y a pas encore à l'heure actuelle sur le marché informatique (pourtant en évolution exponentielle) de superordinateurs permettant de résoudre un problème donné dans un temps raisonnable avec une précision acceptable. Les essais de calculs couplés tridimensionnels de convection-diffusion-solidification reportés dans la littérature, par exemple, comportent un nombre de nœuds dans le domaine liquide totalement insuffisant pour représenter correctement les couches limites.

Une des directions d'avenir de la simulation du traitement laser est certainement l'utilisation de maillages évolutifs ou adaptatifs. Les aspects à l'échelle du puits liquide peuvent alors être représentés correctement avec un maillage fin qui suit le faisceau laser, le restant de la pièce étant traité avec un maillage beaucoup plus grossier pour limiter le nombre de calculs.

Enfin, la modélisation numérique des traitements des matériaux par faisceau laser est un élément critique de leur réussite, et ces modèles contribuent beaucoup au bon contrôle et optimisation des procédés, et ce à moindre coût.

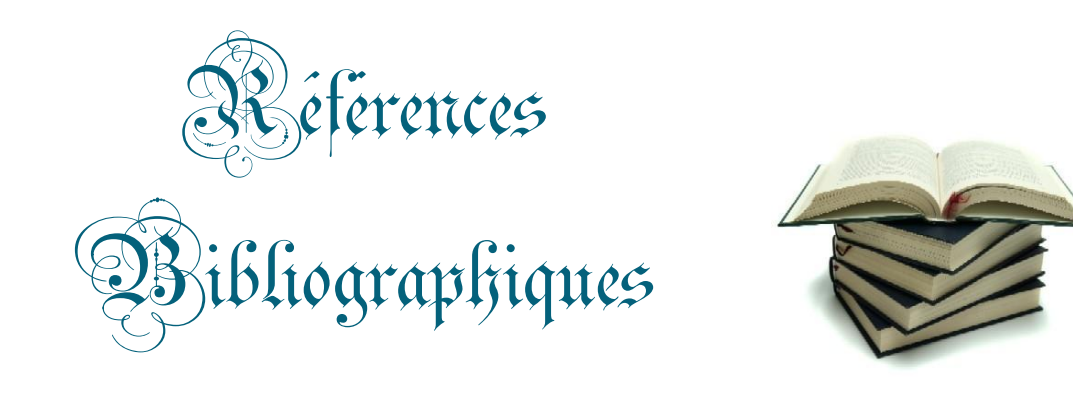

[1] Luc Dettwiller. *Les lasers et leurs applications*, éditions ellipses, (juin 1998).

[2] William T. Silfvast. *Laser Fundamentals*, Cambridge University press, 2<sup>nd</sup> Edition, United States of America (2004).

[3] Narendra B. Dahotre & Sandip P. Harimkar. *Laser Fabrication and Machining of Materials*, Springer Science, New York (2008).

[4] C. Vergenenègre. *Sécurité Laser au LAA-CNRS*, Séminaire, Paris (2005).

[5] http://pagesperso-orange.fr/didier.hottois/laser/Cadre.htm

[6] Henry MAILLET, Jean-Claude LEHMANN. *Le laser principes et techniques d'application*, 3ème Edition, Technique et documentation Lavoisier, Paris (1990).

[7] J-Y Devaux. *Bases physiques du fonctionnement d'un laser*, Cours de l'Université Saint-Antoine - Paris 6 (2004).

[8] ORTEGA (J.-M.). *Les lasers et leurs applications scientifiques et médicales,* Ed. C. Fabre & J. P. Pocholle, Les éditions de Physique (1996).

[9] Cécile LANGLADE-BOMBA, Bernard VANNES, Pierre SALLAMAND & Dominique GREVEY. *Lasers de puissance et traitements superficiels*, M1642, Techniques de l'ingénieur.

[10] Mark Csele. *Fundamentals of light sources and lasers*, John Wiley & Sons, Inc., New Jersey (2004).

[11] John F. Ready. LIA *Handbook of laser materials processing*, Laser Institute of America, United States of America (2001).

[12] A. B. Vannes. *Laser de puissance et traitements des matériaux*, Presses Polytechniques et Universitaires Romandes (1991).

[13] http://www.a2l-laser.com/index.php?page=caracteristiques

[14] Maurice Gerl & Jean-Paul Issi. Traité des matériaux : vol 8 *physique des matériaux*, Presses Polytechniques et Universitaires Romandes, (1997)

[15] LAMINE Brahim. *Module lasers et radioactivité*, cours de l'Université Pierre et Marie Curie (2008)

[16] Yves Pauleau. *Procédés chimiques de dépôt à partir d'une phase gazeuse*. Ed. Lavoisier, Paris (2004)

[17] http://www.irepa-laser.com/

[18] http://www.geralip.com/

[19] Ludovic AVRIL. *ELABORATION DE REVETEMENTS SUR ACIER INOXYDABLE - SIMULATION DE LA FUSION PAR IRRADIATION LASER - CARACTERISATION STRUCTURALE, MECANIQUE ET TRIBOLOGIQUE,* Thèse de doctorat, spécialité science des matériaux et génie des procédés, Ecole Nationale Supérieure d'Arts et Métiers, Centre d'Angers, Angers (2003)

[20] Jean BARRALIS, Louis CASTEX & Gérard MAEDER. *Précontraintes et traitements superficiels*, M1180, Techniques de l'ingénieur

[21] Michel Rapaz, Michel Bellet, Michel Deville, traité des matériaux : vol 10 *modélisation numérique en science et génie des matériaux*, Presses Polytechniques et Universitaires Romandes (1998)

[22] Donald R.Pitts & Leighton E. Sissom. *Schaum's outline of theory and problems of heat*  transfer, Mc Graw-Hill 2<sup>nd</sup> Edition, New York (1997)

[23] Yves JANNOT. *Transferts thermiques*, Cours de l'Ecole des Mines Nancy (2008)

[24] Alain DEGIOVANNI. *Transmission de l'énergie thermique - Conduction*, BE8200, Techniques de l'ingénieur

[25] J.P. Holman. *Heat transfer*, Mc Graw-Hill 7<sup>th</sup> Edition, New York (1992)

[26] Eric Goncalvès. *Résolution numérique, discrétisation des EDP et EDO*, Cours de l'Institut National Polytechnique de Grenoble (2005)

[27] www.wikipedia.com

[28] Muhammad Sami. *Heat Transfer Mechanisms Governing Laser Metal Interactions,* Master of Science Thesis, mechanical dept., King FAHD University of Petroleum & Minerals, Dhahran, Saudi Arabia (1993)

[29] David R. Croft & David G. Lilley. *Heat transfer calculations using finite difference equations*, Applied Science Publishers LTD, London (1977)

[30] Roland CAZES. *Soudage par faisceaux à haute énergie : faisceaux d'électrons et laser*, B7740, Techniques de l'ingénieur

[31] H. GRANJON. *Bases métallurgiques de soudage*, 2ème édition. Publication du soudage et de ses applications, Paris (1995)

[32] M. R. FREWIN AND D. A. SCOTT. *Finite Element Model of Pulsed Laser Welding,* Welding Research Supplement, (Janvier 1999)

[33] Dieter Bäuerle. *Laser Processing and Chemistry*, 3<sup>rd</sup> Edition, Springer-Verlag, Berlin, Heidelberg (2000)

## Annexes

## Annexe I : Propriétés optiques des matériaux

On trouvera dans le tableau suivant les valeurs des constantes thermiques de certains matériaux [11].

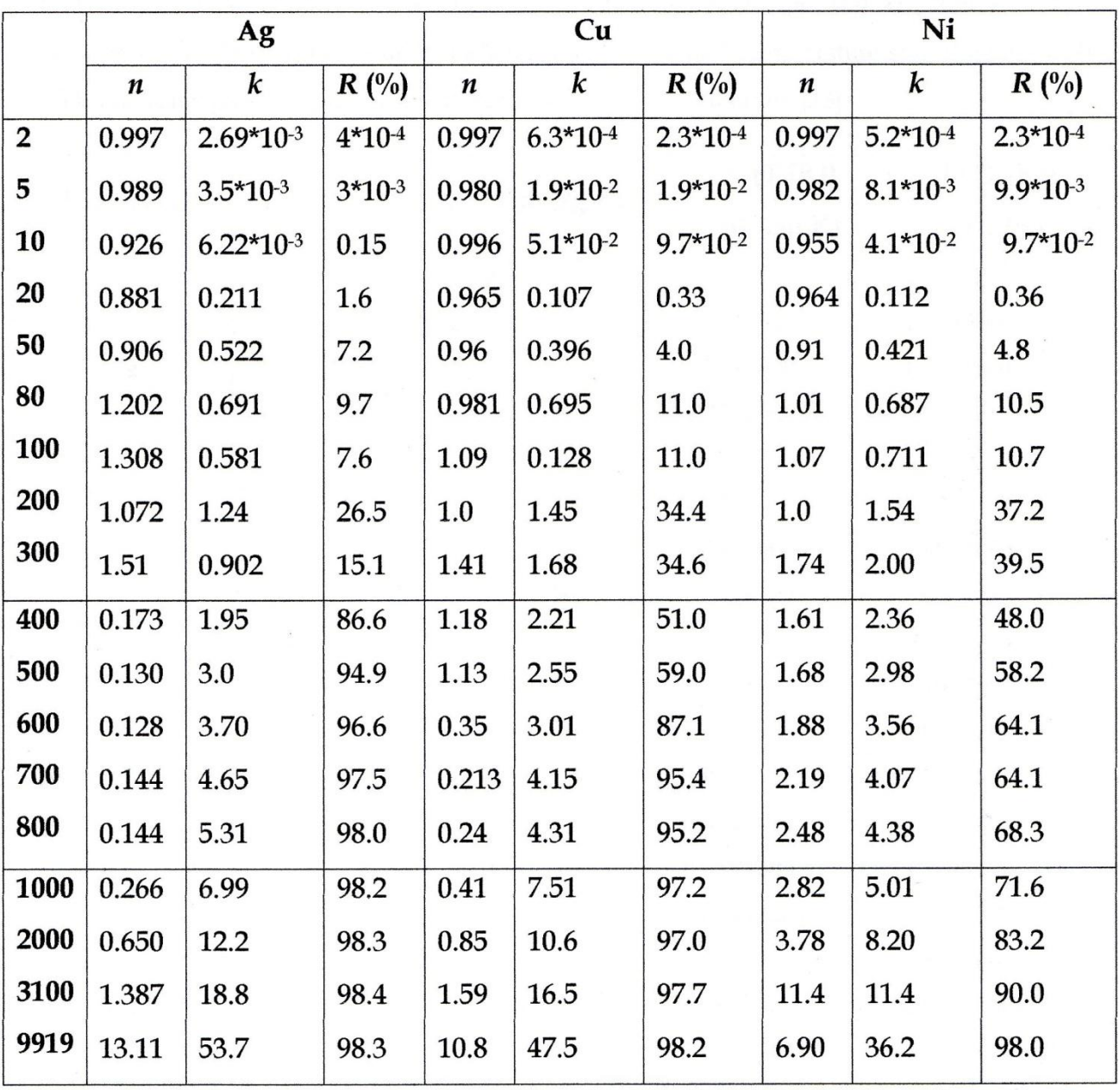

## Annexe II : Propriétés thermiques des matériaux

On trouvera dans le tableau suivant les valeurs des constantes thermiques de certains matériaux, à savoir, la masse volumique (o), la chaleur spécifique (Cp), la conductivité thermique et la diffusivité thermique ou coefficient de diffusion thermique (D) en fonction de la température (T). Les valeurs pour lesquels on n'a pas indiqué la température sont données à 300 K. Des tableaux plus complets peuvent être trouvés dans la littérature [33].

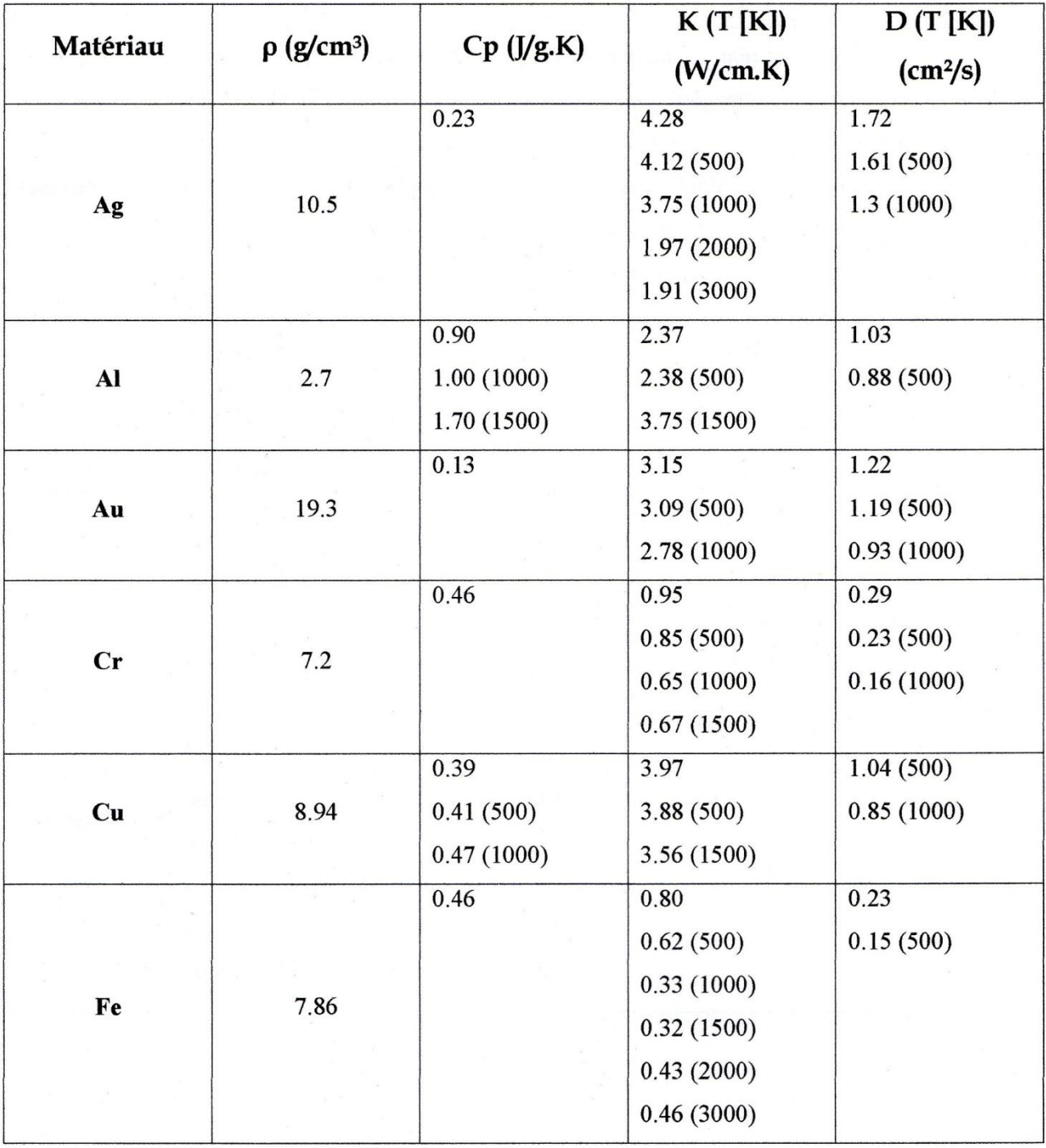

## Annexe III : Principaux types de lasers

Les types de lasers sont multiples, on peut les classer en fonction de nombreux critères : nature du milieu amplificateur, caractéristiques spectro-temporelles du rayonnement émis, application, coût, etc. A titre d'exemple non exhaustif, on a résumé dans le tableau suivant quelques types selon la nature du milieu actif [6, 8] :

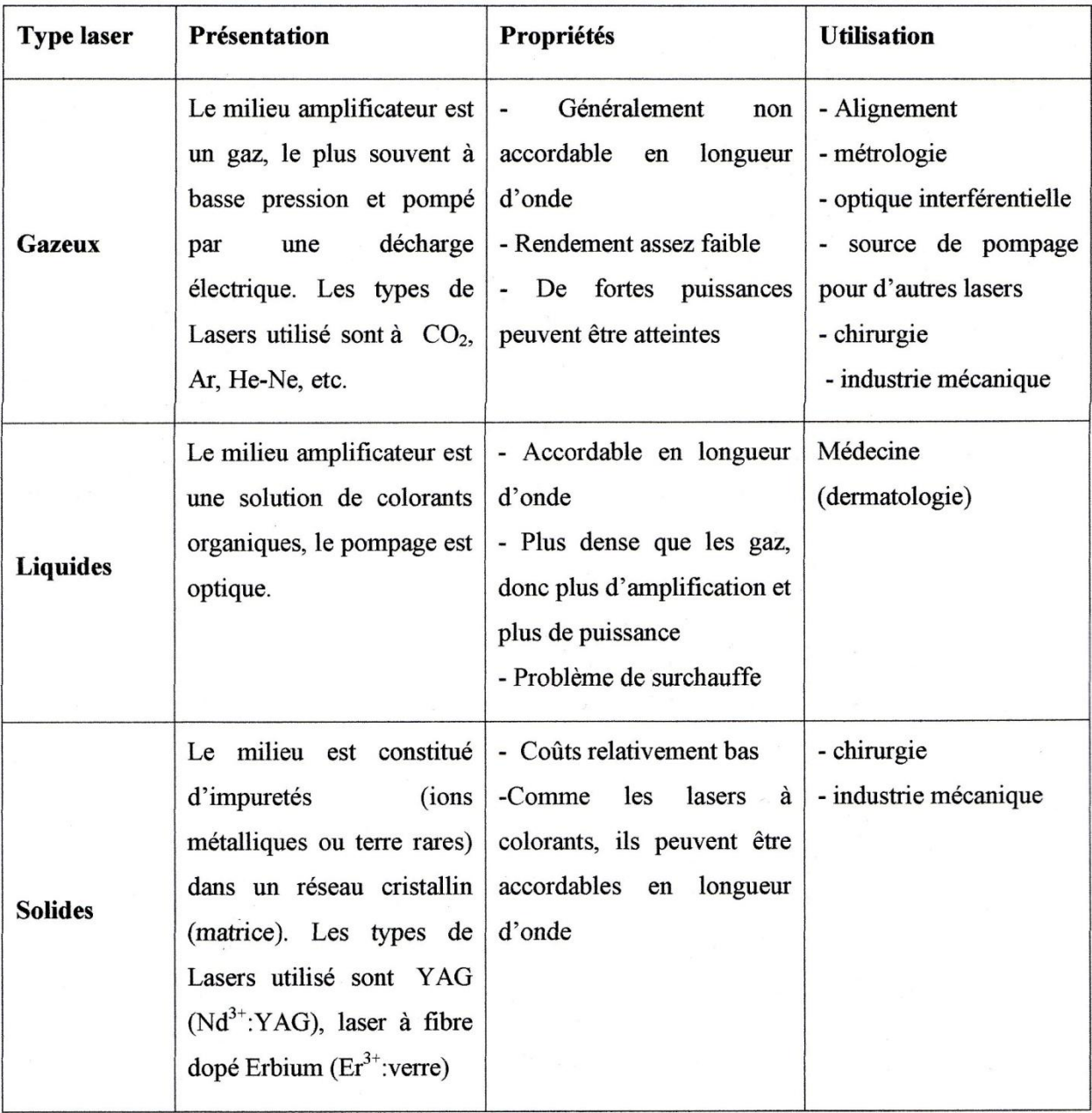